# **cesiumpy Documentation**

*Release 0.0.1*

**sinhrks**

January 04, 2017

#### Contents

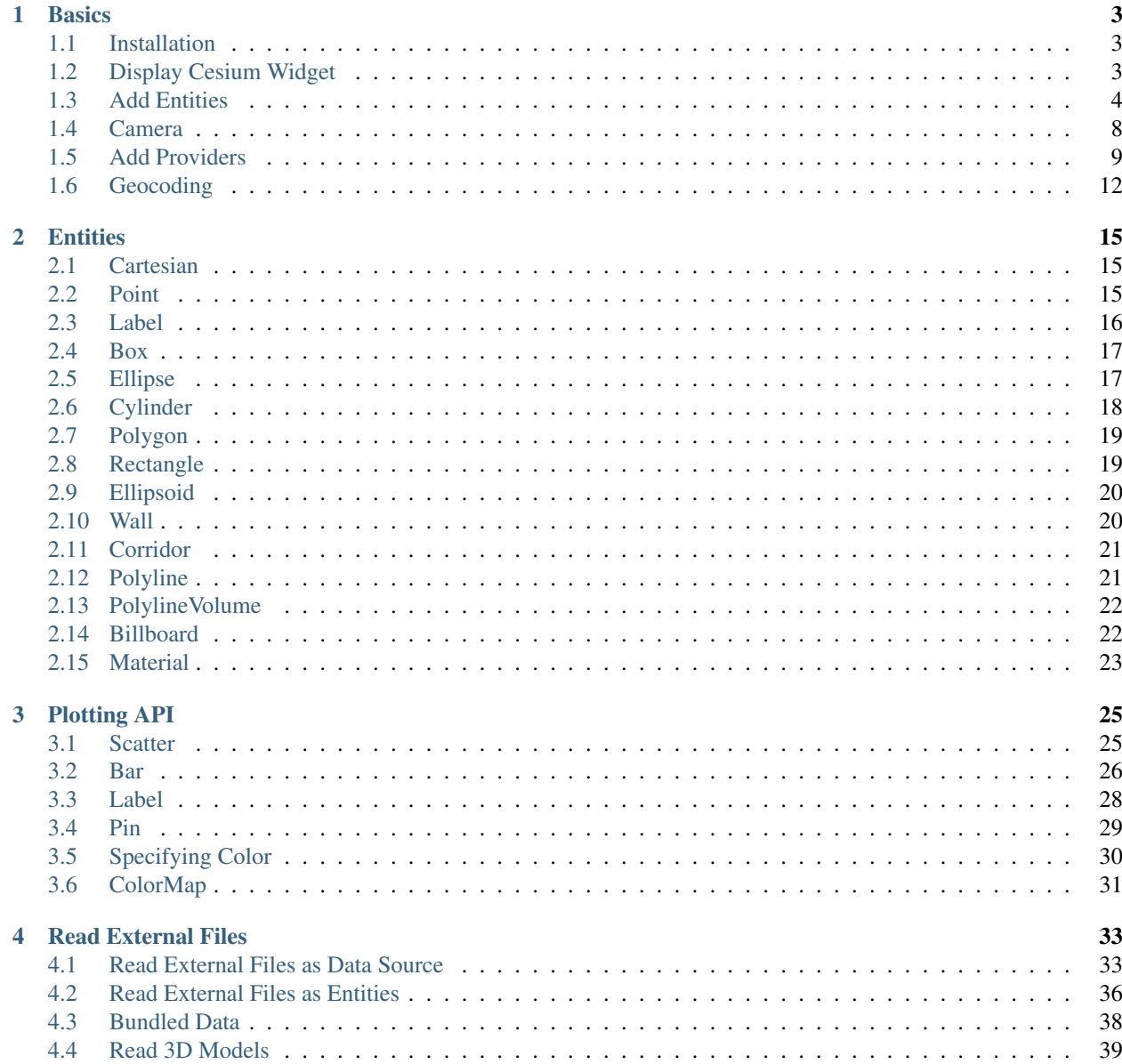

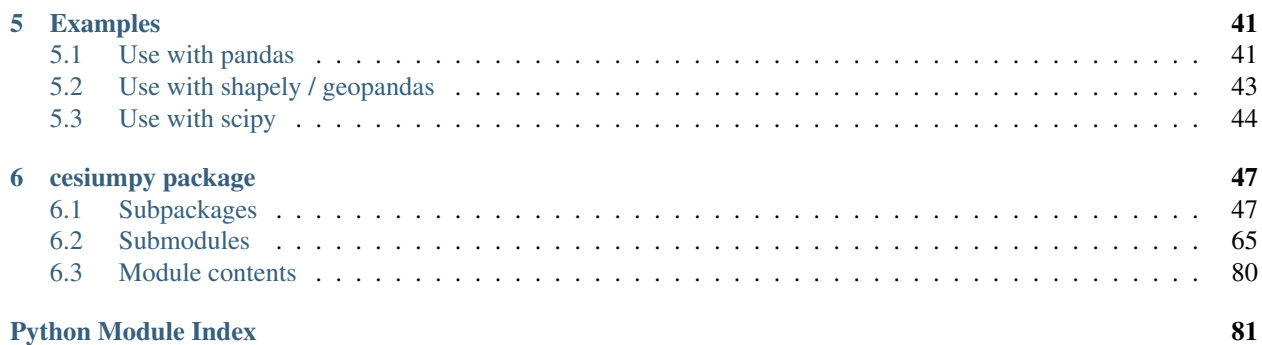

Contents:

#### **Basics**

<span id="page-6-0"></span>This section describes the basic usage of cesiumpy. cesiumpy is the lightweight wrapper for [Cesium.js.](http://cesiumjs.org/)

This package offers limited API intended for:

• Interactive data visualization using Jupyter Notebook

This package IS NOT intended for:

• Website development using whole functionality of [Cesium.js.](http://cesiumjs.org/)

#### <span id="page-6-1"></span>**1.1 Installation**

Use pip.

```
pip install cesiumpy
```
## <span id="page-6-2"></span>**1.2 Display Cesium Widget**

The easiest way to show the [Cesium.js](http://cesiumjs.org/) on your browser is to use CesiumWidget on Jupyter Notebook.

Because CesiumWidget has \_repr\_html\_ method to render HTML on Jupyter Notebook, placing variable contains CesiumWidget will output the map implemented on the output cell.

```
>>> import cesiumpy
>>> v = cesiumpy.CesiumWidget()
>>> v
```
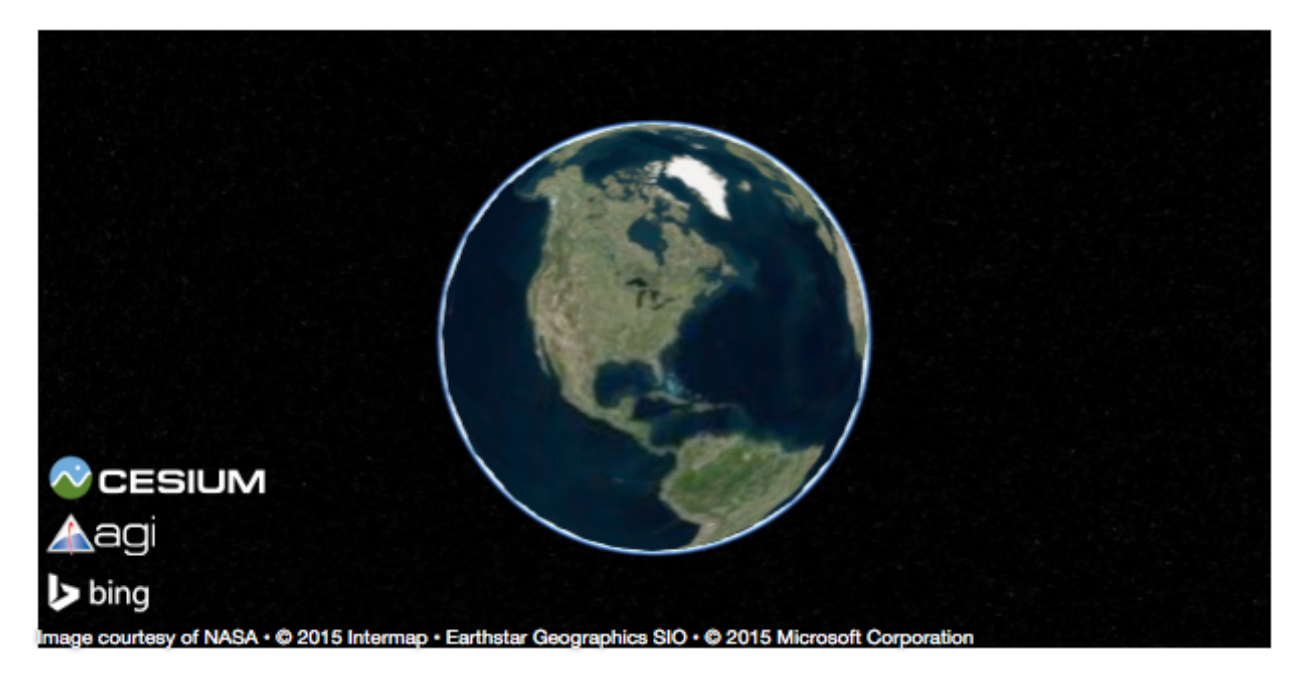

If you do not use Jupyter Notebook, you can use .to\_html method to output rendered HTML. Save the output as a file then open with your web browser.

```
>>> v.to_html()
u'<script src="https://cesiumjs.org/Cesium/Build/Cesium/Cesium.js"></script>\n<link rel="stylesheet"
```
## <span id="page-7-0"></span>**1.3 Add Entities**

[Cesium.js](http://cesiumjs.org/) allows you to add various entities on the map. To do this, create Viewer instance and add preferable entity.

Even though Viewer also has various type of user control menus, below example disable almost of them because some of them are not displayed on Jupyter Notebook properly.

```
>>> v = cesiumpy.Viewer()
>>> b = cesiumpy.Box(dimensions=(40e4, 30e4, 50e4), material=cesiumpy.color.RED, position=[-120, 40,
>>> v.entities.add(b)
>>> v
```
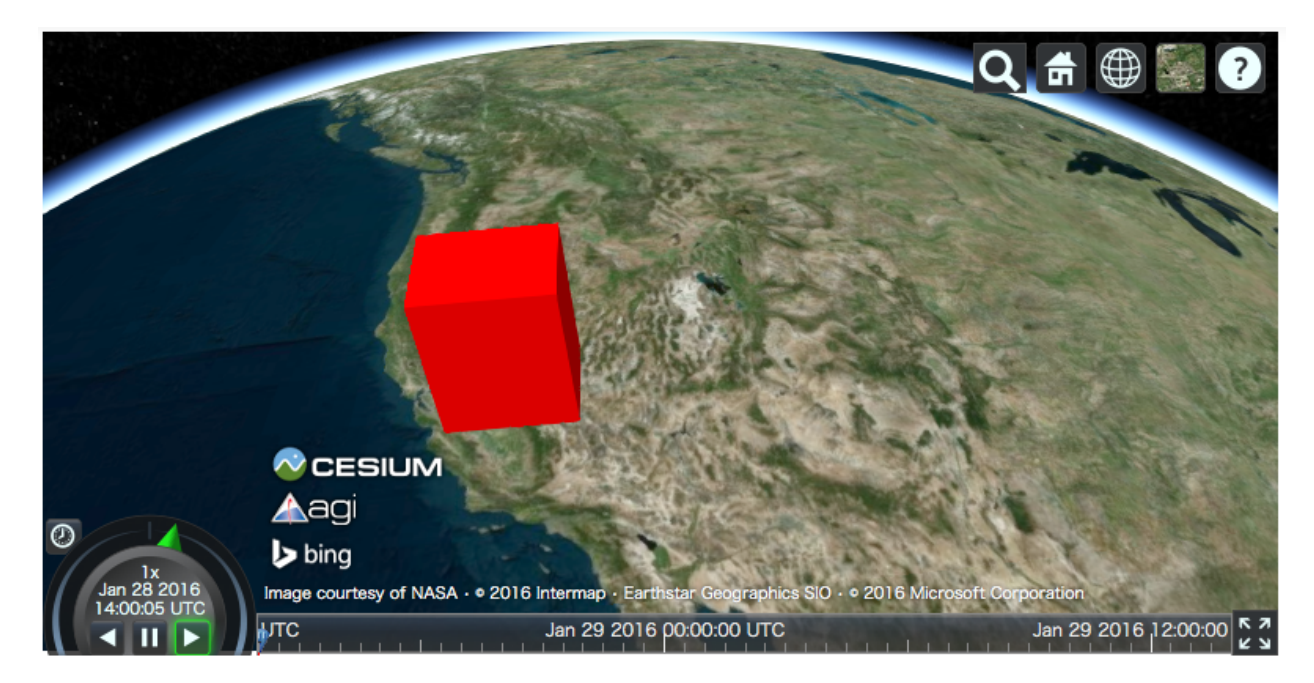

cesiumpy currently supports following entities. Refer to *[Entities](#page-18-0)* section for more details.

- Point
- Label
- Box
- Ellipse
- Cylinder
- Polygon
- Rectangle
- Ellipsoid
- Wall
- Corridor
- Polyline
- PolylineVolume
- Billboard

The below example draws all entities on the map.

```
>>> v = cesiumpy.Viewer()
>>> label = cesiumpy.Label(position=[-90, 50, 0], text='entities')
>>> v.entities.add(label)
>>> point = cesiumpy.Point(position=[-120, 40, 0], color=cesiumpy.color.BLUE)
>>> v.entities.add(point)
>>> box = cesiumpy.Box(position=[-110, 40, 0], dimensions=(40e4, 30e4, 50e4), material=\frac{1}{2}esiumpy.color.
>>> v.entities.add(box)
```

```
>>> ellipse = cesiumpy.Ellipse(position=[-100, 40, 0], semiMinorAxis=25e4,
                           semiMajorAxis=40e4, material=cesiumpy.color.BLUE)
>>> v.entities.add(ellipse)
>>> cylinder = cesiumpy.Cylinder(position=[-90, 40, 50e4], length=100e4,
... topRadius=10e4, bottomRadius=10e4,
... material=cesiumpy.color.AQUA)
>>> v.entities.add(cylinder)
>>> polygon = cesiumpy.Polygon(hierarchy=[-80, 40, -85, 40, -82.5, 45],
                           ... material=cesiumpy.color.ORANGE)
>>> v.entities.add(polygon)
>>> rectangle = cesiumpy. Rectangle (coordinates=(-75, 40, -70, 45),
                               ... material=cesiumpy.color.GREEN)
>>> v.entities.add(rectangle)
>>> ellipsoid = cesiumpy.Ellipsoid(position=(-60, 40, 0), radii=(20e4, 20e4, 30e4),
... material=cesiumpy.color.GREEN)
>>> v.entities.add(ellipsoid)
>>> wall = cesiumpy.Wall(positions=[-50, 35, -55, 35, -55, 40, -50, 40, -50, 35],
... maximumHeights=10e4, minimumHeights=0,
... material=cesiumpy.color.RED)
>>> v.entities.add(wall)
>>> corridor = cesiumpy.Corridor(positions=[-120, 30, -90, 35, -50, 30], width=2e5,
                             ... material=cesiumpy.color.RED)
>>> v.entities.add(corridor)
>>> polyline = cesiumpy.Polyline(positions=[-120, 25, -90, 30, -50, 25], width=0.5, material=cesiumpy
>>> v.entities.add(polyline)
>>> polylinevolume = cesiumpy.PolylineVolume(positions=[-120, 20, -90, 25, -50, 20],
... shape=[-5e4, -5e4, 5e4, -5e4, 5e4, 5e4, -5e4, 5e4],
... material=cesiumpy.color.GREEN)
>>> v.entities.add(polylinevolume)
>>> v
```
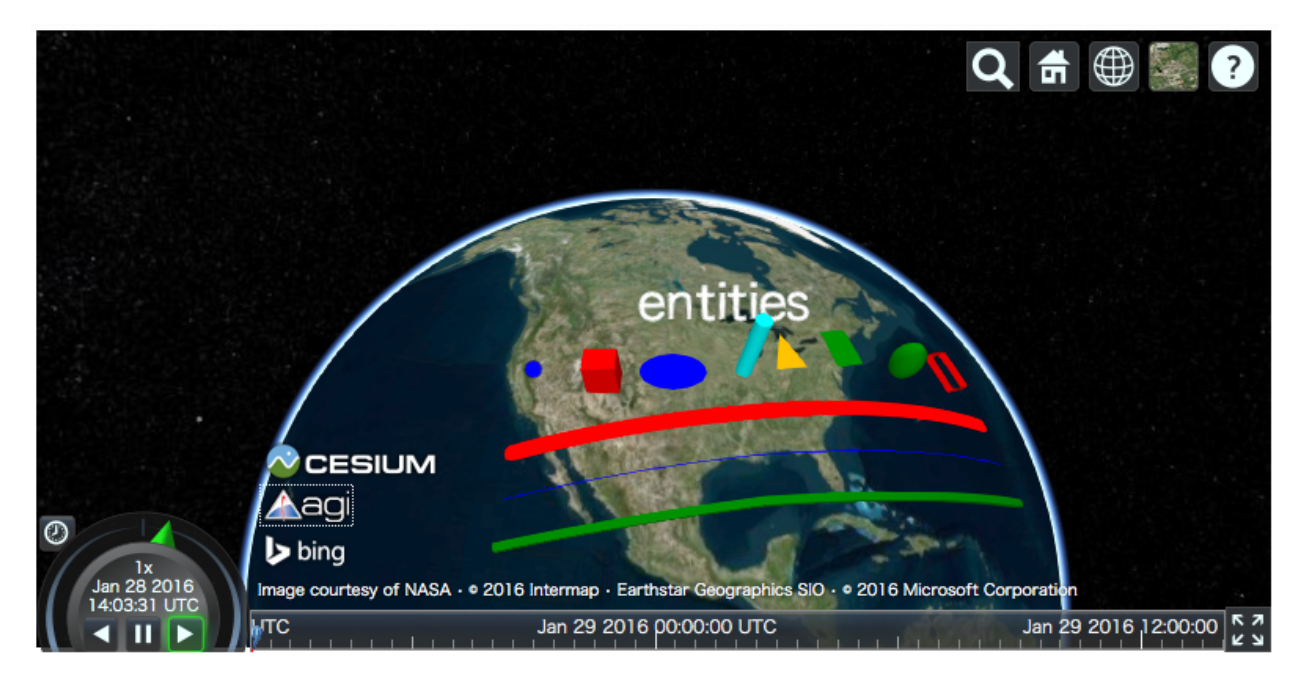

The below example draws various Pin on the map.

```
>>> v = cesiumpy.Viewer()
>>> pin1 = cesiumpy.Pin()
>>> bill1 = cesiumpy.Billboard(position=[-120, 40, 0], image=pin1)
>>> v.entities.add(bill1)
>>> pin2 = cesiumpy.Pin(cesiumpy.color.RED)
>>> bill2 = cesiumpy.Billboard(position=[-100, 40, 0], image=pin2)
>>> v.entities.add(bill2)
>>> pin3 = cesiumpy.Pin.fromText('!', color=cesiumpy.color.GREEN)
>>> bill3 = cesiumpy.Billboard(position=[-80, 40, 0], image=pin3)
>>> v.entities.add(bill3)
>>> v
```
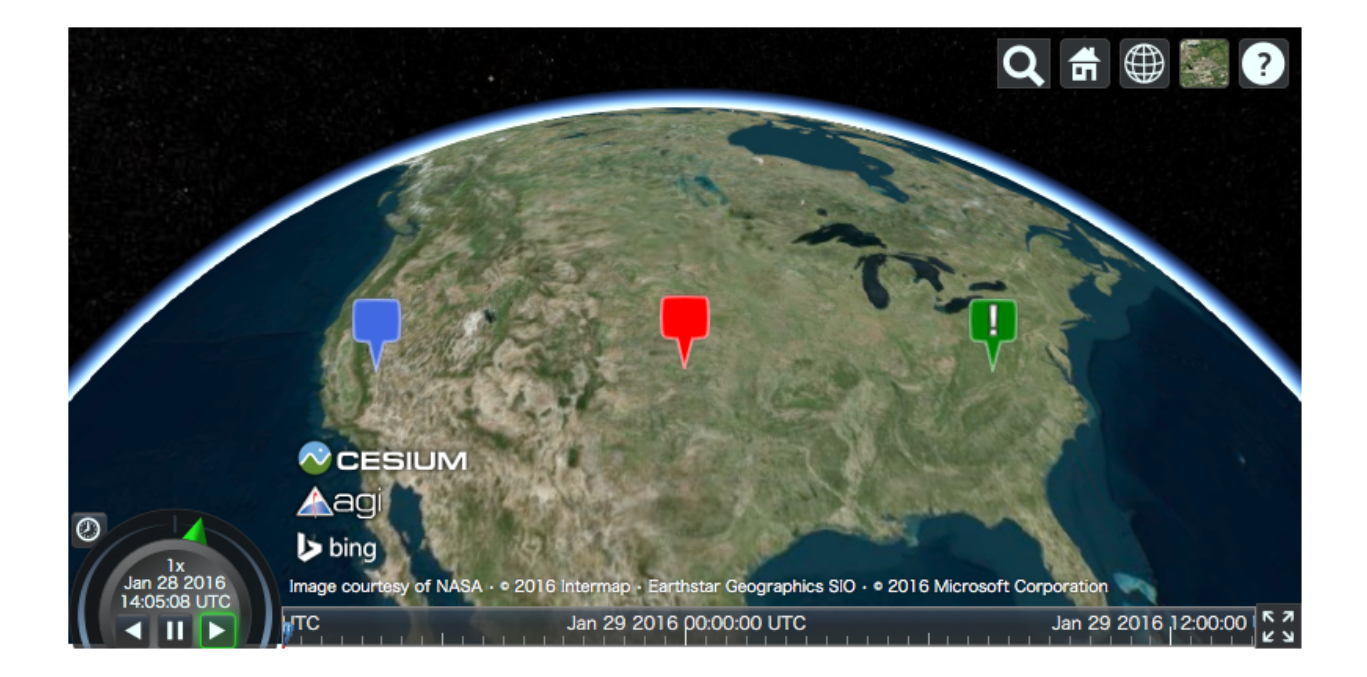

#### <span id="page-11-0"></span>**1.4 Camera**

CesiumWidget and Viewer has a camera property which allows you to specify the location to be displayed. You can call flyTo method to specify the location passing tuple or list.

If input length is 3, it will be regarded as the point specified by (longitude, latitude, height).

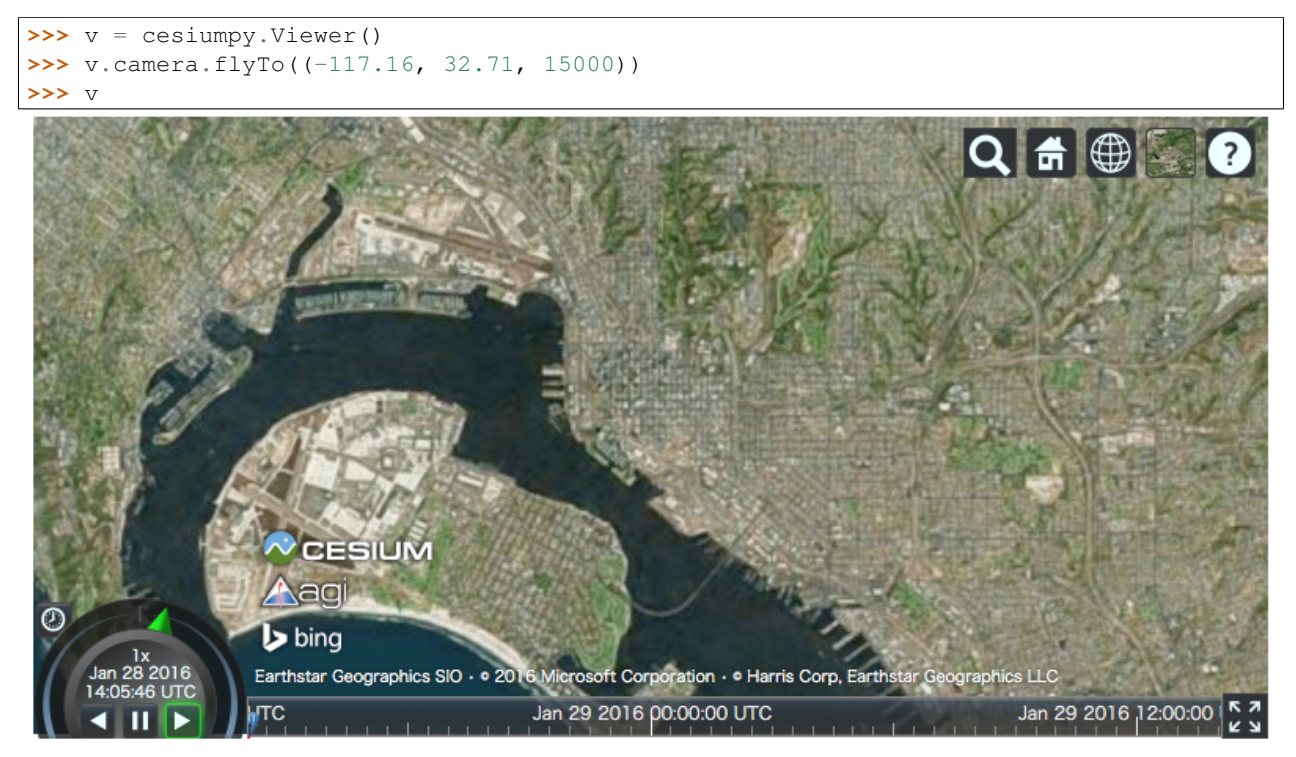

• If input length is 4, it will be regarded as the rectangle specified by (west, south, east, north).

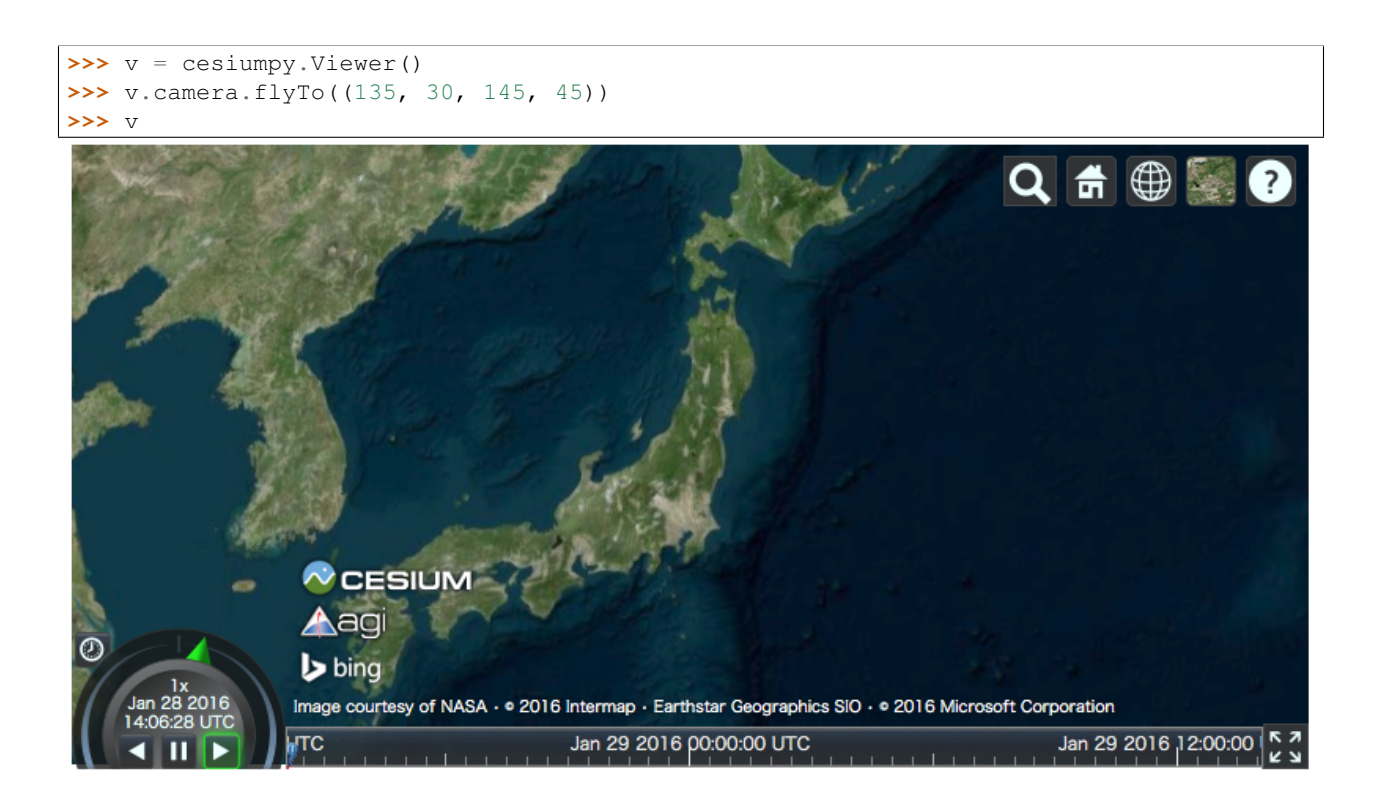

#### <span id="page-12-0"></span>**1.5 Add Providers**

[Cesium.js](http://cesiumjs.org/) supports some "layers" to cover the map. Objects which provides "layers" are called as "provider". There are 2 types of providers as below:

- ImageryProvider: Provides layers with imagery
- TerrainProvider: Provides layers with terrain and water effects

#### **1.5.1 ImageryProvider**

Refer to following document for the general explanation of ImageryProvider:

• <http://cesiumjs.org/tutorials/Imagery-Layers-Tutorial/>

The below example outputs the map covered by the image provided by the ArcGIS MapServer, as the same as the above tutorial.

```
>>> url = 'http://server.arcgisonline.com/ArcGIS/rest/services/World_Street_Map/MapServer'
>>> imageryProvider = cesiumpy.ArcGisMapServerImageryProvider(url=url)
>>> v = cesiumpy.Viewer(imageryProvider=imageryProvider)
>>> v
```
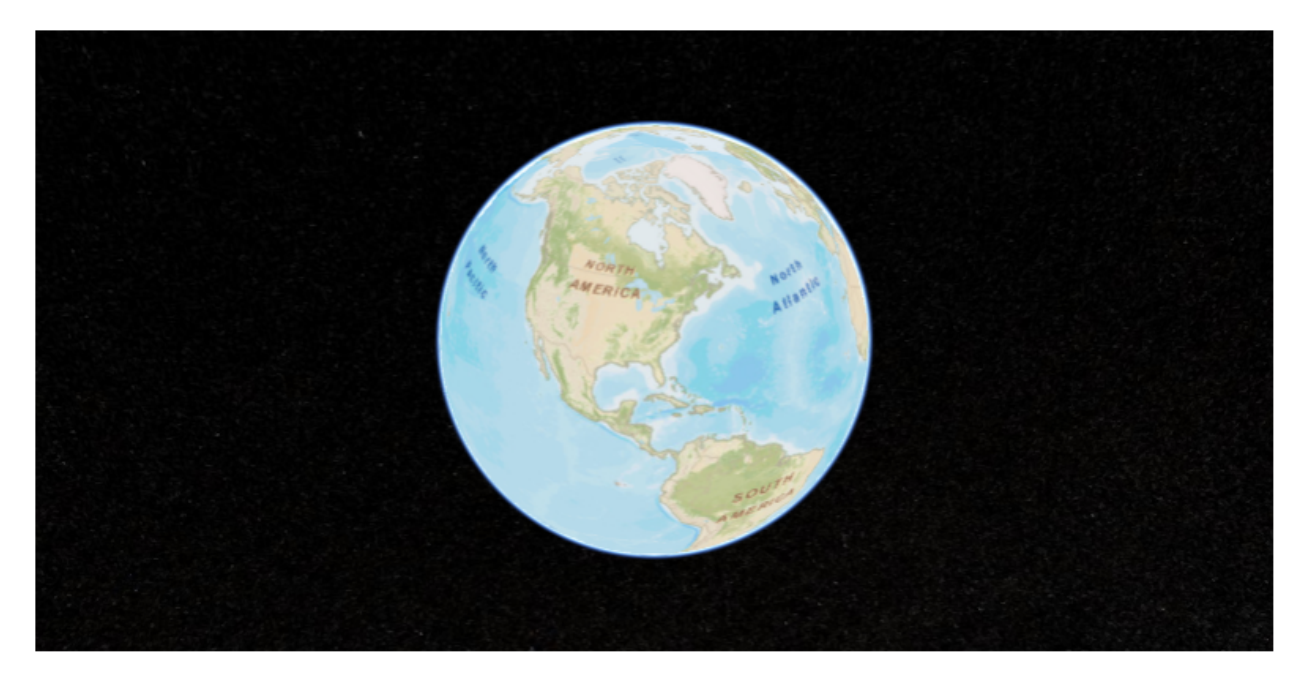

#### Also you can use other providers.

```
>>> url = '//cesiumjs.org/tilesets/imagery/blackmarble'
>>> credit = 'Black Marble imagery courtesy NASA Earth Observatory'
>>> imageryProvider = cesiumpy.TileMapServiceImageryProvider(url=url, maximumLevel=8, credit=credit)
>>> v = cesiumpy.Viewer(imageryProvider=imageryProvider)
>>> v
```
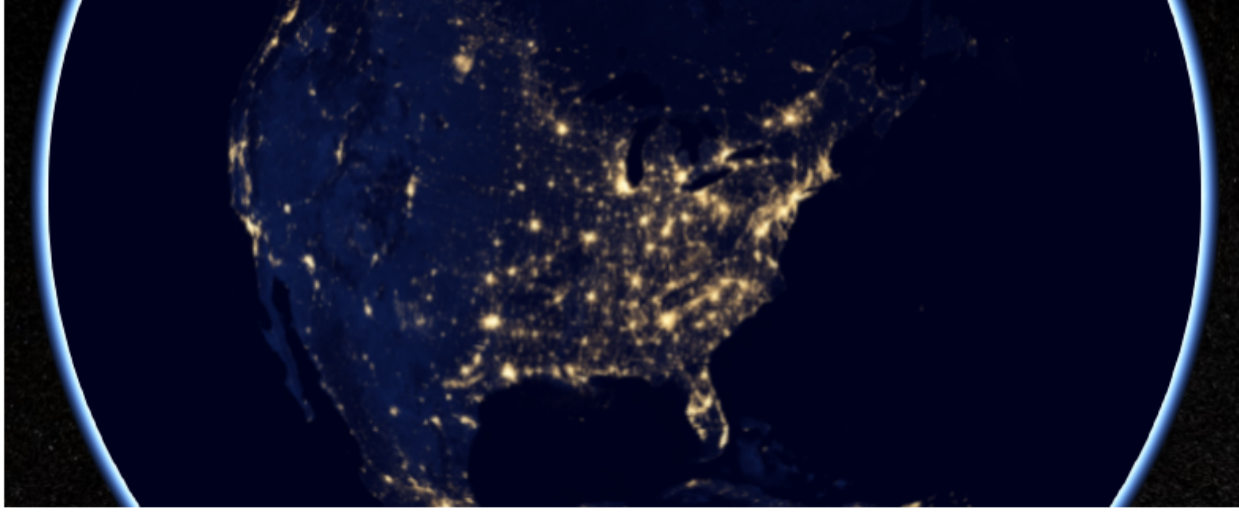

Using OpenStreetMapImageryProvider can use OpenStreetMap as imagery.

```
>>> imageryProvider = cesiumpy.OpenStreetMapImageryProvider()
>>> v = cesiumpy.Viewer(imageryProvider=imageryProvider)
>>> v
```
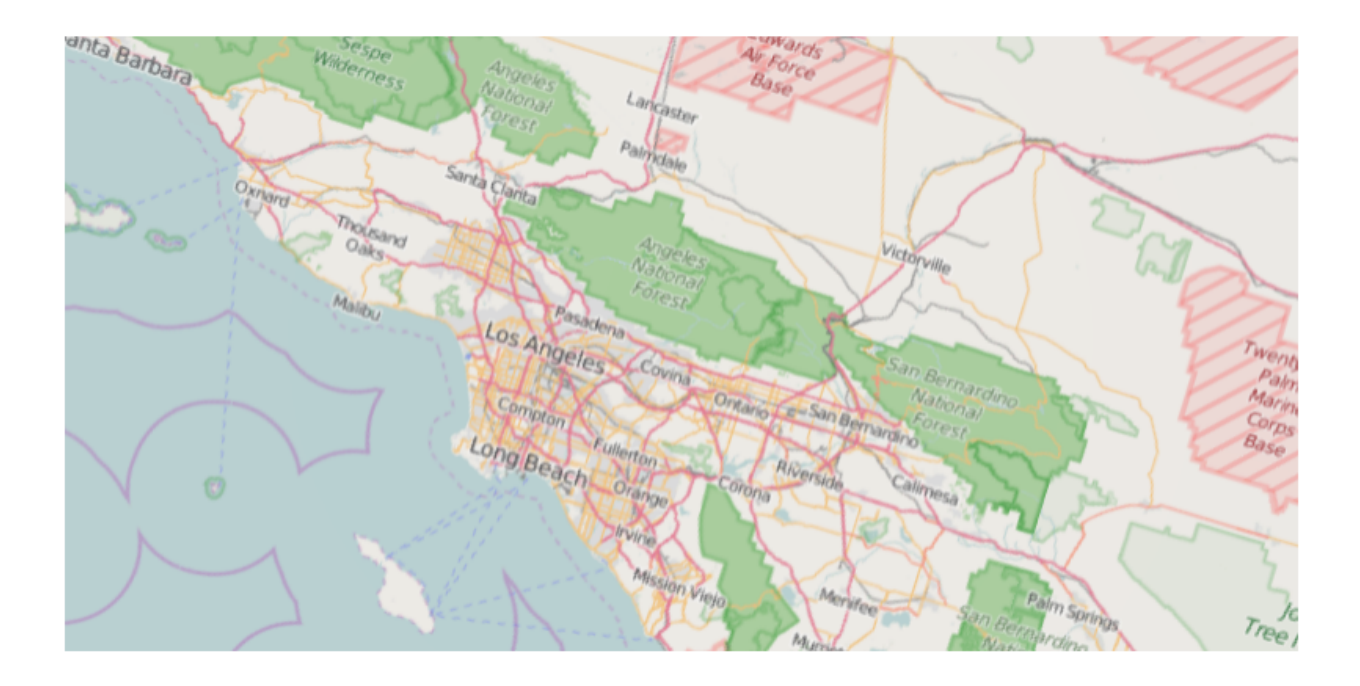

#### **1.5.2 TerrainProvider**

Refer to following document for the general explanation of TerrainProvider:

• <http://cesiumjs.org/tutorials/Terrain-Tutorial/>

The below example outputs the map covered by the terrain provided by the Cesium Terrain Server, as the same as the above tutorial.

```
>>> url = '//assets.agi.com/stk-terrain/world'
>>> terrainProvider = cesiumpy.CesiumTerrainProvider(url=url)
>>> v = cesiumpy.Viewer(terrainProvider=terrainProvider)
>>> v
```
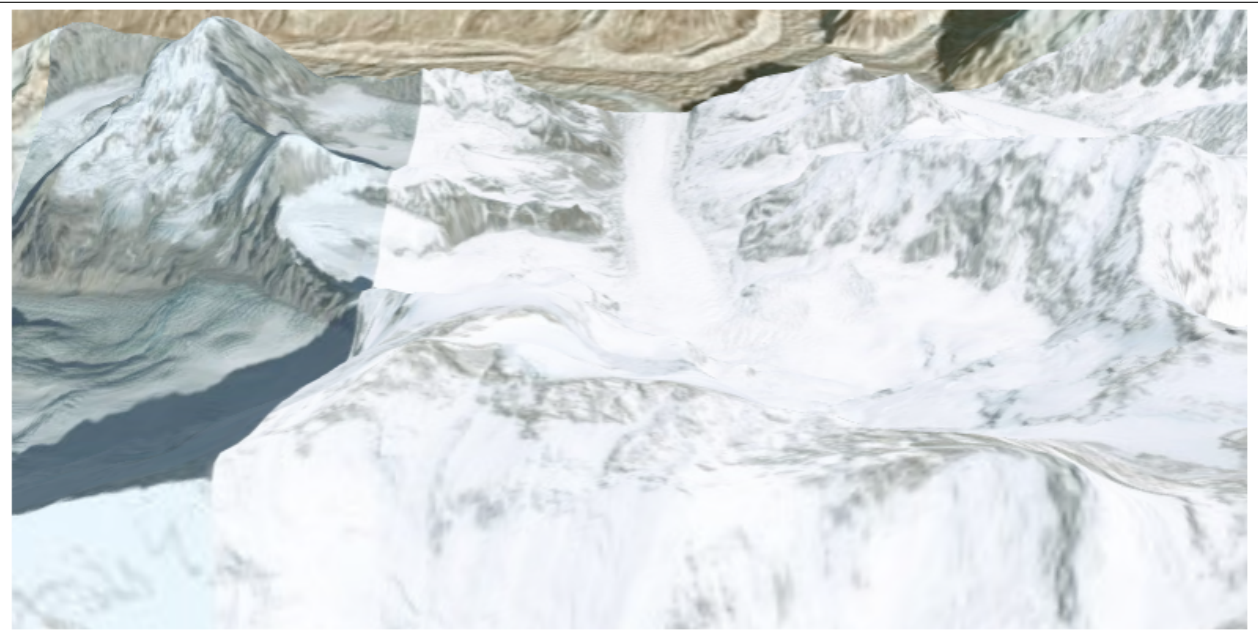

Passing requestWaterMask=True enables water effects.

```
>>> terrainProvider = cesiumpy.CesiumTerrainProvider(url=url, requestWaterMask=True)
>>> v = cesiumpy.Viewer(terrainProvider=terrainProvider)
>>> v
```
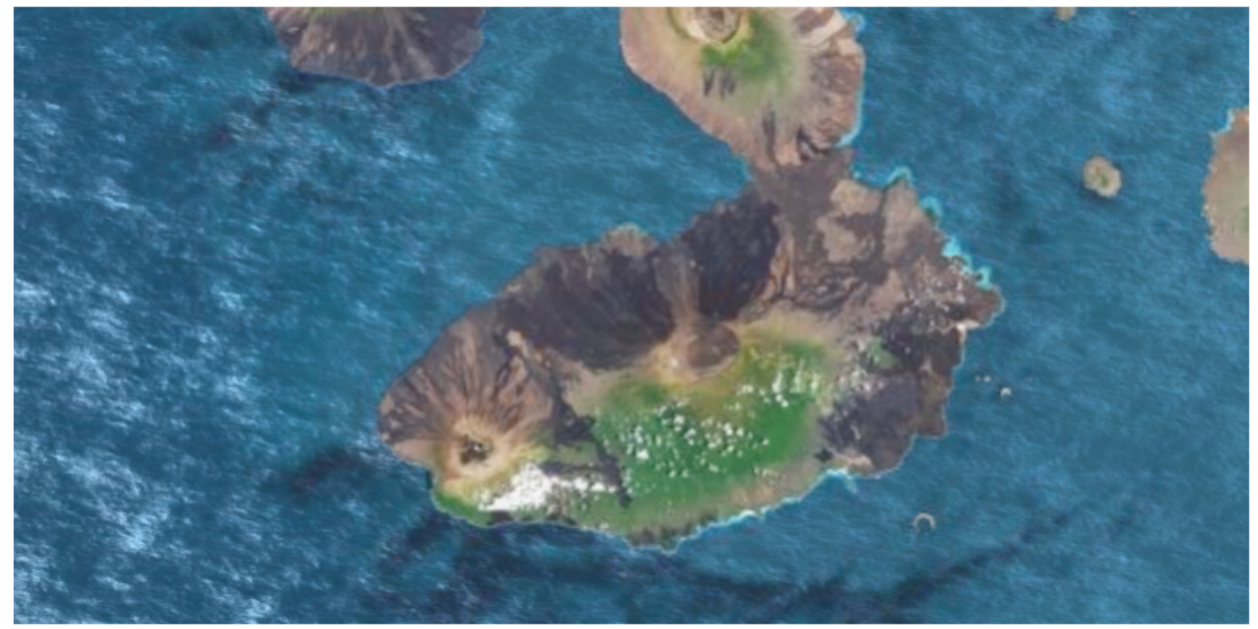

## <span id="page-15-0"></span>**1.6 Geocoding**

[Cesium.js](http://cesiumjs.org/) handles coordinates using numerics.

For convenience,  $\cosh(\theta)$  automatically converts  $\sin(\theta)$  to coordinates via geocoding. The geocoding function is internally provided by geopy's GoogleV3 geocoder.

You can use str specifying location where you can use coordinates as below.

```
>>> viewer = cesiumpy.Viewer()
>>> cyl = cesiumpy.Cylinder(position='Los Angeles', length=30000, topRadius=10000,
... bottomRadius=10000, material='AQUA')
>>> v.entities.add(cyl)
>>> v.camera.flyTo('Los Angeles')
>>> v
```
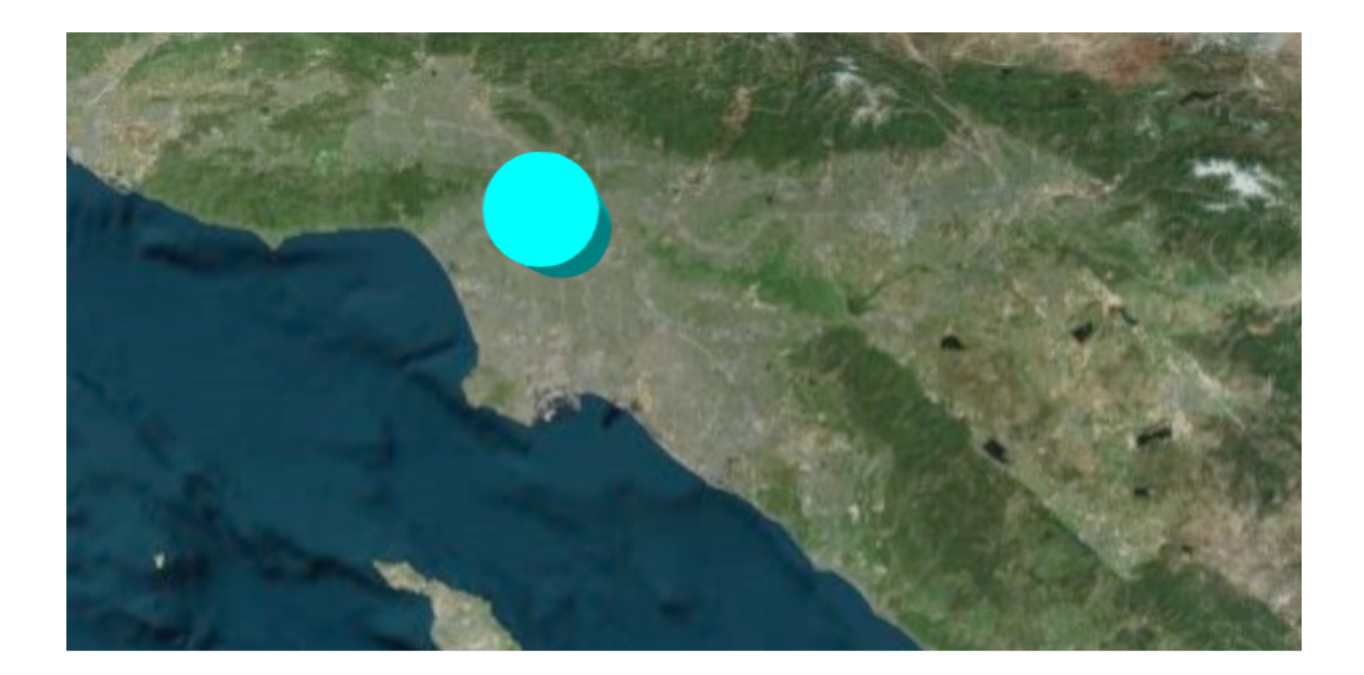

#### **Entities**

<span id="page-18-0"></span>This section introduces various kinds of Entities supported by [Cesium.js.](http://cesiumjs.org/)

#### <span id="page-18-1"></span>**2.1 Cartesian**

[Cesium.js](http://cesiumjs.org/) handles coordinates using Cartesian class. Cartesian may represent following 2 types of coordinates

- Pair of numerics, like  $x, y, z$
- Geolocation (degrees), like longitude, latitude, height

```
>>> import cesiumpy
>>> cesiumpy.Cartesian2(10, 20)
Cartesian2(10, 20)
>>> cesiumpy.Cartesian3(10, 20, 30)
Cartesian3(10, 20, 30)
>>> cesiumpy.Cartesian3.fromDegrees(-110, 40, 0)
Cartesian3.fromDegrees(-110, 40, 0)
```
Basically you don't have to use the Cartesian classes because cesiumpy automatically converts python's list and tuple to Cartesian based on it's dimension.

# <span id="page-18-2"></span>**2.2 Point**

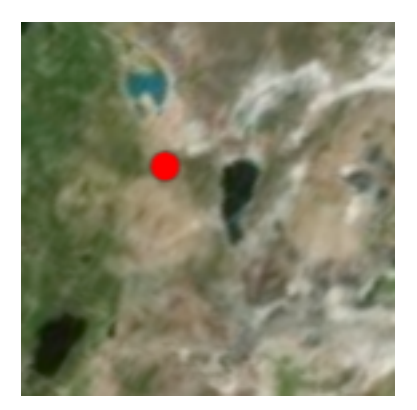

You can create the Point entity as below. position keyword can accepts 3 elements of list or tuple consists from longitude, latitude and height. position will be converted to Cartesian3 automatically.

You can specify the color and size of the point via color and pixelSize keywords. Refer to the following document to see the details of each options.

• <https://cesiumjs.org/Cesium/Build/Documentation/PointGraphics.html>

```
>>> p = cesiumpy.Point(position=[-110, 40, 0])
>>> p
Point(-110, 40, 0)
>>> p.script
u'{position : Cesium.Cartesian3.fromDegrees(-110, 40, 0), point : {color : Cesium.Color. WHITE, pixel:
>>> p = cesiumpy.Point(position=[-110, 40, 0], color=cesiumpy.color.BLUE, pixelSize=20)
>>> p
Point(-110, 40, 0)
>>> p.script
u'{position : Cesium.Cartesian3.fromDegrees(-110, 40, 0), point : {color : Cesium.Color.BLUE, pixelS.
```
The color constants are defined in  $c$ esiumpy.color, also you can specify it by name (str).

```
>>> p = cesiumpy.Point(position=[-110, 40, 0], color=cesiumpy.color.RED)
>>> p.script
u'{position : Cesium.Cartesian3.fromDegrees(-110, 40, 0), point : {color : Cesium.Color.RED, pixelSi
>>> p = cesiumpy.Point(position=[-110, 40, 0], color='blue')
>>> p.script
u'{position : Cesium.Cartesian3.fromDegrees(-110, 40, 0), point : {color : Cesium.Color.BLUE, pixelS.
```
#### <span id="page-19-0"></span>**2.3 Label**

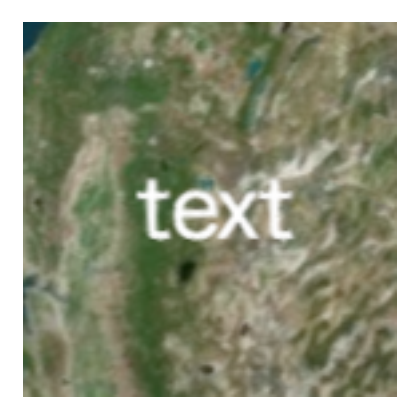

Label represents text displayed on the map. Refer to the following document to see the details of each options.

• <https://cesiumjs.org/Cesium/Build/Documentation/LabelGraphics.html>

```
>>> l = cesiumpy.Label(position=[-110, 40, 0], text='xxx')
>>> l
Label(-110, 40, 0)
>>> l.script
u'{position : Cesium.Cartesian3.fromDegrees(-110, 40, 0), label : {text : "xxx"}}'
```

```
>>> l = cesiumpy.Label(position=[-110, 40, 0], text='xxx', fillColor='red')
>>> l.script
u'{position : Cesium.Cartesian3.fromDegrees(-110, 40, 0), label : {text : "xxx", fillColor : Cesium.
```
# <span id="page-20-0"></span>**2.4 Box**

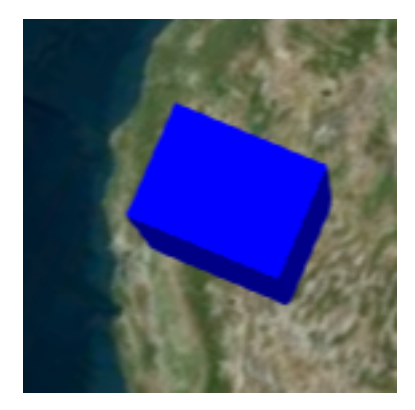

You can create the Box entity specifying its position and dimensions (size of each dimensions). Refer to the following document to see the details of each options.

• <https://cesiumjs.org/Cesium/Build/Documentation/BoxGraphics.html>

```
>>> b = cesiumpy.Box(position=[-110, 40, 0], dimensions=(40e4, 30e4, 50e4))
>>> b
Box(-110, 40, 0)
>>> b.script
u'{position : Cesium.Cartesian3.fromDegrees(-110, 40, 0), box : {dimensions : new Cesium.Cartesian3(
\Rightarrow b = cesiumpy.Box(position=[-110, 40, 0], dimensions=(10, 20, 30), material='blue')
>>> b.script
u'{position : Cesium.Cartesian3.fromDegrees(-110, 40, 0), box : {dimensions : new Cesium.Cartesian3(10, 20, 20
```
#### <span id="page-20-1"></span>**2.5 Ellipse**

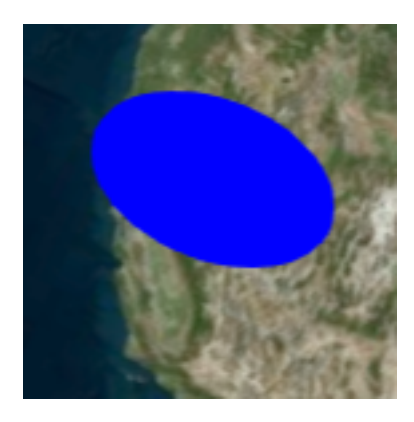

Ellipse can be created by specifying its position, semiMinorAxis and semiMajorAxis. Refer to the following document to see the details of each options.

• <https://cesiumjs.org/Cesium/Build/Documentation/EllipseGraphics.html>

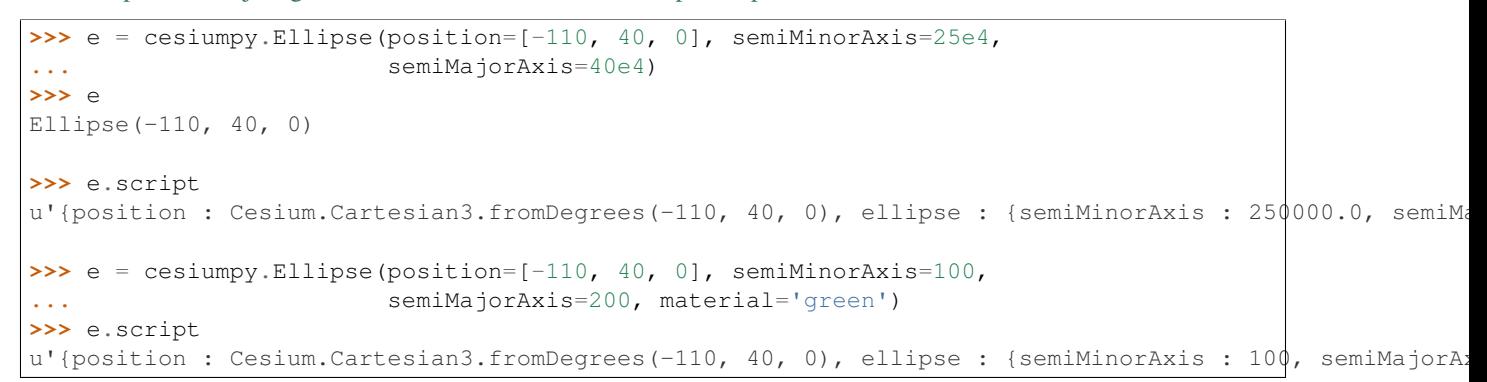

#### <span id="page-21-0"></span>**2.6 Cylinder**

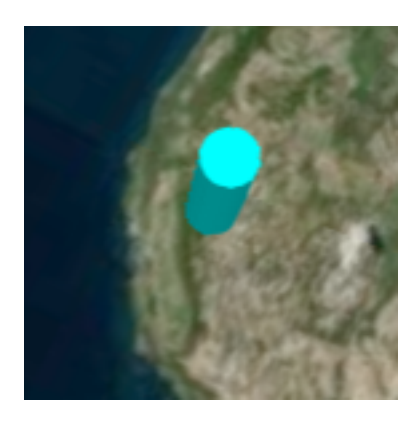

Cylinder can be created by its position and length. Note that its position must be specified with the center of the Cylinder. If you want to put the cylinder on the ground, height should be 100 if cylinder's length is 200. Refer to the following document to see the details of each options.

• <https://cesiumjs.org/Cesium/Build/Documentation/CylinderGraphics.html>

```
>>> c = cesiumpy.Cylinder(position=[-110, 40, 100], length=200,
... topRadius=100, bottomRadius=100)
>>> c
Cylinder(-110, 40, 100)
>>> c.script
u'{position : Cesium.Cartesian3.fromDegrees(-110, 40, 100), cylinder : {length : 200, topRadius : 100}
>>> c = cesiumpy.Cylinder(position=[-110, 40, 250], length=500,
... topRadius=100, bottomRadius=100,
... material=cesiumpy.color.ORANGE)
>>> c.script
u'{position : Cesium.Cartesian3.fromDegrees(-110, 40, 250), cylinder : {length : 500, topRadius : 100
```
#### <span id="page-22-0"></span>**2.7 Polygon**

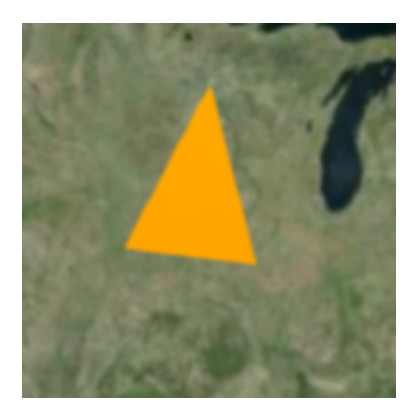

Polygon can be created by positions kw which specifies list of positions (longitude, latitude ...). The last position will be automatically connected to the first position. Refer to the following document to see the details of each options.

• <https://cesiumjs.org/Cesium/Build/Documentation/PolygonGraphics.html>

```
>>> p = cesiumpy.Polygon(hierarchy=[-90, 40, -95, 40, -95, 45, -90, 40])
>>> p
Polygon([-90, 40, -95, 40, -95, 45, -90, 40])
>>> p.script
u'{polygon : {hierarchy : Cesium.Cartesian3.fromDegreesArray([-90, 40, -95, 40, -95, 45, -90, 40])}}'
```
#### <span id="page-22-1"></span>**2.8 Rectangle**

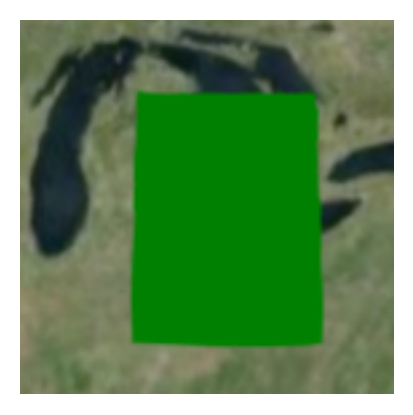

Rectangle can be created 4 elements of list or tuple, which represents south west longitude, south latitude, east longitude and north latitude. Refer to the following document to see the details of each options.

• <https://cesiumjs.org/Cesium/Build/Documentation/RectangleGraphics.html>

```
>>> r = cesiumpy.Rectangle(coordinates=(-85, 40, -80, 45))
>>> r
Rectangle(west=-85, south=40, east=-80, north=45)
>>> r.script
u'{rectangle : {coordinates : Cesium.Rectangle.fromDegrees(-85, 40, -80, 45)}}'
```
#### <span id="page-23-0"></span>**2.9 Ellipsoid**

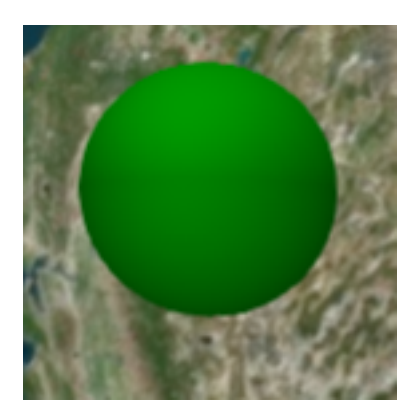

Refer to the following document to see the details of each options.

• <https://cesiumjs.org/Cesium/Build/Documentation/EllipsoidGraphics.html>

```
>>> e = cesiumpy.Ellipsoid(position=(-70, 40, 0), radii=(20e4, 20e4, 30e4))
>>> e
Ellipsoid(-70, 40, 0)
>>> e.script
u'{position : Cesium.Cartesian3.fromDegrees(-70, 40, 0), ellipsoid : {radii : new Cesium.Cartesian3(
```
#### <span id="page-23-1"></span>**2.10 Wall**

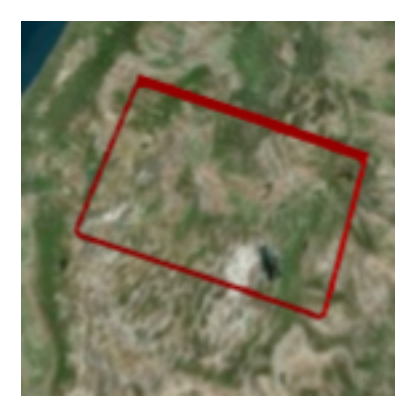

Refer to the following document to see the details of each options.

• <https://cesiumjs.org/Cesium/Build/Documentation/WallGraphics.html>

```
>>> w = cesiumpy.Wall(positions=[-60, 40, -65, 40, -65, 45, -60, 45],
... maximumHeights=10e4, minimumHeights=0)
>>> w
Wall([-60, 40, -65, 40, -65, 45, -60, 45])
>>> w.script
u'{wall : {positions : Cesium.Cartesian3.fromDegreesArray([-60, 40, -65, 40, -65, 45, -40, 45]), max
```
#### <span id="page-24-0"></span>**2.11 Corridor**

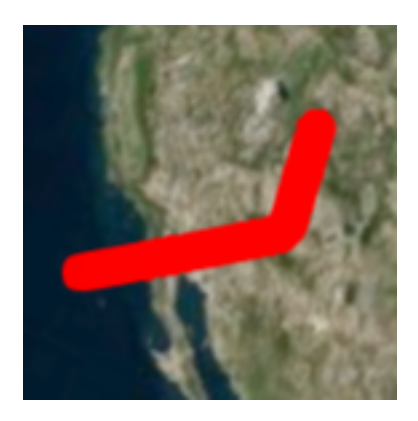

Refer to the following document to see the details of each options.

• <https://cesiumjs.org/Cesium/Build/Documentation/CorridorGraphics.html>

```
>>> c = cesiumpy.Corridor(positions=[-120, 30, -90, 35, -60, 30], width=2e5)
>>> c
Corridor([-120, 30, -90, 35, -60, 30])
>>> c.script
u'{corridor : {positions : Cesium.Cartesian3.fromDegreesArray([-120, 30, -90, 35, -60, 30]), width :
```
## <span id="page-24-1"></span>**2.12 Polyline**

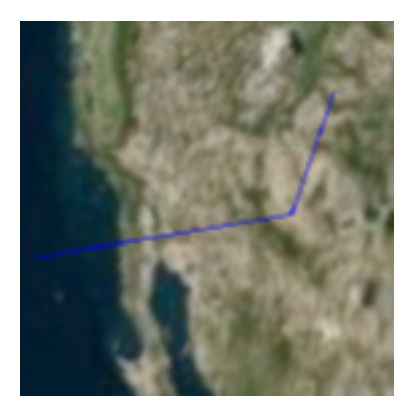

Refer to the following document to see the details of each options.

• <https://cesiumjs.org/Cesium/Build/Documentation/PolylineGraphics.html>

```
p = cesiumpy. Polyline(positions=[-120, 25, -90, 30, -60, 25], width=0.5)
>>> p
Polyline([-120, 25, -90, 30, -60, 25])
>>> p.script
u'{polyline : {positions : Cesium.Cartesian3.fromDegreesArray([-120, 25, -90, 30, -60, 25]), width :
```
#### <span id="page-25-0"></span>**2.13 PolylineVolume**

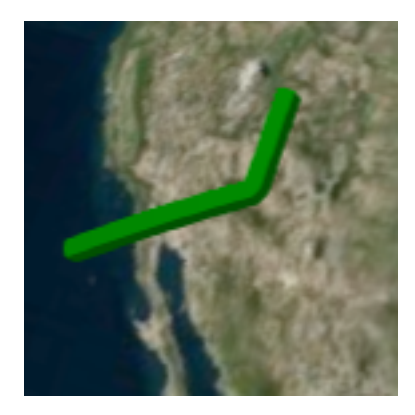

Refer to the following document to see the details of each options.

• <https://cesiumjs.org/Cesium/Build/Documentation/PolylineVolumeGraphics.html>

```
>>> p = cesiumpy.PolylineVolume(positions=[-120, 20, -90, 25, -60, 20],
... shape=[-5e4, -5e4, 5e4, -5e4, 5e4, 5e4, -5e4, 5e4])
>>> p
PolylineVolume([-120, 20, -90, 25, -60, 20])
>>> p.script
u'{polylineVolume : {positions : Cesium.Cartesian3.fromDegreesArray([-120, 20, -90, 25, -60, 20]), sl
```
#### <span id="page-25-1"></span>**2.14 Billboard**

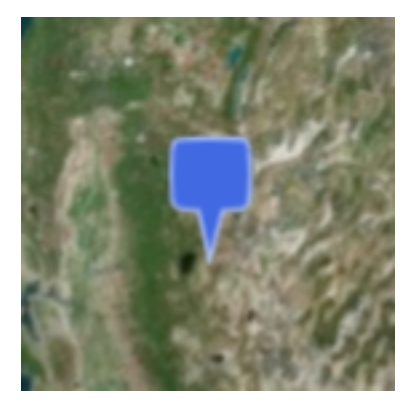

Billboard can dispaly a image on the map. Currently it supports to draw pins. You can pass Pin instance to the Billboard via image keyword.Refer to the following document to see the details of each options.

• <https://cesiumjs.org/Cesium/Build/Documentation/BillboardGraphics.html>

```
>>> p = cesiumpy.Pin()
>>> b = cesiumpy.Billboard(position=(-110, 40, 0), image=p)
>>> b
Billboard(-110, 40, 0)
>>> b.script
u'{position : Cesium.Cartesian3.fromDegrees(-110, 40, 0), billboard : {image : new Cesium.PinBuilder
```
You can change how Pin looks as below. Also, Pin can have label text to be displayed.

```
>>> v = cesiumpy.Viewer(**options)
>>> pin1 = cesiumpy.Pin()
>>> bill1 = cesiumpy.Billboard(position=[-120, 40, 0], image=pin1)
>>> v.entities.add(bill1)
>>> pin2 = cesiumpy.Pin(cesiumpy.color.RED)
>>> bill2 = cesiumpy.Billboard(position=[-100, 40, 0], image=pin2)
>>> v.entities.add(bill2)
>>> pin3 = cesiumpy.Pin.fromText('!', color=cesiumpy.color.GREEN)
>>> bill3 = cesiumpy.Billboard(position=[-80, 40, 0], image=pin3)
>>> v.entities.add(bill3)
>>> v
```
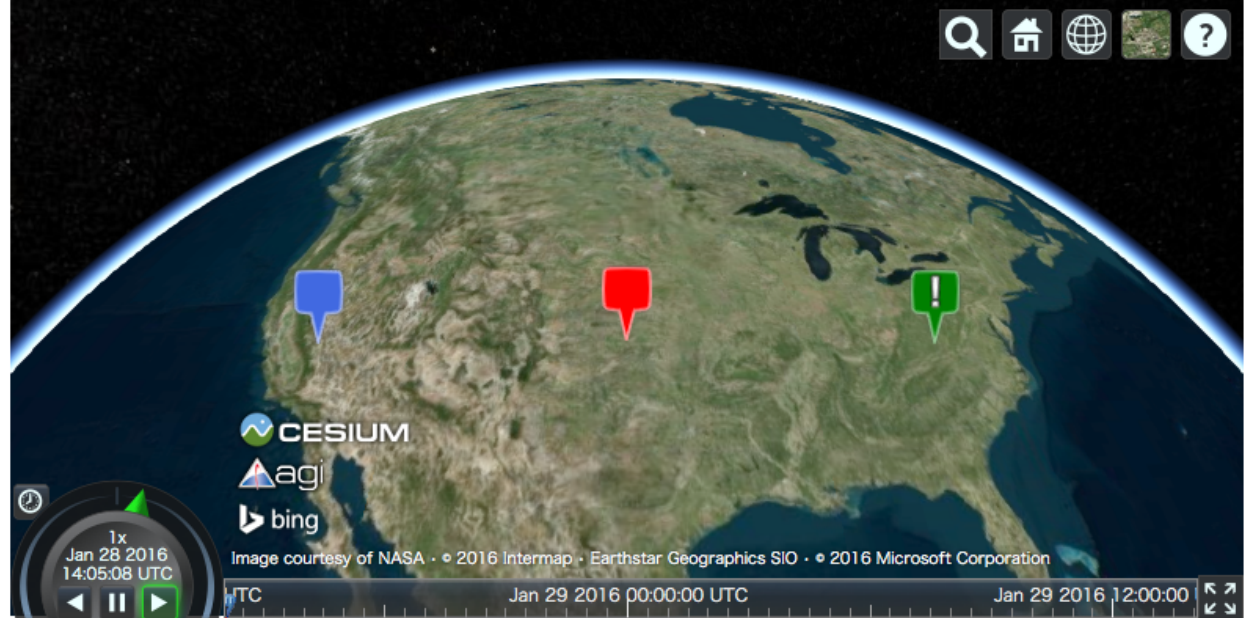

#### <span id="page-26-0"></span>**2.15 Material**

You can use image file path via material keyword. The entity will be filled with the specified image.

```
v = cesiumpy.Viewer()
e = cesiumpy. Ellipse (position = (-120.0, 40.0, 0), semiMinorAxis=40e4,semiMajorAxis=40e4, material='data/cesium_logo.png')
v.entities.add(e)
v
```
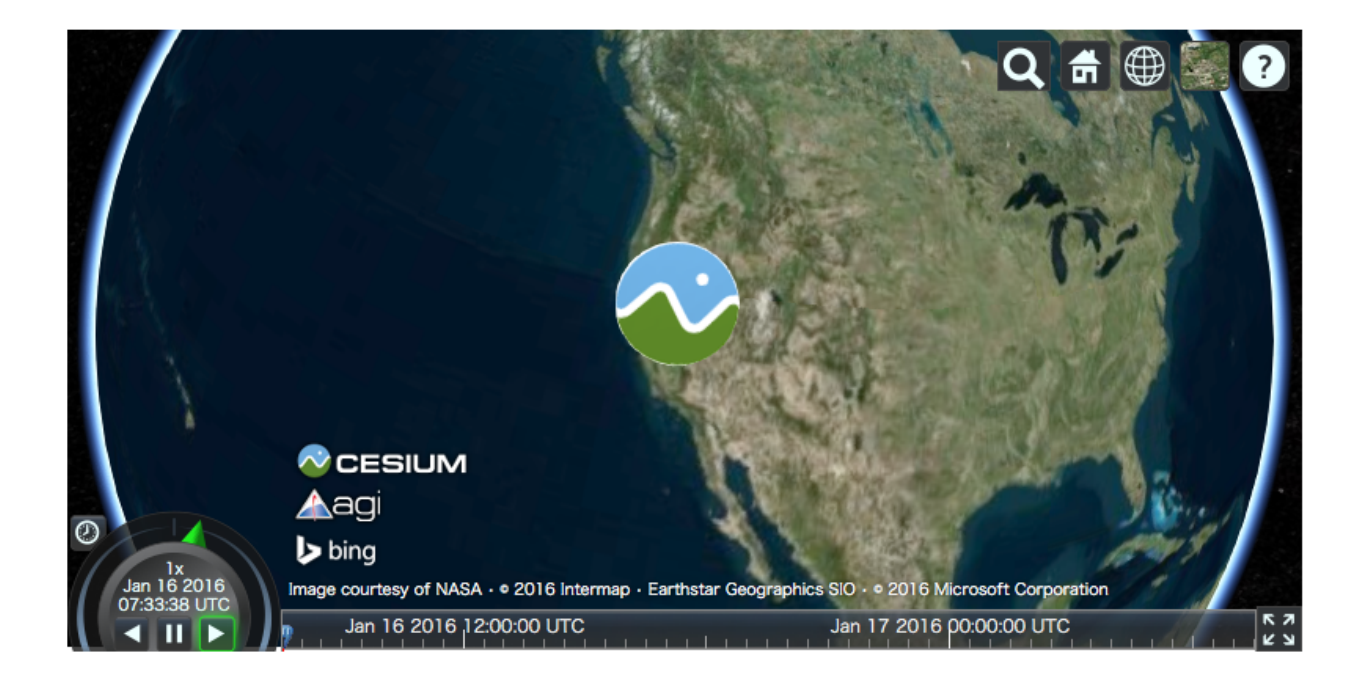

#### **Plotting API**

<span id="page-28-0"></span>This section describes the plotting API of cesiumpy. Plotting API allows to add multiple entites at a time easily. You can call each plotting methods via Viewer.plot accessor.

#### <span id="page-28-1"></span>**3.1 Scatter**

Viewer.plot.scatter draws multiple Point entity accepting following keywords. Both x and y must be provided at least.

- x: Longitude
- y: Latitude
- z: Height
- size: Pixel size
- color: Color

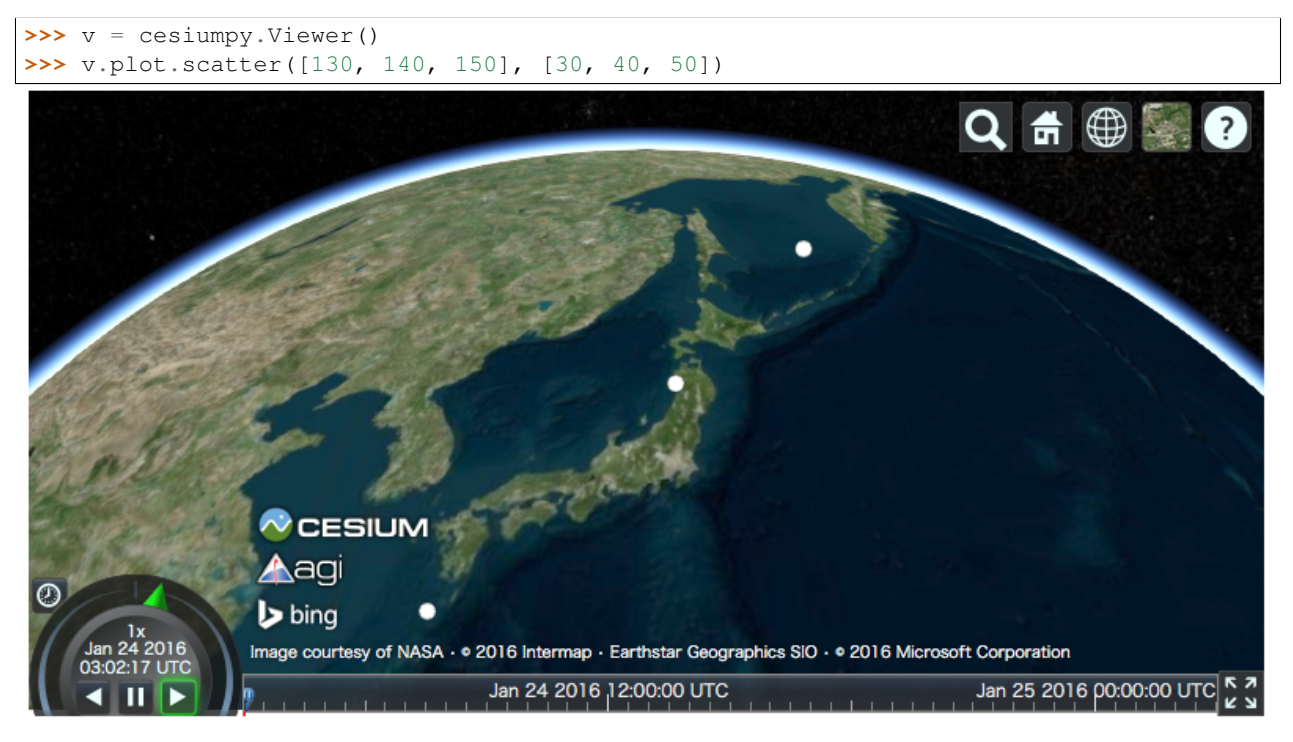

For other keywords, you can use list or scalar. When list is passed, each element is used in the corresponding entity. If scalar is passed, all entities use the specified value.

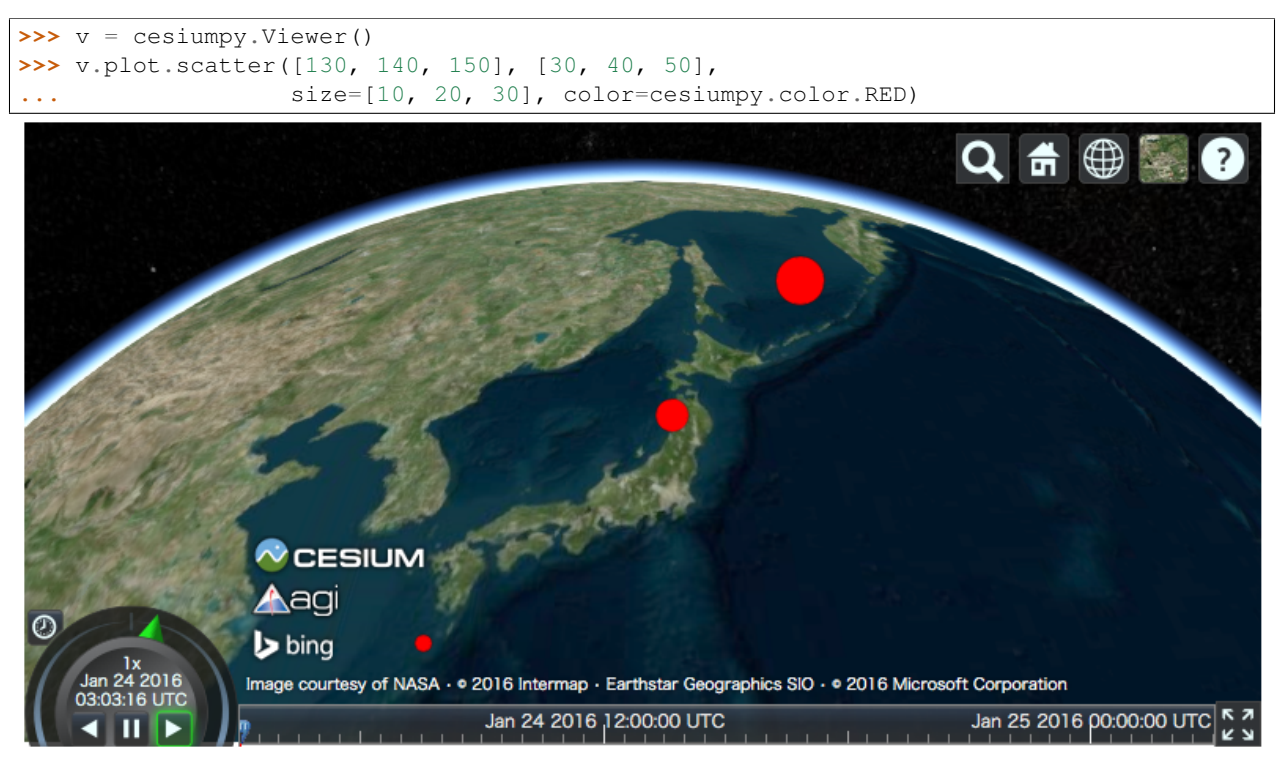

#### <span id="page-29-0"></span>**3.2 Bar**

Viewer.plot.bar draws 3d bar using Cylinder entity accepting following keywords. x, y and z must be provided at least.

- x: Longitude
- y: Latitude
- z: Height
- size: Radius
- color: Color
- bottom: Bottom heights

```
>>> v = cesiumpy.Viewer()
>>> v.plot.bar([130, 140, 150], [30, 40, 50],
               ... z=[10e5, 20e5, 30e5], color=cesiumpy.color.AQUA)
```
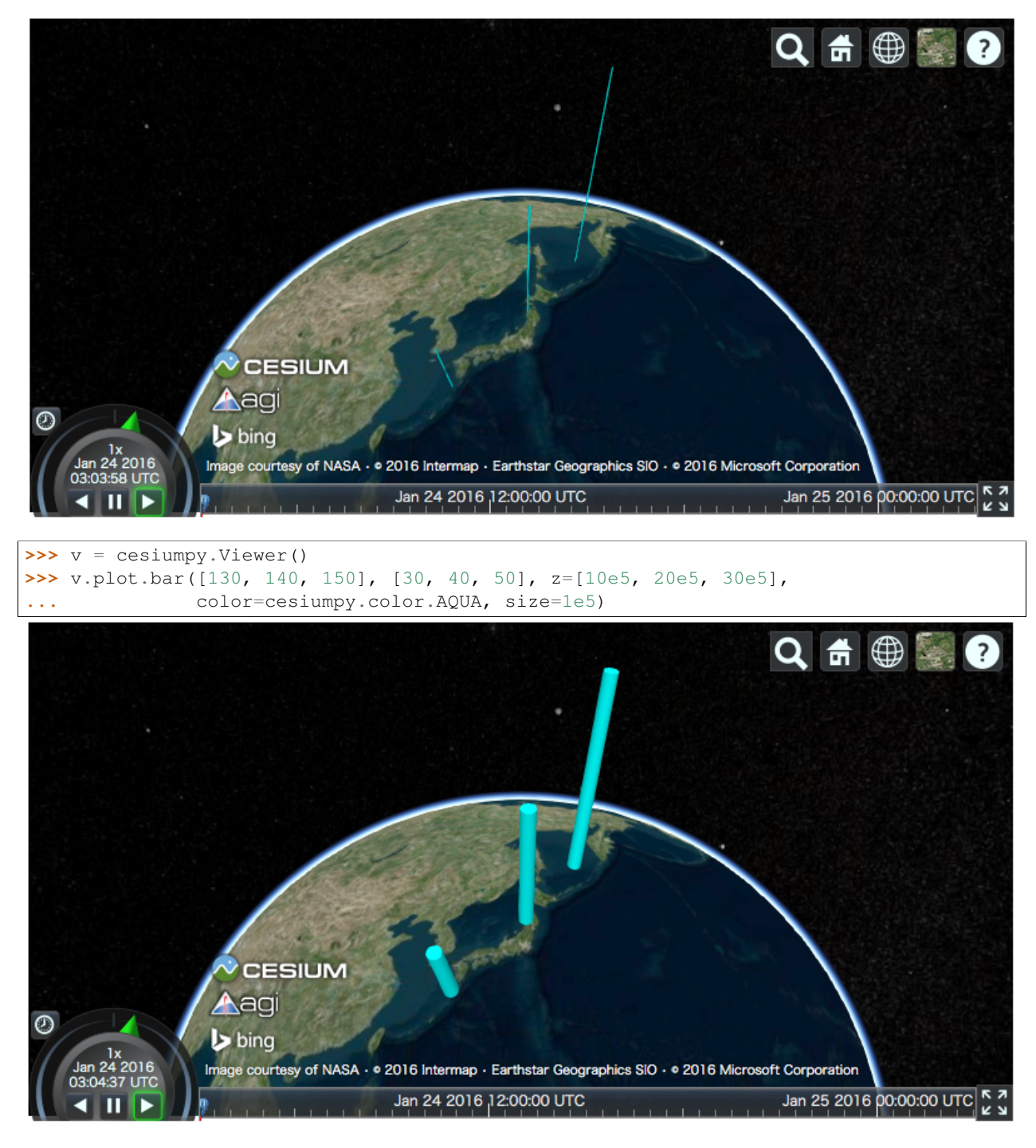

Specifying bottom keyword allows to draw stacked bar plot.

```
>>> v = cesiumpy.Viewer('viewertest')
>>> v.plot.bar([130, 140, 150], [30, 40, 50], [1e6, 2e6, 3e6],
... size=1e5, color=cesiumpy.color.RED)
>>> v.plot.bar([130, 140, 150], [30, 40, 50], [3e6, 2e6, 1e6],
... size=1e5, color=cesiumpy.color.BLUE,
... bottom=[1e6, 2e6, 3e6])
```
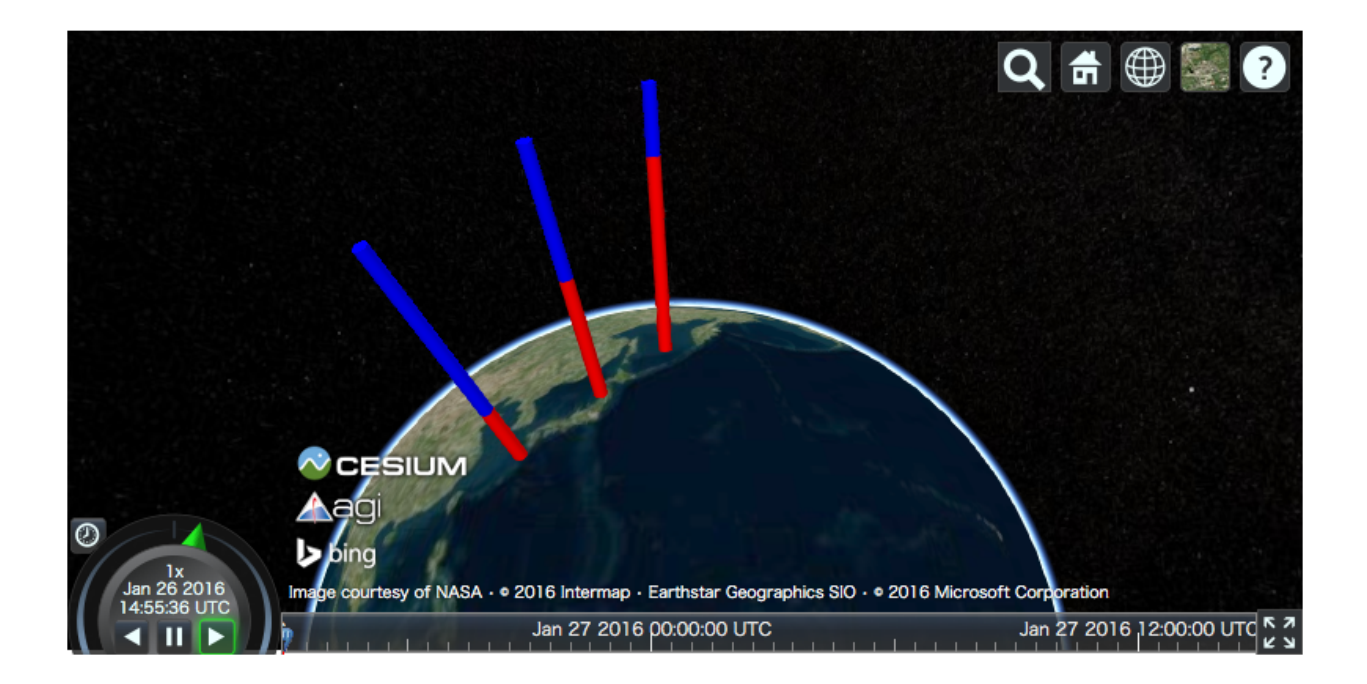

#### <span id="page-31-0"></span>**3.3 Label**

Viewer.plot.label draws texts using Label entity accepting following keywords. text, x and y must be provided at least.

- text: Labels
- x: Longitude
- y: Latitude
- z: Height
- size: Text size
- color: Color

```
>>> v = cesiumpy.Viewer()
>>> v.plot.label(['A', 'B', 'C'], [130, 140, 150], [30, 40, 50])
```
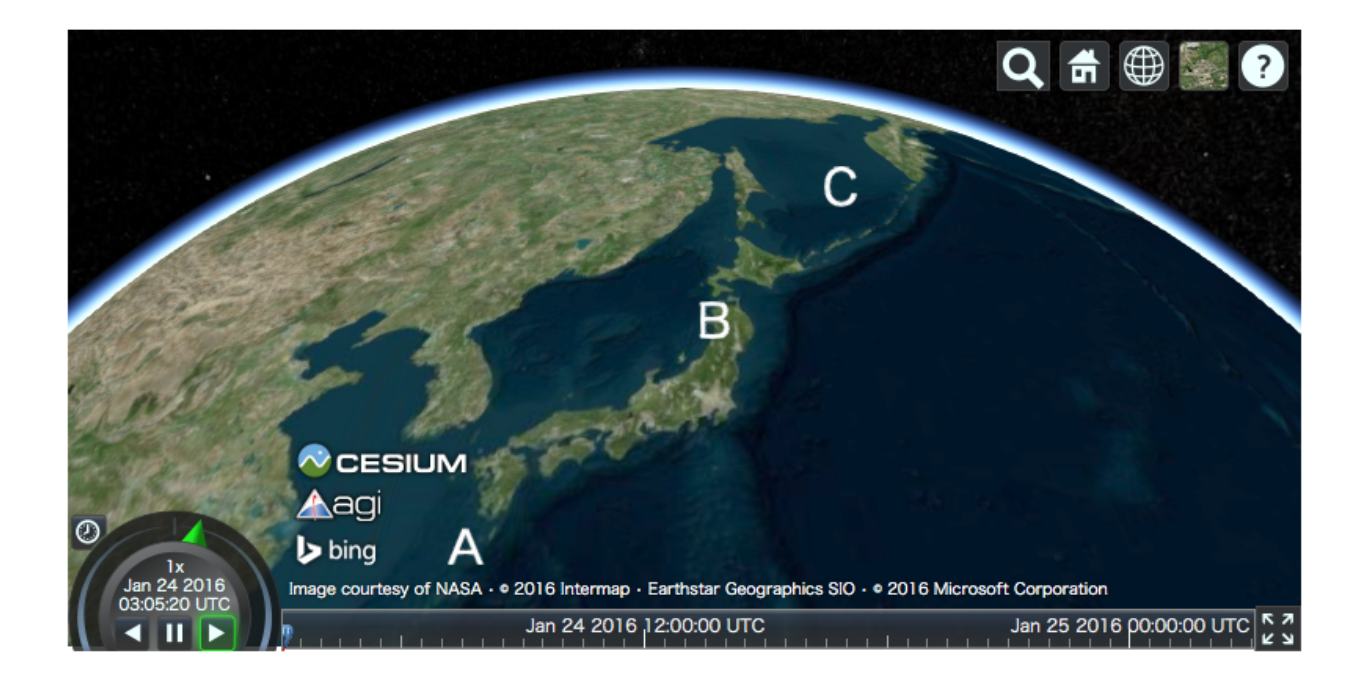

#### <span id="page-32-0"></span>**3.4 Pin**

Viewer.plot.pin draws pins using Billboard entity accepting following keywords. Both x and y must be provided at least.

- x: Longitude
- y: Latitude
- z: Height
- text: Label
- size: Pin size
- color: Color

```
>>> v = cesiumpy.Viewer()
>>> v.plot.pin([130, 140, 150], [30, 40, 50])
```
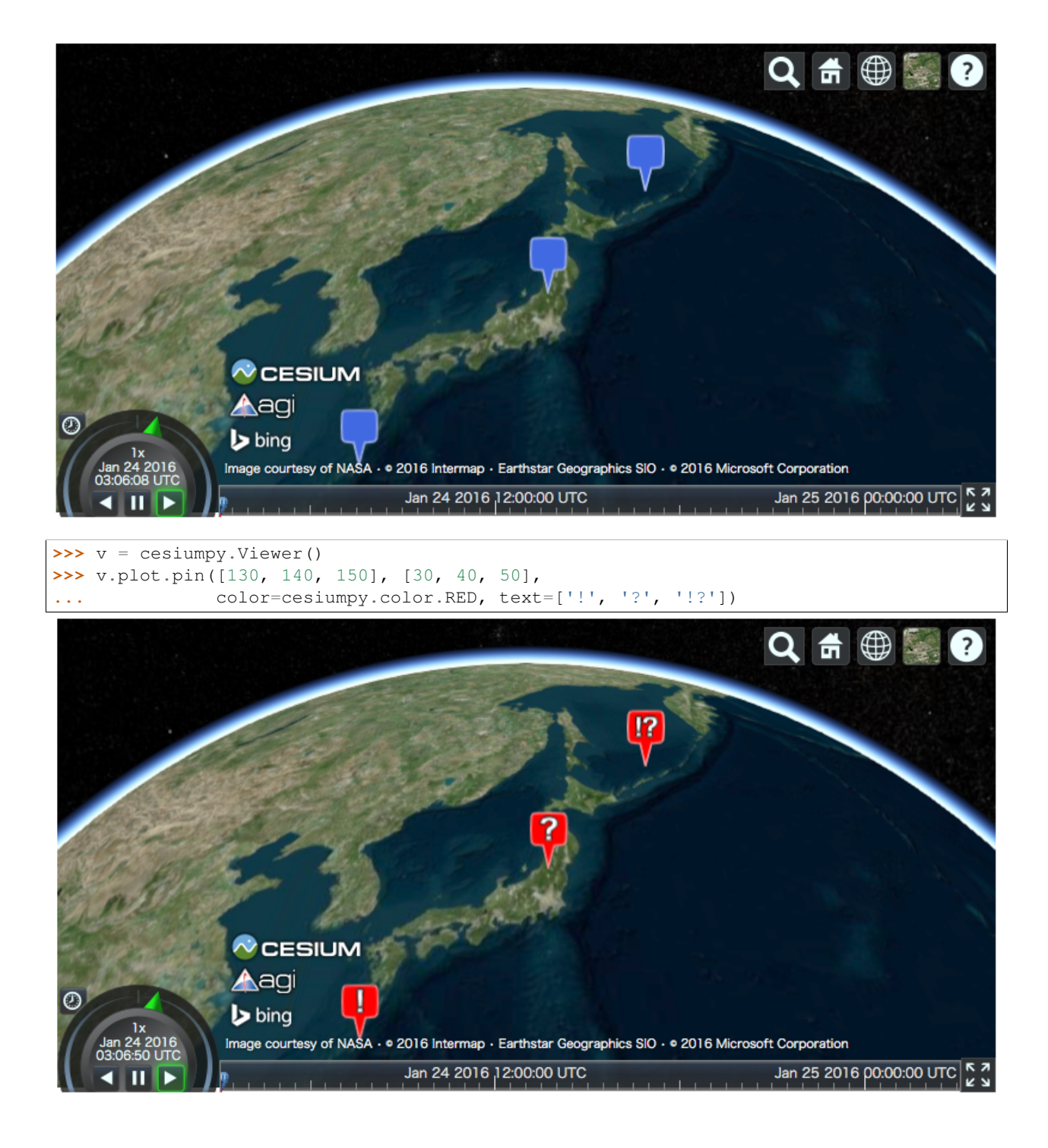

## <span id="page-33-0"></span>**3.5 Specifying Color**

You can colorize each entity using cesiumpy.color.Color instance. Common colors are defined under cesiumpy.color. Refer to [Cesium Documentation](https://cesiumjs.org/Cesium/Build/Documentation/Color.html) to see the list of constants.

```
>>> cesiumpy.color.AQUA
Color.AQUA
```
Also, you can pass RGB or RGBA values to instanciate Color.

```
# RGB
>>> cesiumpy.color.Color(1, 0, 0)
Color(1.0, 0.0, 0.0)
# RGBA
>>> cesiumpy.color.Color(1, 0, 0, 0.5)
Color(1.0, 0.0, 0.0, 0.5)
```
If you want to use str representation, use fromString method.

```
>>> cesiumpy.color.Color.fromString("#FF0000")
Color.fromCssColorString("#FF0000")
```
There are 2 functions to prepare color at random.

- choice: Get a single color constant randomly.
- sample: Get a list of random color constants with specified length.

```
>>> cesiumpy.color.choice()
Color.DARKSLATEGREY
>>> cesiumpy.color.sample(3)
[Color.THISTLE, Color.PINK, Color.DARKKHAKI]
```
## <span id="page-34-0"></span>**3.6 ColorMap**

Also, cesiumpy has ColorMap class which internally uses matplotlib ColorMap. This is convenient to prepare multiple colors based on external values.

```
>>> cmap = cesiumpy.color.get_cmap('winter')
>>> cmap
ColorMap("winter")
>>> cmap(0.5)
Color(0.0, 0.501960784314, 0.749019607843, 1.0)
>>> cmap([0.2, 0.6])
[Color(0.0, 0.2, 0.9, 1.0), Color(0.0, 0.6, 0.7, 1.0)]
```
# **Read External Files**

# **4.1 Read External Files as Data Source**

[Cesium.js](http://cesiumjs.org/) has a DataSource class which can draw external data as entities.

cesiumpy currently supports following DataSource.

- GeoJsonDataSource
- KmlDataSource
- CzmlDataSource

## **4.1.1 GeoJSON**

{

}

Assuming we hanve following .geojson file named "example.geojson".

```
"type": "Point",
"coordinates": [-118.27, 34.05 ]
```
You can create GeoJsonDataSource instannce then add to Viewer.DataSources. markerSymbol option specifies the symbol displayed on the marker.

```
>>> ds = cesiumpy.GeoJsonDataSource('./example.geojson', markerSymbol='!')
>>> v = cesiumpy.Viewer()
>>> v.dataSources.add(ds)
>>> v
```
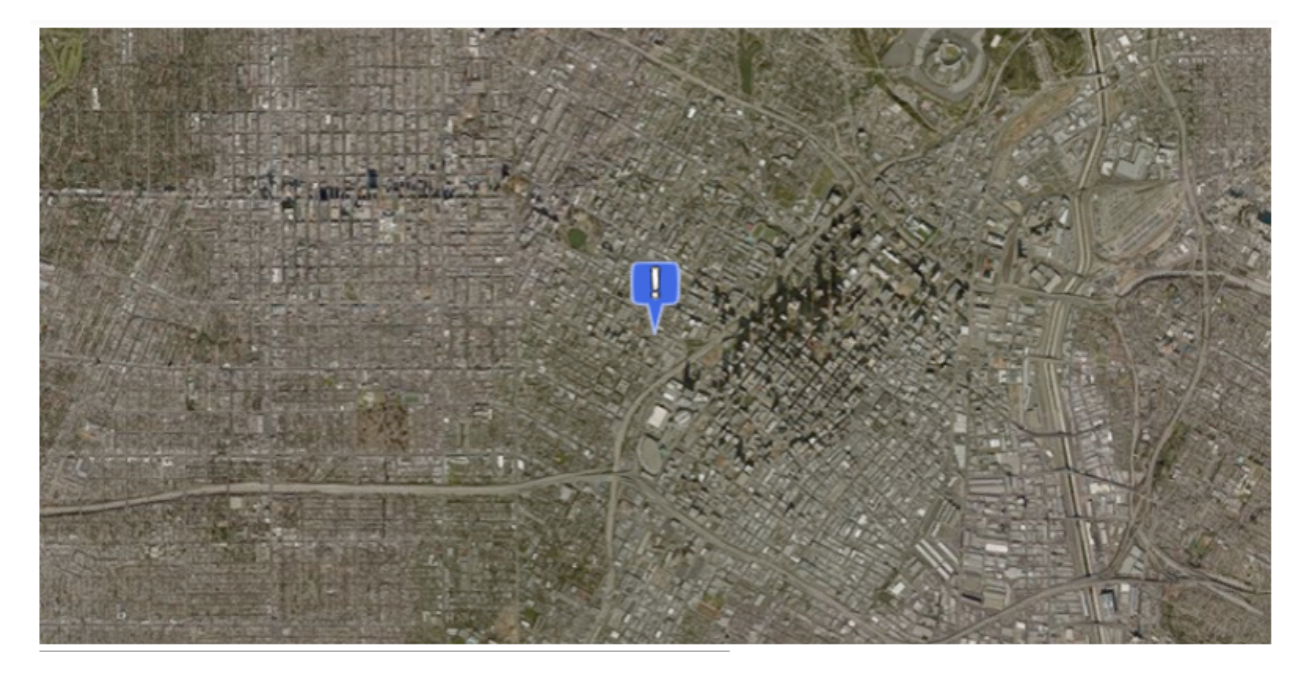

Or, you can use load class method to instanciate DataSource like Cesium.js.

**>>>** cesiumpy.GeoJsonDataSource.load('./example.geojson', markerSymbol='!')

## **4.1.2 KML**

You can use KmlDataSource to read . kml files. Assuming we have following content:

```
<?xml version="1.0" encoding="UTF-8"?>
<kml xmlns="http://www.opengis.net/kml/2.2"> <Placemark>
<name>?</name>
<Point>
<coordinates>-118.27,34.05,0</coordinates>
</Point>
</Placemark> </kml>
```

```
>>> ds = cesiumpy.KmlDataSource('example.kml')
>>> v = cesiumpy.Viewer()
>>> v.dataSources.add(ds)
>>> v
```
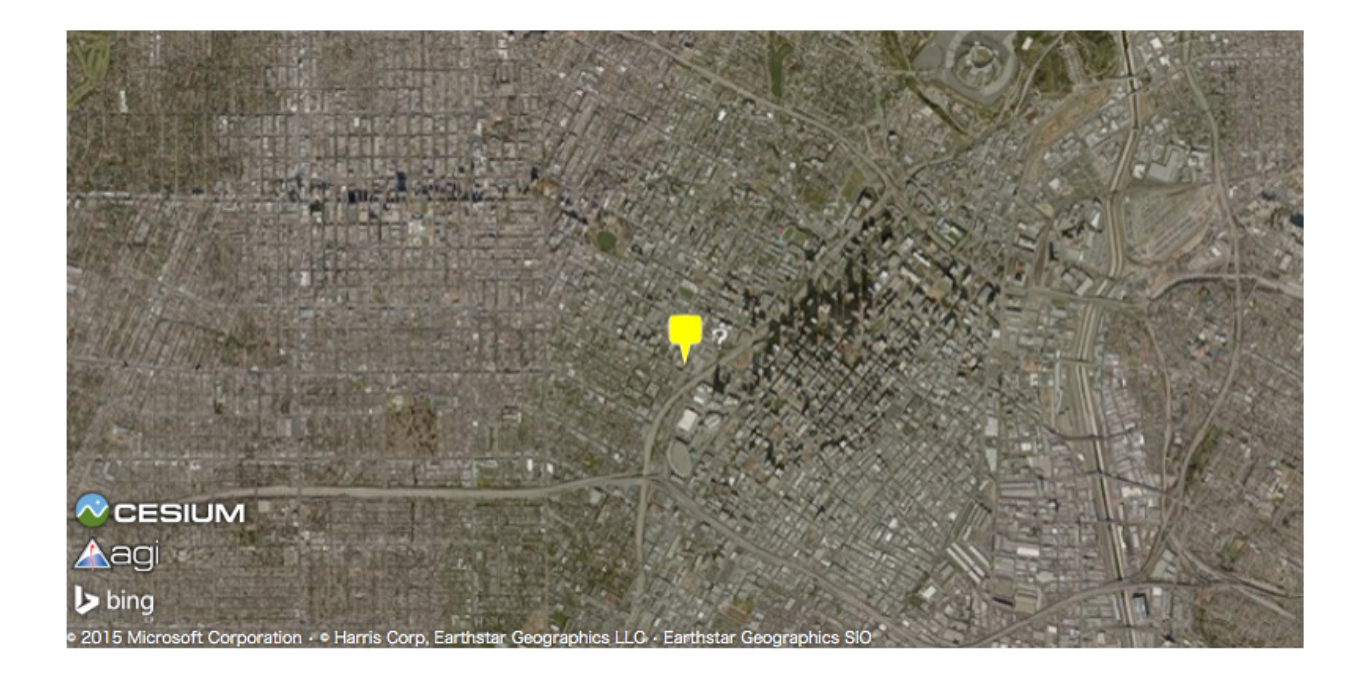

## **4.1.3 CZML**

The last example uses CzmlDataSource to read .czml file downloaded from the [Cesium.js repository](https://github.com/AnalyticalGraphicsInc/cesium/blob/master/Apps/SampleData/simple.czml)

```
ds = cesiumpy.CzmlDataSource('sample.czml')
v = cesiumpy.Viewer()
v.dataSources.add(ds)
v
```
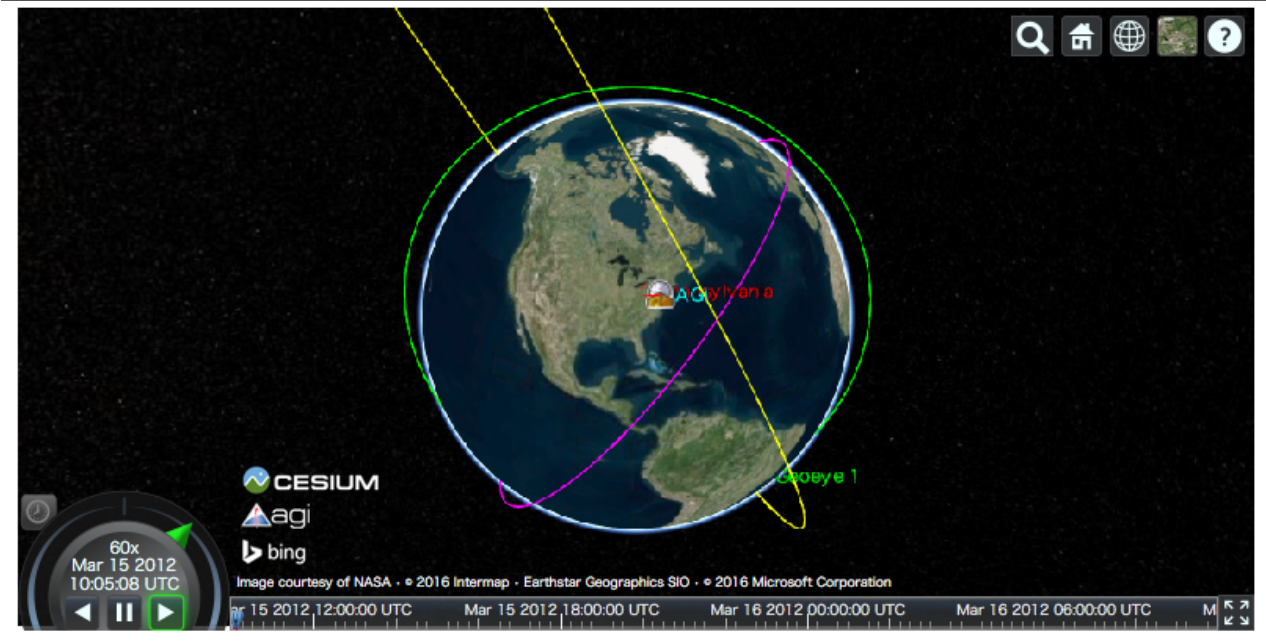

# **4.2 Read External Files as Entities**

cesiumpy can read following file formats using io module. The results are automatically converted to cesiumpy entities and can be added to map directly.

- GeoJSON
- Shapefile

## **4.2.1 GeoJSON**

This example reads GeoJSON file of Japanese land area. cesiumpy.io.read\_geojson returns a list of cesiumpy.Polygon.

The file is provided by [mledoze/countries](https://github.com/mledoze/countries) repositry.

```
>>> res = cesiumpy.io.read_geojson('jpn.geo.json')
>>> type(res)
list
```
You can add the list as entities.

```
>>> viewer = cesiumpy.Viewer()
>>> viewer.entities.add(res)
>>> viewer
                                                                                                          Q # +
                         \sim CESIUM
                         Aagi
                        \mathsf b bing
       lan 30 2016
                       Image courtesy of NASA - e 2016 Intermap - Earthstar Geographics SIO - e 2016 Microsoft Corporation
      07:55:01
             UTC
                            Jan 30 2016 12:00:00 UTC Jan 30 2016 18:00:00 UTC
                                                                                  Jan 31 2016 00:00:00 UTC
                                                                                                             Jan 31 2016 06:00:00 U S 3
                       ¥Ю
          П
```
If you want to change some properties, passing keyword arguments via entities. add methods is easy. Of cource it is also OK to change properties of each entity one by one.

```
>>> viewer = cesiumpy.Viewer()
>>> viewer.entities.add(res, extrudedHeight=1e6, material='aqua')
>>> viewer
```
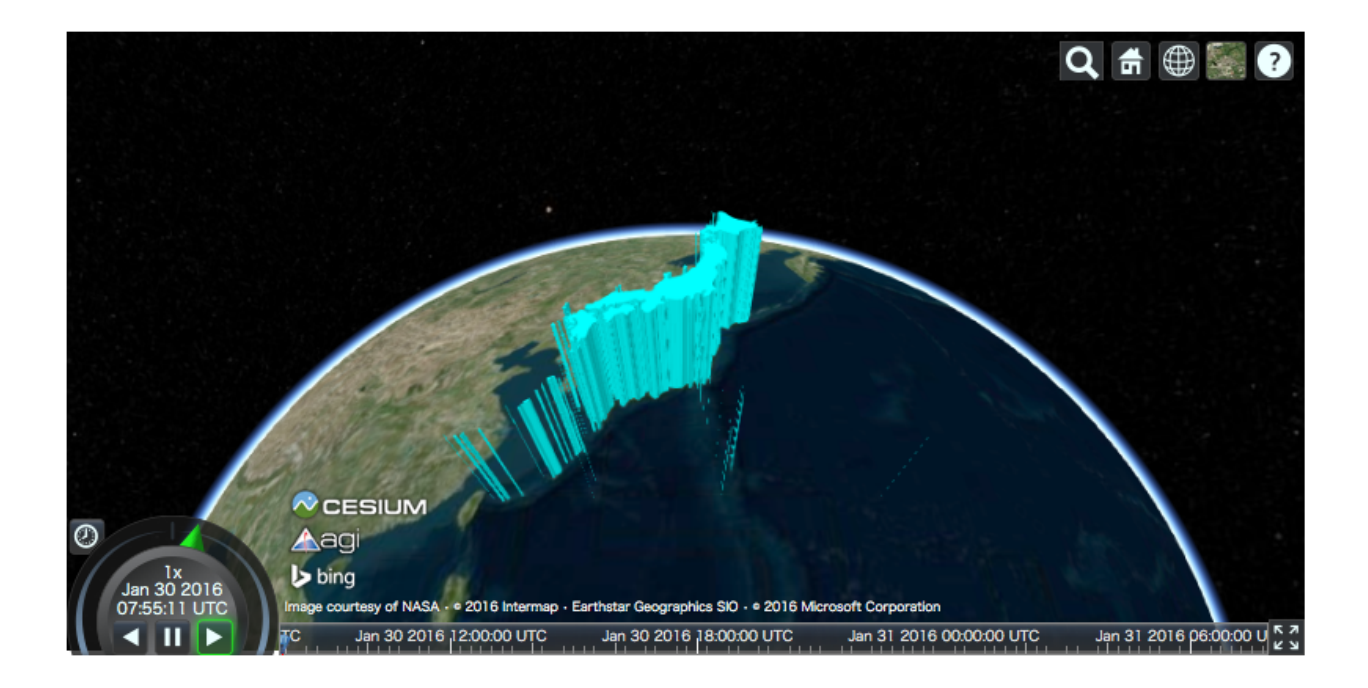

## **4.2.2 Shapefile**

This example reads Shapefile of Japanese coastal lines. cesiumpy.io.read\_shape returns a list of cesiumpy.Polyline.

The file is provided by website.

• (Source)

```
>>> res = cesiumpy.io.read_shape('coastl_jpn.shp')
>>> type(res)
list
```
Then, you can add the result to the map.

```
>>> viewer = cesiumpy.Viewer()
>>> viewer.entities.add(res, material='red')
>>> viewer
```
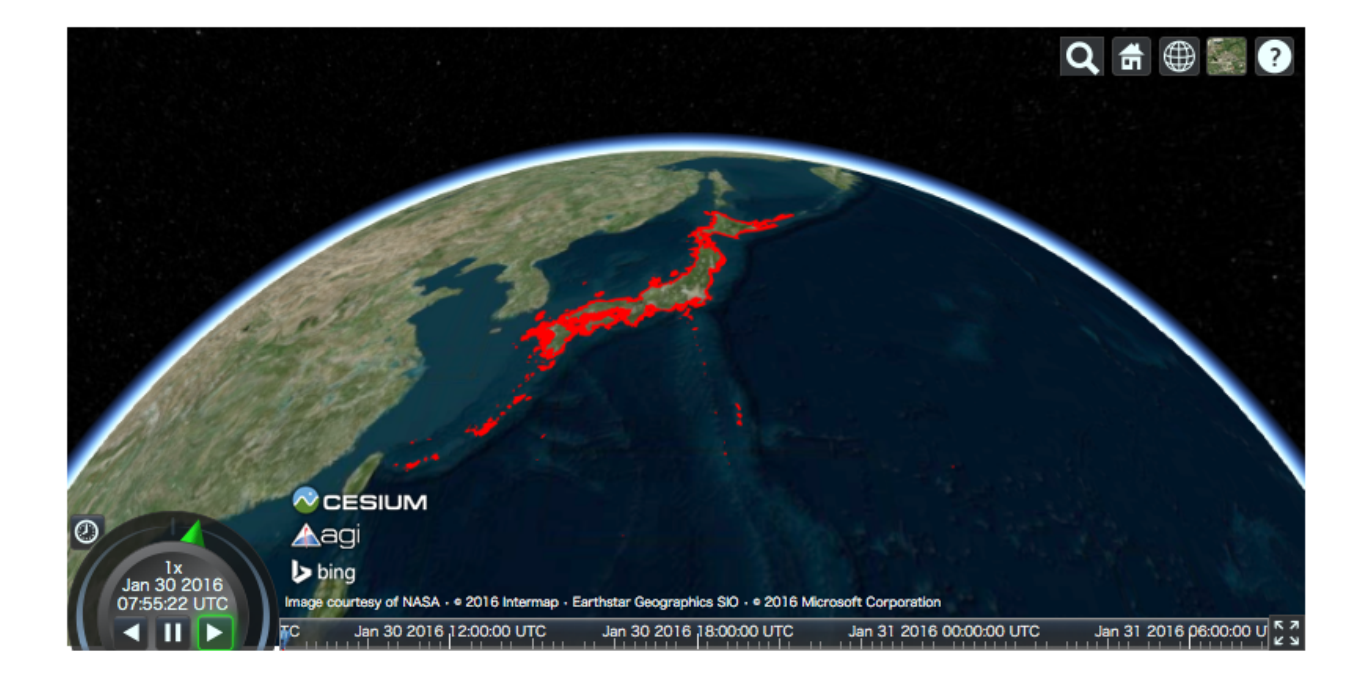

# **4.3 Bundled Data**

cesiumpy bundles GeoJSON data provided by [mledoze/countries](https://github.com/mledoze/countries) repositry. You can load them via cesiumpy.countries.get method passing country code or its name.

Please refer to [countries.json](https://github.com/mledoze/countries/blob/master/countries.json) file to check available country codes ("cca2" or "cca3") and names ("official name").

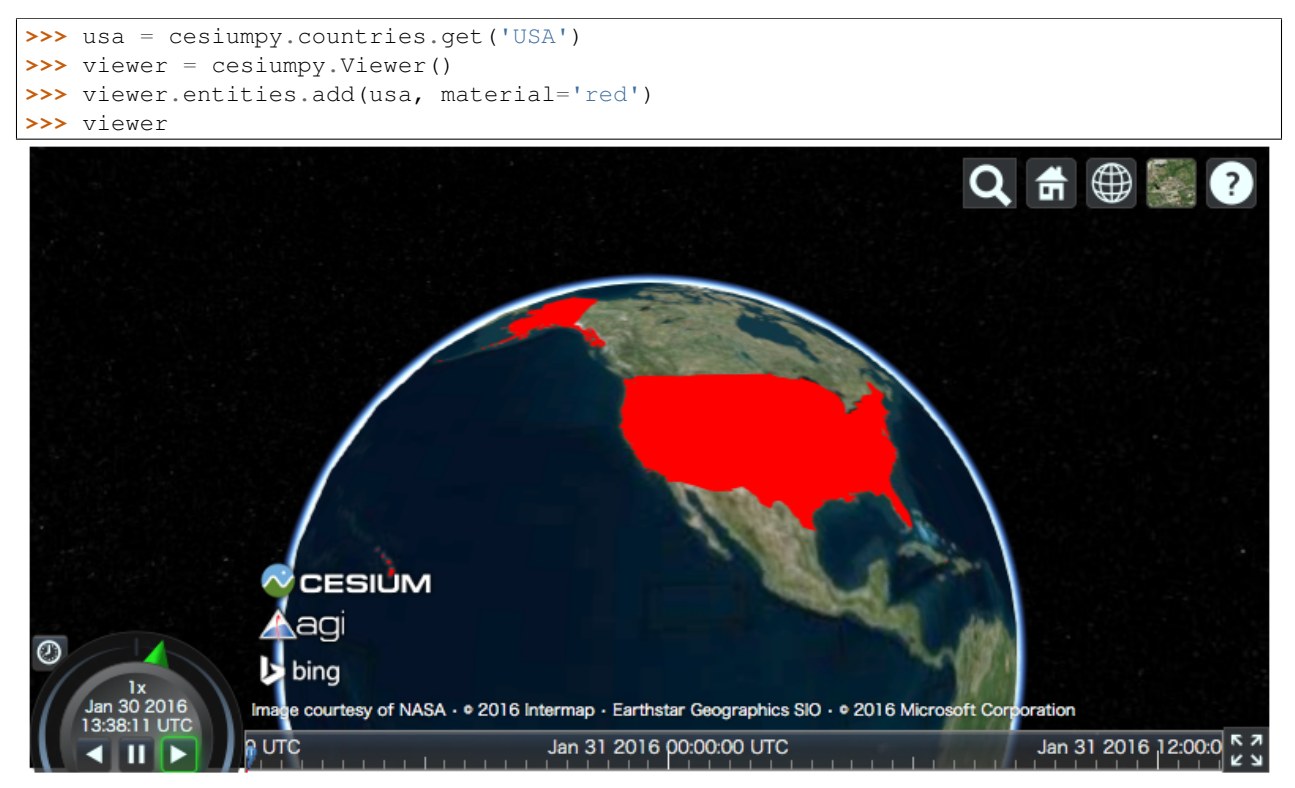

# **4.4 Read 3D Models**

[Cesium.js](http://cesiumjs.org/) can handle 3D Model on the map. For Cesium. js functionality, please refer to [3D Model Tutorial.](https://cesiumjs.org/tutorials/3D-Models-Tutorial/)

cesiumpy allows to put 3D Model using cesiumpy.Model instance. Following example shows to draw Cesium Man used in the above tutorial.

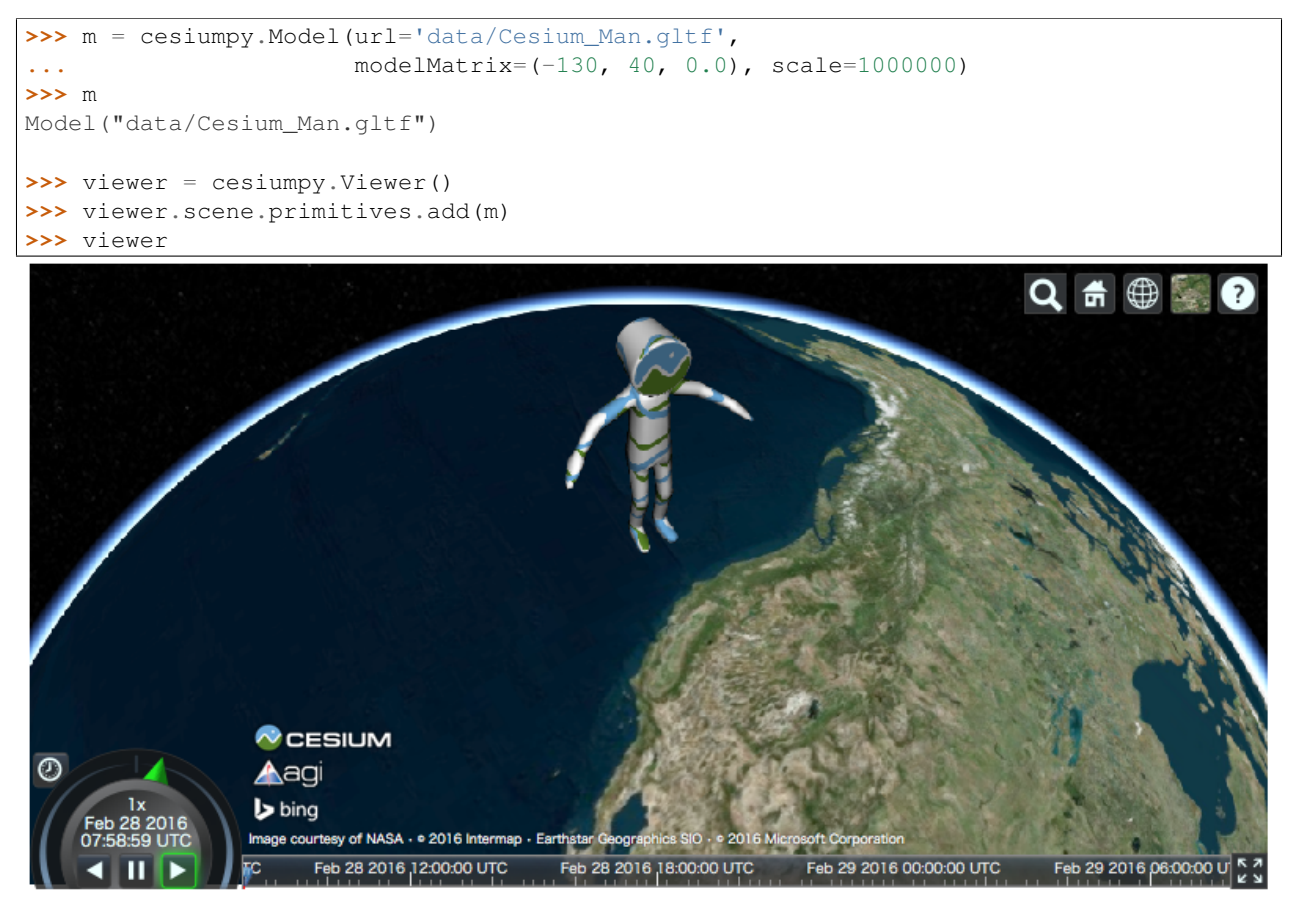

## **Examples**

This section lists some examples using cesiumpy and other packages. You can find Jupyter Notebook of these exampless under GitHub repository (maps are not rendered on GitHub. Download an run them on local).

• <https://github.com/sinhrks/cesiumpy/tree/master/examples>

## **5.1 Use with pandas**

Following example shows retrieving "US National Parks" data from Wikipedia, then plot number of visitors on the map.

First, load data from Wikipedia using pd.read\_html functionality. The data contains latitude and longitude as text, thus some preprocessing is required.

```
>>> import pandas as pd
>>> url = "https://en.wikipedia.org/wiki/List_of_national_parks_of_the_United_States"
>>> df = pd.read_html(url, header=0)[0]
>>> locations = df['Location'].str.extract(u'(\D+) (\d+°\d+[NS]) (\d+°\d+[WE]).*')
>>> locations.columns = ['State', 'lat', 'lon']
>>> locations['lat'] = locations['lat'].str.replace(u'°', '.')
>>> locations['lon'] = locations['lon'].str.replace(u'°', '.')
>>> locations.loc[locations['lat'].str.endswith('S'), 'lat'] = '-' + locations['lat']
>>> locations.loc[locations['lon'].str.endswith('W'), 'lon'] = '-' + locations['lon']
>>> locations['lat'] = locations['lat'].str.slice_replace(start=-2)
>>> locations['lon'] = locations['lon'].str.slice_replace(start=-2)
>>> locations[['lat', 'lon']] = locations[['lat', 'lon']].astype(float)
>>> locations.head()
           State lat lon
0 Maine 44.21 -68.13
1 American Samoa -14.15 -170.41
2 Utah 38.41 -109.34
3 South Dakota 43.45 -102.30
4 Texas 29.15 -103.15
>>> df = pd.concat([df, locations], axis=1)
```
Once prepared the data, iterate over rows and plot its values. The below script adds cesiumpy.Cylinder which height is corresponding to the number of visitors.

```
>>> import cesiumpy
>>> options = dict(animation=True, baseLayerPicker=False, fullscreenButton=False,
...    geocoder=False, homeButton=False, infoBox=False, sceneModePicker=Truq,
... selectionIndicator=False, navigationHelpButton=False,
... timeline=False, navigationInstructionsInitiallyVisible=False)
>>> v = cesiumpy.Viewer(**options)
>>> for i, row in df.iterrows():
... l = row['Recreation Visitors (2014)[5]']
... cyl = cesiumpy.Cylinder(position=[row['lon'], row['lat'], l / 2.], length=l,
... topRadius=10e4, bottomRadius=10e4, material='aqua', alpha=0.5)
... v.entities.add(cyl)
>>> v
```
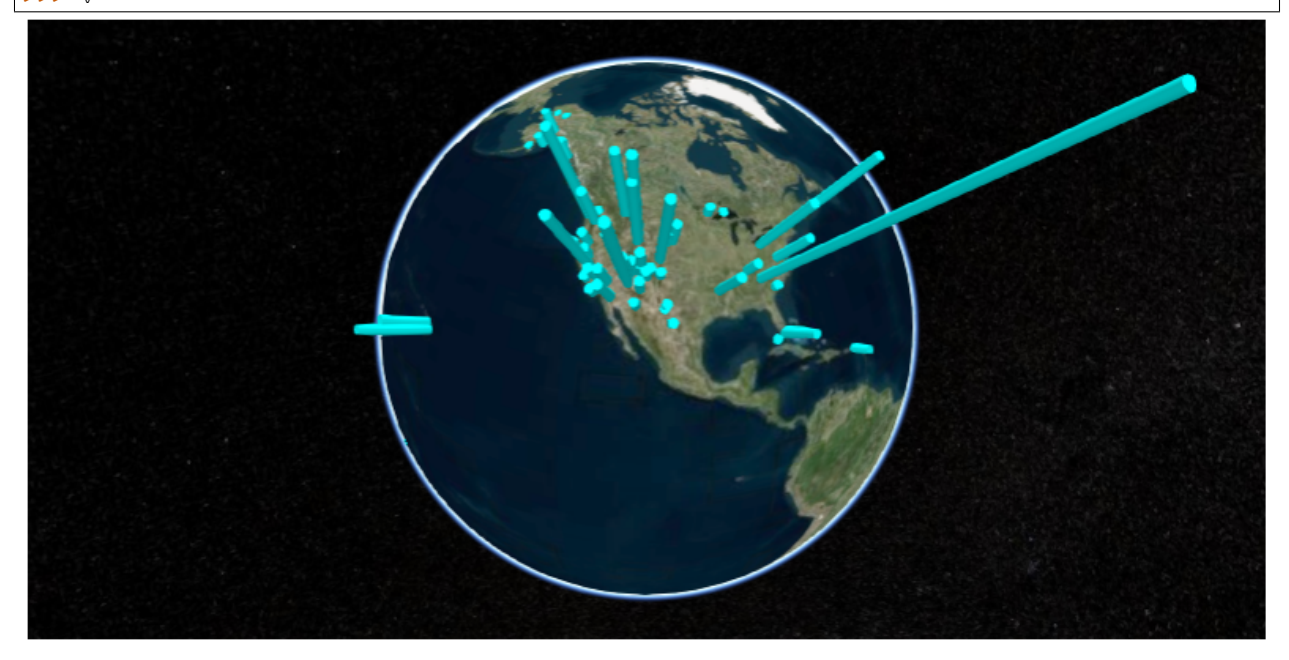

If you want bubble chart like output, use Point entities.

```
>>> v = cesiumpy.Viewer(**options)
>>> for i, row in df.iterrows():
... l = row['Recreation Visitors (2014)[5]']
... p= cesiumpy.Point(position=[row['lon'], row['lat'], 0],
... pixelSize=np.sqrt(l / 10000), color='blue')
>>> v.entities.add(p)
>>> v
```
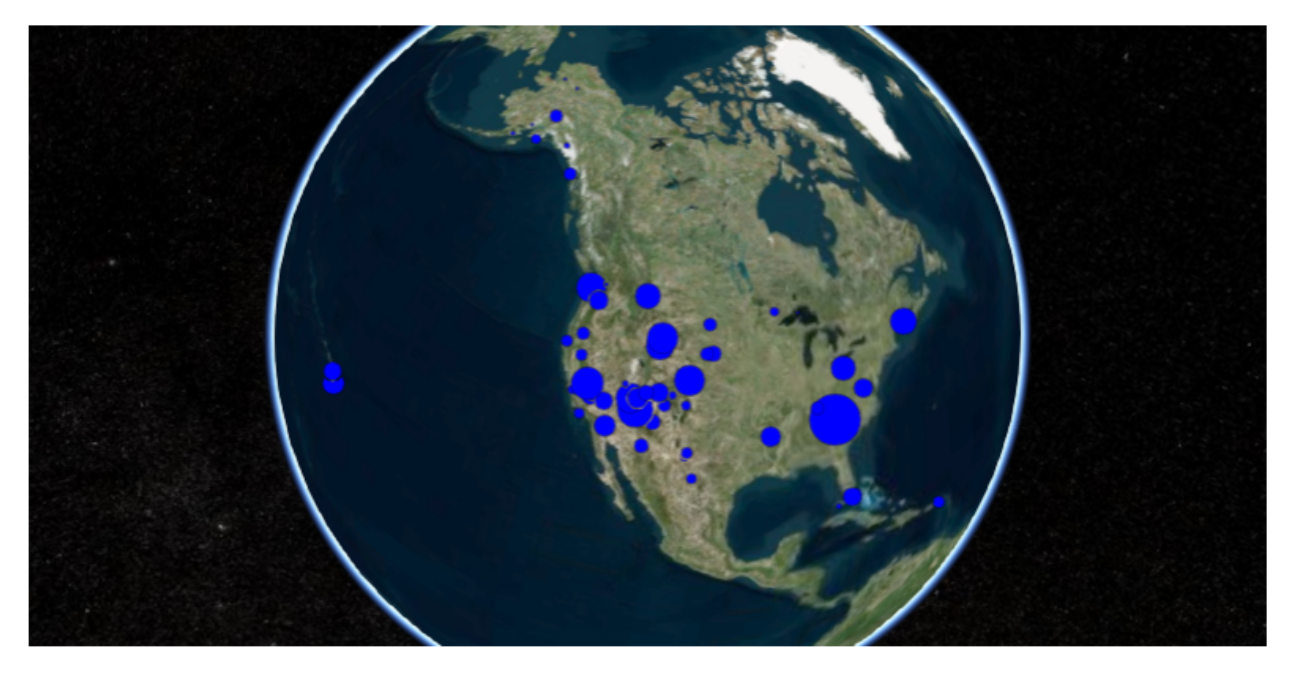

Using Billboard with Pin points the locations of National Parks.

```
>>> v = cesiumpy.Viewer(**options)
>>> pin = cesiumpy.Pin()
>>> for i, row in df.iterrows():
... b = cesiumpy.Billboard(position=[row['lon'], row['lat'], 0], image = pin, scale=0.4)
>>> v.entities.add(b)
>>> v
```
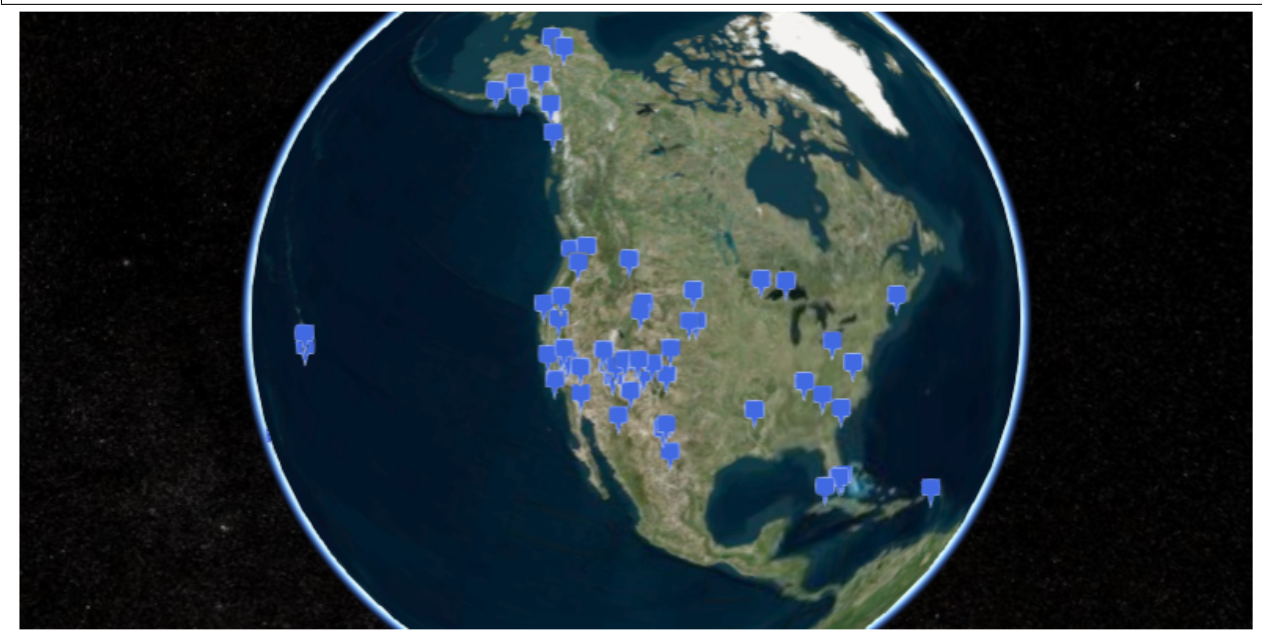

# **5.2 Use with shapely / geopandas**

Following example shows how to handle geojson files using shapely, geopandas and cesiumpy.

First, read geojson file of US, California using geopandas function. The content will be shapely instance.

```
>>> import geopandas as gpd
\Rightarrow df = qpd.read_file('ca.json')>>> df.head()
   fips \qquad \qquad fips \qquad \qquad \qquad \qquad \qquad \qquad \qquad \qquad \qquad \qquad \qquad \qquad \qquad \qquad \qquad \qquad \qquad \qquad \qquad \qquad \qquad \qquad \qquad \qquad \qquad \qquad \qquad \qquad \qquad \qquad \qquad \qquad \qquad \qquad \qquad \0 06 POLYGON ((-123.233256 42.006186, -122.378853 4... USA-CA California
>>> g = df.loc[0, "geometry"]
>>> type(g)
shapely.geometry.polygon.Polygon
```
We can use this shapely instance to specify the shape of cesiumpy instances. The below script adds cesiumpy.Wall which has the shape of California.

```
>>> import cesiumpy
>>> options = dict(animation=True, baseLayerPicker=False, fullscreenButton=False,
... being geocoder=False, homeButton=False, infoBox=False, sceneModePicker=True,
... selectionIndicator=False, navigationHelpButton=False,
... timeline=False, navigationInstructionsInitiallyVisible=False)
>>> v = cesiumpy.Viewer(**options)
>>> v.entities.add(cesiumpy.Wall(positions=g,
... maximumHeights=10e5, minimumHeights=0,
                             ... material=cesiumpy.color.RED))
>>> v
```
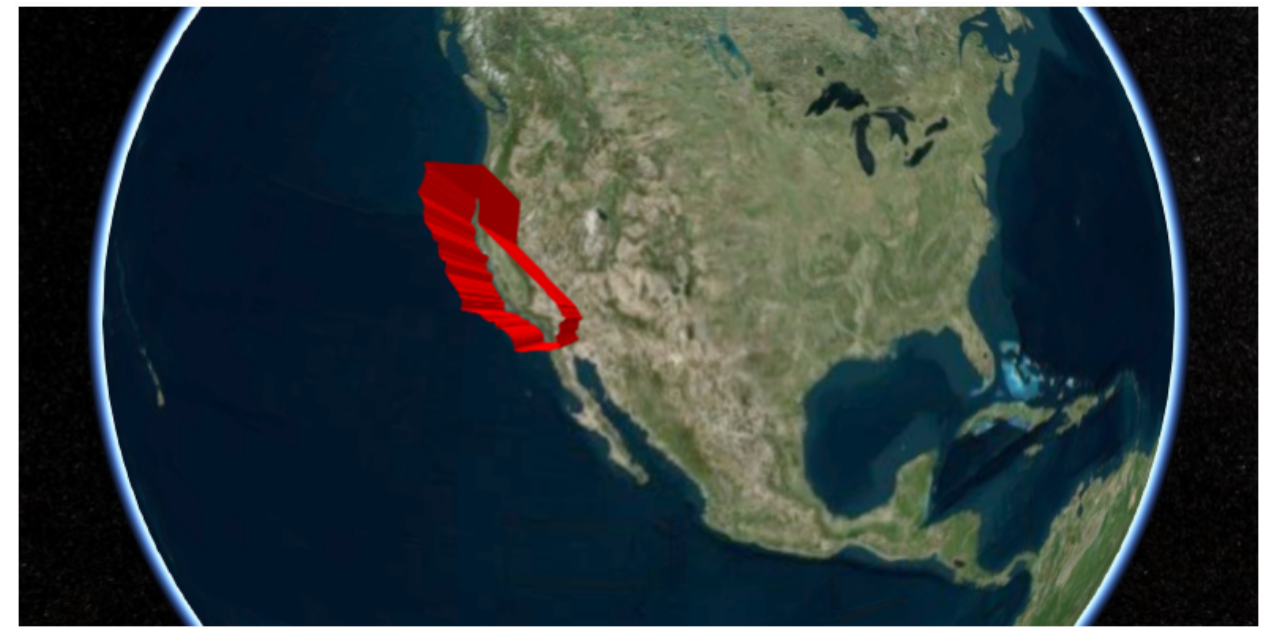

# **5.3 Use with scipy**

cesiumpy has spatial submodule which offers functionality like scipy.spatial. These function requires scipy and shapely installed.

Following example shows Voronoi diagram using cesiumpy. First, prepare a list contains the geolocations of Japanese Prefectual goverments.

```
>>> import cesiumpy
>>> options = dict(animation=True, baseLayerPicker=False, fullscreenButton=False,
...    geocoder=False, homeButton=False, infoBox=False, sceneModePicker=True,
... selectionIndicator=False, navigationHelpButton=False,
... timeline=False, navigationInstructionsInitiallyVisible=False)
>>> points = [[140.446793, 36.341813],
... [139.883565, 36.565725],
... [139.060156, 36.391208],
... [139.648933, 35.857428],
... [140.123308, 35.605058],
... [139.691704, 35.689521],
... [139.642514, 35.447753]]
```
Then, you can create cesiumpy.spatial.Voronoi instance passing points. Using get\_polygons method returns the list of cesiumpy.Polygon instances. Each Polygon represents the region corresponding to the point.

```
>>> vor = cesiumpy.spatial.Voronoi(points)
>>> polygons = vor.get_polygons()
>>> polygons[0]
Polygon([140.70970652380953, 35.78698294268851, 140.06610971077615, 36.06956523268194, 140.033676546
>>> v = cesiumpy.Viewer(**options)
>>> colors = [cesiumpy.color.RED, cesiumpy.color.BLUE, cesiumpy.color.GREEN,
... cesiumpy.color.ORANGE, cesiumpy.color.PURPLE, cesiumpy.color.AQUA,
... cesiumpy.color.YELLOW]
>>> for p, pol, c in zip(points, polygons, colors):
... b = cesiumpy.Point(position=(p[0], p[1], 0), color=c)
... v.entities.add(b)
\ldots pol.material = c.set_alpha(0.5)... pol.outline = True
... v.entities.add(pol)
>>> v.camera.flyTo((139.8, 36, 3e5))
>>> v
```
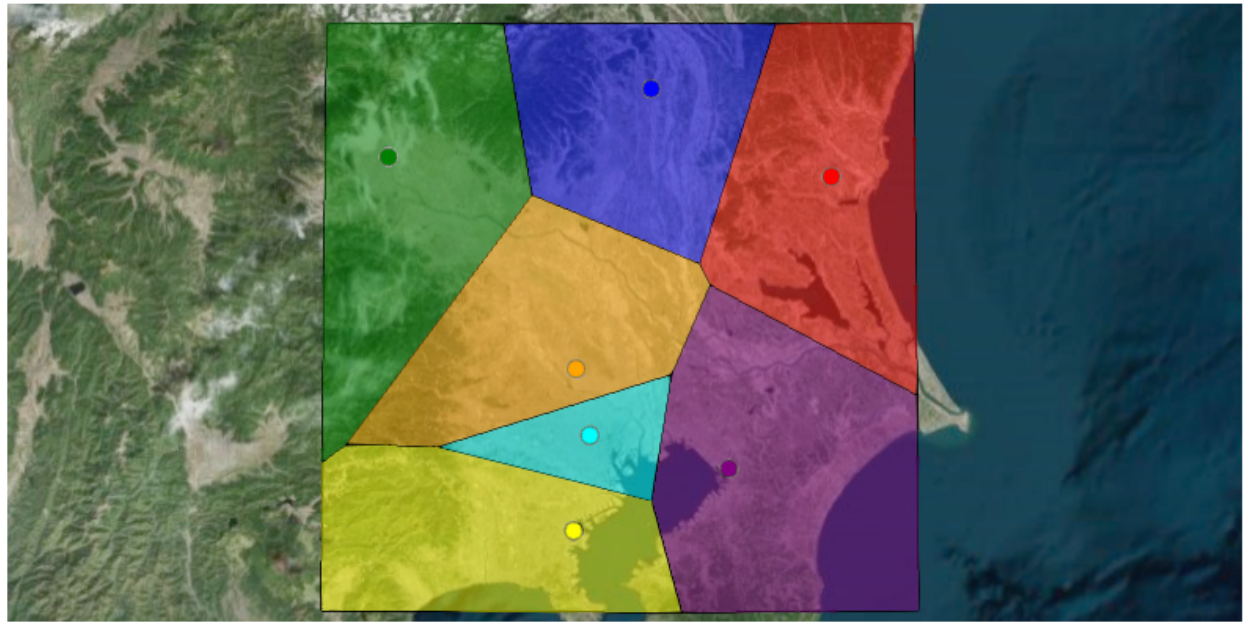

Next example shows to draw convex using cesiumpy. You can use cesiumpy. spatial. ConvexHull class, then use get\_polyline method to get the cesiumpy.Polyline instances. Polyline contains the coordinates of convex.

```
>>> conv = cesiumpy.spatial.ConvexHull(points)
>>> polyline = conv.get_polyline()
>>> polyline
Polyline([139.060156, 36.391208, 139.642514, 35.447753, 140.123308, 35.605058, 140.446793, 36.341813
>>> v = cesiumpy.Viewer(**options)
>>> v.entities.add(polyline)
>>> v.camera.flyTo((139.8, 36, 3e5))
>>> v
```
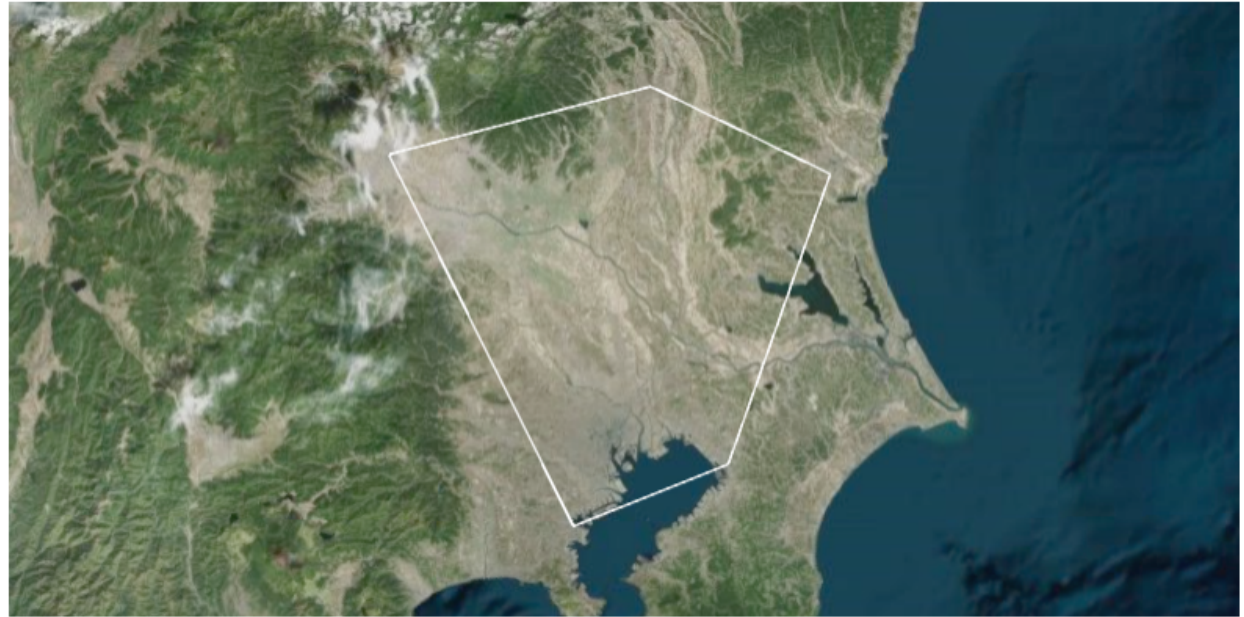

API:

# **cesiumpy package**

# **6.1 Subpackages**

## **6.1.1 cesiumpy.data package**

**Subpackages**

**cesiumpy.data.tests package**

Submodules

Module contents

## **Submodules**

class cesiumpy.data.country.**CountryLoader** Bases: [object](https://docs.python.org/library/functions.html#object)

**countries**

**get**(*name*)

**Module contents**

## **6.1.2 cesiumpy.entities package**

## **Subpackages**

**cesiumpy.entities.tests package**

Submodules

Module contents

## **Submodules**

```
class cesiumpy.entities.cartesian.Cartesian2(x, y, degrees=False)
     Bases: cesiumpy.entities.cartesian._Cartesian
     classmethod fromDegrees(x, y)
     classmethod maybe(x, degrees=False)
         Convert list or tuple to Cartesian2
     x
         A float trait.
     y
         A float trait.
class cesiumpy.entities.cartesian.Cartesian3(x, y, z, degrees=False)
     Bases: cesiumpy.entities.cartesian._Cartesian
     classmethod fromDegrees(x, y, z)
     classmethod fromDegreesArray(x)
     classmethod maybe(x, degrees=False)
         Convert list or tuple to Cartesian3
     x
         A float trait.
     y
         A float trait.
     z
         A float trait.
class cesiumpy.entities.cartesian.Cartesian3Array(x)
     Bases: cesiumpy.entities.cartesian._Cartesian
class cesiumpy.entities.cartesian.Cartesian4(x, y, z, w, degrees=False)
     Bases: cesiumpy.entities.cartesian._Cartesian
     classmethod fromDegrees(x, y, z, w)
     classmethod maybe(x, degrees=False)
         Convert list or tuple to Cartesian4
     w
         A float trait.
     x
         A float trait.
     y
         A float trait.
     z
         A float trait.
class cesiumpy.entities.cartesian.Rectangle(west, south, east, north, degrees=False)
     Bases: cesiumpy.entities.cartesian._Cartesian
     east
         A float trait.
```
classmethod **fromDegrees**(*west*, *south*, *east*, *north*)

#### classmethod **maybe**(*x*)

#### **north**

A float trait.

### **script**

#### **south**

A float trait.

### **west**

A float trait.

<span id="page-52-0"></span>class cesiumpy.entities.color.**Color**(*red*, *green*, *blue*, *alpha=None*) Bases: [cesiumpy.entities.material.Material](#page-62-0)

**alpha**

A float trait.

#### **blue**

A float trait.

#### **copy**()

classmethod **fromAlpha**(*color*, *alpha*)

#### classmethod **fromBytes**(*red=255*, *green=255*, *blue=255*, *alpha=None*)

Creates a new Color specified using red, green, blue, and alpha values that are in the range of 0 to 255, converting them internally to a range of 0.0 to 1.0.

red: int, default 255 The red component.

green: int, default 255 The green component.

blue: int, default 255 The blue component.

alpha: int, default None The alpha component.

#### classmethod **fromCssColorString**(*color*)

Creates a Color instance from a CSS color value.

color: str The CSS color value in #rgb, #rrggbb, rgb(), rgba(), hsl(), or hsla() format.

#### classmethod **fromString**(*color*)

Creates a Color instance from a CSS color value. Shortcut for Color.fromCssColorString.

color: str The CSS color value in #rgb, #rrggbb, rgb(), rgba(), hsl(), or hsla() format.

### **green**

A float trait.

#### classmethod **maybe**(*x*)

Convert str or tuple to ColorConstant

#### **red**

A float trait.

#### **script**

```
set_alpha(alpha)
```

```
withAlpha(alpha)
```
class cesiumpy.entities.color.**ColorConstant**(*name*, *alpha=None*) Bases: [cesiumpy.entities.color.CssColor](#page-53-0)

```
class cesiumpy.entities.color.ColorFactory
    object
    Color
         return Color class
    choice()
         Randomly returns a single color.
    get_cmap(name)
```

```
sample(n)
```
Randomly returns list of colors which length is n.

#### class cesiumpy.entities.color.**ColorMap**(*name*)

Bases: cesiumpy.base.\_CesiumObject

**name**

A trait for unicode strings.

<span id="page-53-0"></span>class cesiumpy.entities.color.**CssColor**(*name*, *alpha=None*) Bases: [cesiumpy.entities.color.Color](#page-52-0)

#### **alpha**

A float trait.

**copy**()

#### **name**

A trait for unicode strings.

#### **script**

```
class cesiumpy.entities.entity.Billboard(position, image=None, show=None, scale=None,
                                               horizontalOrigin=None, verticalOrigin=None,
                                               eyeOffset=None, pixelOffset=None, rotation=None,
                                               alignedAxis=None, width=None, height=None,
                                               color=None, scaleByDistance=None, translu-
                                               cencyByDistance=None, pixelOffsetScaleByDis-
                                               tance=None, imageSubRegion=None, sizeIn-
                                               Meters=None, name=None)
```
Bases: cesiumpy.entities.entity.\_CesiumEntity

PointGraphics

position [Cartesian3] A Property specifying the Cartesian3 positions.

image [str or Pin, default Pin()] A Property specifying the Image, URI, or Canvas to use for the billboard.

show [bool, default True] A boolean Property specifying the visibility of the billboard.

scale [float, default 1.] A numeric Property specifying the scale to apply to the image size.

horizontalOrigin [HorizontalOrigin, default HorizontalOrigin.CENTER] A Property specifying the HorizontalOrigin.

verticalOrigin [VerticalOrigin, default VerticalOrigin.CENTER] A Property specifying the VerticalOrigin.

eyeOffset [Cartesian3, default Cartesian3.ZERO] A Cartesian3 Property specifying the eye offset.

pixelOffset [Cartesian2, default Cartesian2.ZERO] A Cartesian2 Property specifying the pixel offset.

rotation [float, default 0.] A numeric Property specifying the rotation about the alignedAxis.

alignedAxis [Cartesian3, default Cartesian3.ZERO] A Cartesian3 Property specifying the axis of rotation.

width [float] A numeric Property specifying the width of the billboard in pixels, overriding the native size.

height [float] A numeric Property specifying the height of the billboard in pixels, overriding the native size.

color [Color, default Color.WHITE] A Property specifying the tint Color of the image.

scaleByDistance : A NearFarScalar Property used to scale the point based on distance from the camera.

- translucencyByDistance : optional A NearFarScalar Property used to set translucency based on distance from the camera.
- pixelOffsetScaleByDistance : optional A NearFarScalar Property used to set pixelOffset based on distance from the camera.
- imageSubRegion : A Property specifying a BoundingRectangle that defines a sub-region of the image to use for the billboard, rather than the entire image.
- sizeInMeters [bool] A boolean Property specifying whether this billboard's size should be measured in meters.

**image**

A trait whose value must be an instance of a specified class.

The value can also be an instance of a subclass of the specified class.

Subclasses can declare default classes by overriding the klass attribute

class cesiumpy.entities.entity.**Box**(*position*, *dimensions*, *show=None*, *fill=None*, *material=None*, *outline=None*, *outlineColor=None*, *outlineWidth=None*,

```
name=None)
```
Bases: cesiumpy.entities.entity.\_CesiumEntity

BoxGraphics

position [Cartesian3] A Property specifying the Cartesian3 positions.

dimensions [Cartesian3] A Cartesian3 Property specifying the length, width, and height of the box.

show [bool, default True] A boolean Property specifying the visibility of the box.

- fill [bool, default True] A boolean Property specifying whether the box is filled with the provided material.
- material [cesiumpy.cesiumpy.color.Color, default WHITE] A Property specifying the material used to fill the box.

outline [bool, default False] A boolean Property specifying whether the box is outlined.

outlineColor [cesiumpy.cesiumpy.color.Color, default BLACK] A Property specifying the Color of the outline.

outlineWidth [float, default 1.] A numeric Property specifying the width of the outline.

#### **dimensions**

class cesiumpy.entities.entity.**Corridor**(*positions*, *width*, *cornerType=None*, *height=None*, *extrudedHeight=None*, *show=None*, *fill=None*, *material=None*, *outline=None*, *outlineColor=None*, *outlineWidth=None*, *granularity=None*, *name=None*)

Bases: cesiumpy.entities.entity.\_CesiumEntity

**CorridorGraphics** 

positions [Cartesian3] A Property specifying the array of Cartesian3 positions that define the centerline of the corridor.

width [float] A numeric Property specifying the distance between the edges of the corridor.

cornerType [CornerType, default CornerType.ROUNDED] A CornerType Property specifying the style of the corners.

height [float, default 0.] A numeric Property specifying the altitude of the corridor.

extrudedHeight [float, default 0.] A numeric Property specifying the altitude of the corridor extrusion.

show [bool, default True] A boolean Property specifying the visibility of the corridor.

fill [bool, default True] A boolean Property specifying whether the corridor is filled with the provided material.

material [cesiumpy.cesiumpy.color.Color, default WHITE] A Property specifying the material used to fill the corridor.

outline [bool, default False] A boolean Property specifying whether the corridor is outlined.

outlineColor [cesiumpy.cesiumpy.color.Color, default BLACK] A Property specifying the Color of the outline.

outlineWidth [float, default 1.] A numeric Property specifying the width of the outline.

granularity [float, default cesiumpy.math.RADIANS\_PER\_DEGREE] A numeric Property specifying the distance between each latitude and longitude.

**cornerType**

A trait whose value must be an instance of a specified class.

The value can also be an instance of a subclass of the specified class.

Subclasses can declare default classes by overriding the klass attribute

#### **positions**

A trait whose value must be an instance of a specified class.

The value can also be an instance of a subclass of the specified class.

Subclasses can declare default classes by overriding the klass attribute

class cesiumpy.entities.entity.**Cylinder**(*position*, *length*, *topRadius*, *bottomRadius*,

*show=None*, *fill=None*, *material=None*, *outline=None*, *outlineColor=None*, *outlineWidth=None*, *numberOfVerticalLines=None*, *slices=None*, *name=None*)

Bases: cesiumpy.entities.entity.\_CesiumEntity

**CylinderGraphics** 

position [Cartesian3] A Property specifying the Cartesian3 positions.

length [float] A numeric Property specifying the length of the cylinder.

topRadius [float] A numeric Property specifying the radius of the top of the cylinder.

bottomRadius [float] A numeric Property specifying the radius of the bottom of the cylinder.

show [bool, default True] A boolean Property specifying the visibility of the cylinder.

fill [bool, default True] A boolean Property specifying whether the cylinder is filled with the provided material.

material [cesiumpy.cesiumpy.color.Color, default WHITE] A Property specifying the material used to fill the cylinder.

outline [bool, default False] A boolean Property specifying whether the cylinder is outlined.

outlineColor [cesiumpy.cesiumpy.color.Color, default BLACK] A Property specifying the Color of the outline.

outlineWidth [float, default 1.] A numeric Property specifying the width of the outline.

numberOfVerticalLines [int, default 16] A numeric Property specifying the number of vertical lines to draw along the perimeter for the outline.

slices [int, default 128] The number of edges around perimeter of the cylinder.

# **bottomRadius**

A float trait.

## **length**

A float trait.

## **slices**

A float trait.

## **topRadius**

A float trait.

class cesiumpy.entities.entity.**Ellipse**(*position*, *semiMinorAxis*, *semiMajorAxis*, *height=None*, *extrudedHeight=None*, *show=None*, *fill=None*, *material=None*, *outline=None*, *outlineColor=None*, *outlineWidth=None*, *numberOfVerticalLines=None*, *rotation=None*, *stRotation=None*, *name=None*)

Bases: cesiumpy.entities.entity.\_CesiumEntity

EllipseGraphics

position [Cartesian3] A Property specifying the Cartesian3 positions.

semiMajorAxis [float] The numeric Property specifying the semi-major axis.

semiMinorAxis [float] The numeric Property specifying the semi-minor axis.

height [float, default 0.] A numeric Property specifying the altitude of the ellipse.

extrudedHeight [float, default 0.] A numeric Property specifying the altitude of the ellipse extrusion.

show [bool, default True] A boolean Property specifying the visibility of the ellipse.

fill [bool, default True] A boolean Property specifying whether the ellipse is filled with the provided material.

material [cesiumpy.cesiumpy.color.Color, default WHITE] A Property specifying the material used to fill the ellipse.

outline [bool, default False] A boolean Property specifying whether the ellipse is outlined.

outlineColor [cesiumpy.cesiumpy.color.Color, default BLACK] A Property specifying the Color of the outline.

outlineWidth [float, default 1.] A numeric Property specifying the width of the outline.

- numberOfVerticalLines [int, default 16] Property specifying the number of vertical lines to draw along the perimeter for the outline.
- rotation [float, default 0.] A numeric property specifying the rotation of the ellipse counter-clockwise from north.
- stRotation [float, default 0.] A numeric property specifying the rotation of the ellipse texture counter-clockwise from north.
- granularity [float, default cesiumpy.math.RADIANS\_PER\_DEGREE] A numeric Property specifying the angular distance between points on the ellipse.

## **semiMajorAxis**

A float trait.

**semiMinorAxis** A float trait.

class cesiumpy.entities.entity.**Ellipsoid**(*position*, *radii*, *show=None*, *fill=None*, *material=None*, *outline=None*, *outlineColor=None*, *outlineWidth=None*, *subdivisions=None*, *stackPartitions=None*, *slicePartitions=None*, *name=None*)

Bases: cesiumpy.entities.entity.\_CesiumEntity

EllipsoidGraphics

position [Cartesian3] A Property specifying the Cartesian3 positions.

radii [Cartesian3] A Cartesian3 Property specifying the radii of the ellipsoid.

show [bool, default True] A boolean Property specifying the visibility of the ellipsoid.

fill [bool, default True] A boolean Property specifying whether the ellipsoid is filled with the provided material.

material [cesiumpy.cesiumpy.color.Color, default WHITE] A Property specifying the material used to fill the ellipsoid.

outline [bool, default False] A boolean Property specifying whether the ellipsoid is outlined.

outlineColor [CeciumColor, BLACK] A Property specifying the Color of the outline.

outlineWidth [float, default 1.] A numeric Property specifying the width of the outline.

subdivisions [int, default 128] A Property specifying the number of samples per outline ring, determining the granularity of the curvature.

stackPartitions [int, default 64] A Property specifying the number of stacks.

slicePartitions [int, default 64] A Property specifying the number of radial slices.

**radii**

**slicePartitions** A float trait.

**stackPartitions** A float trait.

**subdivisions** A float trait.

class cesiumpy.entities.entity.**Label**(*position*, *text*, *style=None*, *fillColor=None*, *outlineColor=None*, *outlineWidth=None*, *show=None*, *scale=None*, *horizontalOrigin=None*, *verticalOrigin=None*, *eyeOffset=None*, *pixelOffset=None*, *translucencyByDistance=None*, *pixelOffsetScaleByDistance=None*, *name=None*)

Bases: cesiumpy.entities.entity.\_CesiumEntity

LabelGraphics

position [Cartesian3] A Property specifying the Cartesian3 positions.

text [str] A Property specifying the text.

font [str, default '10px sans-serif'] A Property specifying the CSS font.

style [LabeStyle, default LabelStyle.FILL] A Property specifying the LabelStyle.

fillColor [Color, default Color.WHITE] A Property specifying the fill Color.

outlineColor [Color, default, Color.BLACK] A Property specifying the outline Color.

outlineWidth [float, default 1.] A numeric Property specifying the outline width.

show [bool, default True] A boolean Property specifying the visibility of the label.

scale [float, default 1.] A numeric Property specifying the scale to apply to the text.

horizontalOrigin [HorizontalOrigin, default HorizontalOrigin.CENTER] A Property specifying the HorizontalOrigin.

verticalOrigin [VerticalOrigin, default VerticalOrigin.CENTER] A Property specifying the VerticalOrigin.

eyeOffset [Cartesian3, default Cartesian3.ZERO] A Cartesian3 Property specifying the eye offset.

pixelOffset [Cartesian2, default Cartesian2.ZERO] A Cartesian2 Property specifying the pixel offset.

- translucencyByDistance : A NearFarScalar Property used to set translucency based on distance from the camera.
- pixelOffsetScaleByDistance : A NearFarScalar Property used to set pixelOffset based on distance from the camera.

#### **fillColor**

#### $+$  $+$

A trait for unicode strings.

class cesiumpy.entities.entity.**Point**(*position*, *color=None*, *pixelSize=10*, *outlineColor=None*, *outlineWidth=None*, *show=None*, *scaleByDistance=None*,

*translucencyByDistance=None*, *name=None*)

Bases: cesiumpy.entities.entity.\_CesiumEntity

PointGraphics

position [Cartesian3] A Property specifying the Cartesian3 positions.

color [Color, default WHITE] A Property specifying the Color of the point.

pixelSize [int, default 10] A numeric Property specifying the size in pixels.

outlineColor [Color, default BLACK] A Property specifying the Color of the outline.

outlineWidth [int, default 0] A numeric Property specifying the the outline width in pixels.

show [bool, default True] A boolean Property specifying the visibility of the point.

scaleByDistance : A NearFarScalar Property used to scale the point based on distance.

translucencyByDistance : A NearFarScalar Property used to set translucency based on distance from the camera.

#### **pixelSize**

A float trait.

class cesiumpy.entities.entity.**Polygon**(*hierarchy*, *height=None*, *extrudedHeight=None*, *show=None*, *fill=None*, *material=None*, *outline=None*, *outlineColor=None*, *outlineWidth=None*, *stRotation=None*, *granularity=None*, *perPosition-Height=None*, *name=None*)

Bases: cesiumpy.entities.entity.\_CesiumEntity

PolygonGraphics

hierarchy [Cartesian3] A Property specifying the PolygonHierarchy.

height [float, default 0.] A numeric Property specifying the altitude of the polygon.

extrudedHeight [float, default 0.] A numeric Property specifying the altitude of the polygon extrusion.

show [bool, default True] A boolean Property specifying the visibility of the polygon.

- fill [bool, default True] A boolean Property specifying whether the polygon is filled with the provided material.
- material [cesiumpy.cesiumpy.color.Color, default WHITE] A Property specifying the material used to fill the polygon.
- outline [bool, default False] A boolean Property specifying whether the polygon is outlined.
- outlineColor [cesiumpy.cesiumpy.color.Color, default cesiumpy.color.BLACK] A Property specifying the Color of the outline.
- outlineWidth [float, default 1.] A numeric Property specifying the width of the outline.
- stRotation [float, default 0.] A numeric property specifying the rotation of the polygon texture counterclockwise from north.
- granularity [float, default cesiumpy.math.RADIANS\_PER\_DEGREE] A numeric Property specifying the angular distance between each latitude and longitude point.
- perPositionHeight [bool, default False] A boolean specifying whether or not the the height of each position is used.
- **perPositionHeight** A boolean (True, False) trait.

#### **positions**

class cesiumpy.entities.entity.**Polyline**(*positions*, *followSurface=None*, *width=None*, *show=None*, *material=None*, *granularity=None*, *name=None*) Bases: cesiumpy.entities.entity.\_CesiumEntity

PolylineGraphics

positions [Cartesian3] A Property specifying the array of Cartesian3 positions that define the line strip.

- followSurface [bool, default True] A boolean Property specifying whether the line segments should be great arcs or linearly connected.
- width [float, default 1.] A numeric Property specifying the width in pixels.

show [bool, default True] A boolean Property specifying the visibility of the polyline.

- material [cesiumpy.cesiumpy.color.Color, default WHITE] A Property specifying the material used to draw the polyline.
- granularity [float, default cesiumpy.math.RADIANS\_PER\_DEGREE] A numeric Property specifying the angular distance between each latitude and longitude if followSurface is true.

#### **followSurface**

A boolean (True, False) trait.

#### **positions**

A trait whose value must be an instance of a specified class.

The value can also be an instance of a subclass of the specified class.

Subclasses can declare default classes by overriding the klass attribute

```
class cesiumpy.entities.entity.PolylineVolume(positions, shape, cornerType=None,
                                                 show=None, fill=None, material=None,
                                                 outline=None, outlineColor=None, out-
                                                 lineWidth=None, granularity=None,
                                                 name=None)
    Bases: cesiumpy.entities.entity._CesiumEntity
```
PolylineVolumeGraphics

positions [Cartesian3] A Property specifying the array of Cartesian3 positions which define the line strip.

- shape [Cartesian2] optional A Property specifying the array of Cartesian2 positions which define the shape to be extruded.
- cornerType [CornerType, default ROUNDED] A CornerType Property specifying the style of the corners.

show [bool, default True] A boolean Property specifying the visibility of the volume.

- fill [bool, default True] A boolean Property specifying whether the volume is filled with the provided material.
- material [cesiumpy.cesiumpy.color.Color, default WHITE] A Property specifying the material used to fill the volume.
- outline [bool, default False] A boolean Property specifying whether the volume is outlined.

outlineColor [cesiumpy.cesiumpy.color.Color, default BLACK] A Property specifying the Color of the outline.

- outlineWidth [float, default 1.] A numeric Property specifying the width of the outline.
- granularity [float, default cesiumpy.math.RADIANS\_PER\_DEGREE] A numeric Property specifying the angular distance between each latitude and longitude point.

#### **cornerType**

A trait whose value must be an instance of a specified class.

The value can also be an instance of a subclass of the specified class.

Subclasses can declare default classes by overriding the klass attribute

#### **positions**

A trait whose value must be an instance of a specified class.

The value can also be an instance of a subclass of the specified class.

Subclasses can declare default classes by overriding the klass attribute

#### **shape**

An instance of a Python list.

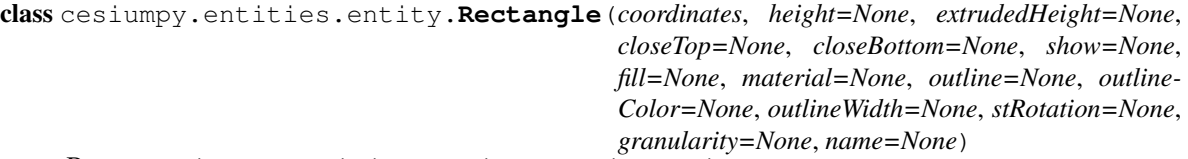

Bases: cesiumpy.entities.entity.\_CesiumEntity

RectangleGraphics

coordinates [list of 4 floats, corresponding to west, south, east, north] The Property specifying the Rectangle.

height [float, default 0.] A numeric Property specifying the altitude of the rectangle.

extrudedHeight [float, default 0.] A numeric Property specifying the altitude of the rectangle extrusion.

- closeTop [bool, default True] A boolean Property specifying whether the rectangle has a top cover when extruded
- closeBottom [bool, default True] A boolean Property specifying whether the rectangle has a bottom cover when extruded.
- show [bool, default True] A boolean Property specifying the visibility of the rectangle.

fill [bool, default True] A boolean Property specifying whether the rectangle is filled with the provided material.

material [cesiumpy.cesiumpy.color.Color, default WHITE] A Property specifying the material used to fill the rectangle.

outline [bool, default False] A boolean Property specifying whether the rectangle is outlined.

outlineColor [cesiumpy.cesiumpy.color.Color, default BLACK] A Property specifying the Color of the outline.

outlineWidth [float, default 1.] A numeric Property specifying the width of the outline.

rotation [float, default 0.] A numeric property specifying the rotation of the rectangle clockwise from north.

- stRotation [float, default 0.] A numeric property specifying the rotation of the rectangle texture counterclockwise from north.
- granularity [float, default cesiumpy.math.RADIANS\_PER\_DEGREE] A numeric Property specifying the angular distance between points on the rectangle.

#### **closeBottom**

A boolean (True, False) trait.

#### **closeTop**

A boolean (True, False) trait.

#### **coordinates**

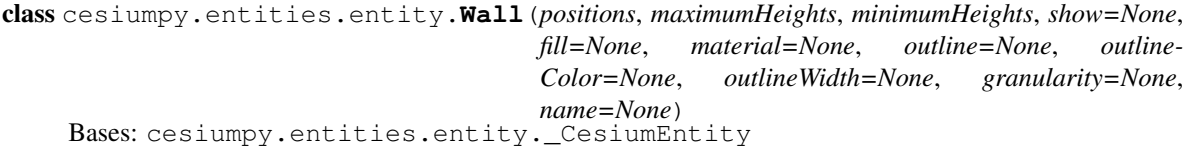

WallGraphics

positions [Cartesian3] A Property specifying the array of Cartesian3 positions which define the top of the wall.

- maximumHeights [float or its list] A Property specifying an array of heights to be used for the top of the wall instead of the height of each position.
- minimumHeights [float or its list] A Property specifying an array of heights to be used for the bottom of the wall instead of the globe surface.
- show [bool, default True] A boolean Property specifying the visibility of the wall.
- fill [bool, default True] A boolean Property specifying whether the wall is filled with the provided material.
- material [cesiumpy.cesiumpy.color.Color, default WHITE] A Property specifying the material used to fill the wall.

outline [bool, default False] A boolean Property specifying whether the wall is outlined.

outlineColor [cesiumpy.cesiumpy.color.Color, default BLACK] A Property specifying the Color of the outline.

outlineWidth [float, default 1.] A numeric Property specifying the width of the outline.

granularity [float, default cesiumpy.math.RADIANS\_PER\_DEGREE] A numeric Property specifying the angular distance between each latitude and longitude point.

#### **positions**

A trait whose value must be an instance of a specified class.

The value can also be an instance of a subclass of the specified class.

Subclasses can declare default classes by overriding the klass attribute

class cesiumpy.entities.material.**ImageMaterialProperty**(*image*, *repeat=None*) Bases: [cesiumpy.entities.material.Material](#page-62-0)

image [str] A Property specifying the Image, URL, Canvas, or Video.

repeat [Cartesian2, default new Cartesian2(1.0, 1.0)] A Cartesian2 Property specifying the number of times

#### **image**

#### **script**

```
class cesiumpy.entities.material.Material(*args, **kwargs)
    Bases: cesiumpy.base._CesiumObject
```
#### classmethod **maybe**(*x*)

class cesiumpy.entities.material.**TemporaryImage**(*figure*, *trim=True*) Bases: cesiumpy.base.\_CesiumObject

Receive an image and output a temp file

figure [matplotib Figure or Axes] Instance to be drawn as an image. When trim is True, figure should only contain a single Axes.

trim [bool, default True] Whether to trim margins of

#### **path**

A trait for unicode strings.

#### **script**

#### **trim**

A boolean (True, False) trait.

class cesiumpy.entities.model.**Model**(*url*, *modelMatrix*, *basePath=None*, *show=None*, *scale=None*, *minimumPixelSize=None*, *maximum-Scale=None*, *id=None*, *allowPicking=None*, *incrementallyLoadTextures=None*, *asynchronous=None*, *debugShow-BoundingVolume=None*, *debugWireframe=None*)

Bases: cesiumpy.base. CesiumObject

3D Model

- url [str] The object for the glTF JSON or an arraybuffer of Binary glTF defined by the KHR\_binary\_glTF extension.
- modelMatrix [Matrix4, default Matrix4.IDENTITY] The 4x4 transformation matrix that transforms the model from model to world coordinates.

basePath [str, default ''] The base path that paths in the glTF JSON are relative to.

show [bool, default True] Determines if the model primitive will be shown.

scale [float, default 1.0] A uniform scale applied to this model.

minimumPixelSize [float, default 0.0] The approximate minimum pixel size of the model regardless of zoom.

maximumScale [float] The maximum scale size of a model. An upper limit for minimumPixelSize.

id : A user-defined object to return when the model is picked with Scene#pick.

allowPicking [bool, default True] When true, each glTF mesh and primitive is pickable with Scene#pick.

- incrementallyLoadTextures [bool, default True] Determine if textures may continue to stream in after the model is loaded.
- asynchronous [bool, default True] Determines if model WebGL resource creation will be spread out over several frames or block until completion once all glTF files are loaded.
- debugShowBoundingVolume [bool, default False] For debugging only. Draws the bounding sphere for each draw command in the model.

debugWireframe [bool, default False] For debugging only. Draws the model in wireframe.

**allowPicking** A boolean (True, False) trait.

#### **asynchronous**

A boolean (True, False) trait.

### **basePath**

A trait for unicode strings.

**debugShowBoundingVolume**

A boolean (True, False) trait.

## **debugWireframe**

A boolean (True, False) trait.

#### **incrementallyLoadTextures**

A boolean (True, False) trait.

#### **maximumScale**

A float trait.

### **minimumPixelSize**

A float trait.

#### **modelMatrix**

A trait whose value must be an instance of a specified class.

The value can also be an instance of a subclass of the specified class.

Subclasses can declare default classes by overriding the klass attribute

#### **scale**

A float trait.

#### **script**

**show**

A boolean (True, False) trait.

### **url**

class cesiumpy.entities.pinbuilder.**Icon**(*image*) Bases: cesiumpy.entities.pinbuilder. BillboardContents

#### **image**

#### **script**

class cesiumpy.entities.pinbuilder.**Pin**(*color=None*, *size=48*, *text=None*) Bases: cesiumpy.entities.pinbuilder.\_BillboardContents

#### **color**

classmethod **fromColor**(*color*, *size=48*) Create pin specifying color and size

color [Color] A Property specifying the Color of the pin.

size [int, default 48] A Property specifying the size of the pin.

#### classmethod **fromText**(*text*, *color=None*, *size=48*) Create pin specifying text, color and size

text [str] A Property specifying the text of the pin.

color [Color] A Property specifying the Color of the pin.

size [int, default 48] A Property specifying the size of the pin.

**script**

**size**

A float trait.

**text**

A trait for unicode strings.

class cesiumpy.entities.transform.**Transforms**(*origin*, *transform*) Bases: cesiumpy.base.\_CesiumObject

#### classmethod **eastNorthUpToFixedFrame**(*origin*)

Computes a 4x4 transformation matrix from a reference frame with an east-north-up axes centered at the provided origin to the provided ellipsoid's fixed reference frame. The local axes are defined as:

•The x axis points in the local east direction.

•The y axis points in the local north direction.

•The z axis points in the direction of the ellipsoid surface normal

which passes through the position.

origin [Cartesian3] The center point of the local reference frame.

#### classmethod **northEastDownToFixedFrame**(*origin*)

Computes a 4x4 transformation matrix from a reference frame with an north-east-down axes centered at the provided origin to the provided ellipsoid's fixed reference frame. The local axes are defined as:

•The x axis points in the local north direction.

•The y axis points in the local east direction.

•The z axis points in the opposite direction of the ellipsoid surface

normal which passes through the position.

origin [Cartesian3] The center point of the local reference frame.

#### classmethod **northUpEastToFixedFrame**(*origin*)

Computes a 4x4 transformation matrix from a reference frame with an north-up-east axes centered at the provided origin to the provided ellipsoid's fixed reference frame. The local axes are defined as:

•The x axis points in the local north direction.

•The y axis points in the direction of the ellipsoid surface normal which passes through the position.

•The z axis points in the local east direction.

origin [Cartesian3] The center point of the local reference frame.

#### **origin**

**script**

#### **transform**

A trait for unicode strings.

**Module contents**

## **6.1.3 cesiumpy.extension package**

**Subpackages**

**cesiumpy.extension.tests package**

Submodules

Module contents

### **Submodules**

```
cesiumpy.extension.io.read_geojson(path)
```
cesiumpy.extension.io.**read\_shape**(*path*)

```
class cesiumpy.extension.shapefile.DummyClass
    object
```

```
cesiumpy.extension.shapefile.ShapelyLineString
    alias of DummyClass
```
- cesiumpy.extension.shapefile.**ShapelyLinearRing** alias of [DummyClass](#page-65-0)
- cesiumpy.extension.shapefile.**ShapelyMultiLineString** alias of [DummyClass](#page-65-0)
- cesiumpy.extension.shapefile.**ShapelyMultiPoint** alias of [DummyClass](#page-65-0)
- cesiumpy.extension.shapefile.**ShapelyMultiPolygon** alias of [DummyClass](#page-65-0)
- cesiumpy.extension.shapefile.**ShapelyPoint** alias of [DummyClass](#page-65-0)
- cesiumpy.extension.shapefile.**ShapelyPolygon** alias of [DummyClass](#page-65-0)

cesiumpy.extension.shapefile.**to\_entity**(*shape*) Convert shapely.geometry to corresponding entities. Result may be a list if geometry is consists from multiple instances.

class cesiumpy.extension.spatial.**ConvexHull**(*hull*) Bases: cesiumpy.extension.spatial.\_Spatial

Wrapper for scipy.spatial.ConvexHull

hull : ConvexHull of list of points

### **get\_polyline**()

```
class cesiumpy.extension.spatial.Voronoi(vor)
    Bases: cesiumpy.extension.spatial._Spatial
```
Wrapper for scipy.spatial.Voronoi

vor : Voronoi of list of points

**get\_polygons**()

**Module contents**

## **6.1.4 cesiumpy.plotting package**

**Subpackages**

**cesiumpy.plotting.tests package**

Submodules

Module contents

## **Submodules**

```
class cesiumpy.plotting.plot.PlottingAccessor(widget)
    Bases: object
```

```
bar(x, y, z, size=10000.0, color=None, bottom=0.0)
     Plot cesiumpy.Cylinder like bar plot
```
- x [list] List of longitudes
- y [list] List of latitudes
- z [list] List of bar heights

size [list or float, default 10e3] Radius of cylinder

color [list or Color] Cylinder color

bottom [list or float, default 0] Bottom heights

### **contour**(*x*, *y*, *z*)

Plot contours using cesiumpy.Polyline

X : np.ndarray Y : np.ndarray Y : np.ndarray

*X* and *Y* must both be 2-D with the same shape as *Z*, or they must both be 1-D such that len(X) is the number of columns in  $Z$  and  $\text{len}(Y)$  is the number of rows in  $Z$ .

**label**(*text*, *x*, *y*, *z=None*, *size=None*, *color=None*) Plot cesiumpy.Label

text [list] List of labels

- x [list] List of longitudes
- y [list] List of latitudes
- z [list or float] Heights
- size [list or float] Text size

color [list or Color] Text color

```
pin(x, y, z=None, text=None, size=None, color=None)
     Plot cesiumpy.Pin
```
- x [list] List of longitudes
- y [list] List of latitudes
- z [list or float] Heights
- text [list] List of labels
- size [list or float] Text size

color [list or Color] Text color

### **scatter**(*x*, *y*, *z=None*, *size=None*, *color=None*) Plot cesiumpy.Point like scatter plot

- x [list] List of longitudes
- y [list] List of latitudes
- z [list or float] Height
- size [list or float] Pixel size
- color [list or Color] Point color

## **Module contents**

## **6.1.5 cesiumpy.tests package**

## **Submodules**

**Module contents**

## **6.1.6 cesiumpy.util package**

#### **Subpackages**

#### **cesiumpy.util.tests package**

## Submodules

```
class cesiumpy.util.tests.test_html.TestHTML(methodName='runTest')
    Bases: unittest.case.TestCase
```
**test\_add\_indent**()

#### **test\_wrap\_script**()

#### **test\_wrap\_uri**()

class cesiumpy.util.tests.test\_trait.**TestTrait**(*methodName='runTest'*) Bases: unittest.case.TestCase

**test\_div**()

#### Module contents

## **Submodules**

cesiumpy.util.common.**is\_latitude**(*x*) cesiumpy.util.common.**is\_listlike**(*x*) whether the input can be regarded as list cesiumpy.util.common.**is\_listlike\_2elem**(*x*) cesiumpy.util.common.**is\_listlike\_3elem**(*x*) cesiumpy.util.common.**is\_longitude**(*x*) cesiumpy.util.common.**is\_numeric**(*x*) cesiumpy.util.common.**notimplemented**(*x*) cesiumpy.util.common.**to\_jsobject**(*x*) convert x to JavaScript Object cesiumpy.util.common.**to\_jsscalar**(*x*) convert x to JavaScript representation cesiumpy.util.common.**validate\_latitude**(*x*, *key*) validate whether x is numeric, and between -90 and 90 cesiumpy.util.common.**validate\_listlike**(*x*, *key*) validate whether x is list-likes cesiumpy.util.common.**validate\_listlike\_even**(*x*, *key*) validate whether x is list-likes which length is even-number cesiumpy.util.common.**validate\_listlike\_lonlat**(*x*, *key*) validate whether x is list-likes consists from lon, lat pairs cesiumpy.util.common.**validate\_longitude**(*x*, *key*) validate whether x is numeric, and between -180 and 180 cesiumpy.util.common.**validate\_numeric**(*x*, *key*) validate whether x is int, long or float cesiumpy.util.common.**validate\_numeric\_or\_none**(*x*, *key*) validate whether x is int, long, float or None class cesiumpy.util.trait.**MaybeTrait**(*klass=None*, *args=None*, *kw=None*, *\*\*kwargs*) Bases: traitlets.traitlets.Instance **validate**(*obj*, *value*) class cesiumpy.util.trait.**URITrait**(*default\_value=traitlets.Undefined*, *allow\_none=False*, *read\_only=None*, *help=None*, *\*\*kwargs*) Bases: traitlets.traitlets.Unicode **validate**(*obj*, *value*)

## **Module contents**

# **6.2 Submodules**

```
class cesiumpy.base.RistrictedList(widget, allowed, propertyname)
    Bases: cesiumpy.base._CesiumObject
```
**add**(*item*, *\*\*kwargs*)

**clear**()

**script**

return list of scripts built from entities each script may be a list of comamnds also

#### **widget**

A trait whose value must be an instance of a specified class.

The value can also be an instance of a subclass of the specified class.

Subclasses can declare default classes by overriding the klass attribute

#### class cesiumpy.camera.**Camera**(*widget*)

Bases: cesiumpy.base.\_CesiumObject

#### **destination**

A trait whose value must be an instance of a specified class.

The value can also be an instance of a subclass of the specified class.

Subclasses can declare default classes by overriding the klass attribute

**flyTo**(*destination*, *orientation=None*)

```
class cesiumpy.constants.CornerType
```
Bases: cesiumpy.base.\_CesiumEnum

**BEVELED** = <CornerType.BEVELED: u'Cesium.CornerType.BEVELED'>

**MITERED** = <CornerType.MITERED: u'Cesium.CornerType.MITERED'>

**ROUNDED** = <CornerType.ROUNDED: u'Cesium.CornerType.ROUNDED'>

class cesiumpy.constants.**HorizontalOrigin**

Bases: cesiumpy.base.\_CesiumEnum

**CENTER** = <HorizontalOrigin.CENTER: u'Cesium.HorizontalOrigin.CENTER'>

**LEFT** = <HorizontalOrigin.LEFT: u'Cesium.HorizontalOrigin.LEFT'>

**RIGHT** = <HorizontalOrigin.RIGHT: u'Cesium.HorizontalOrigin.RIGHT'>

## class cesiumpy.constants.**Math**

Bases: cesiumpy.base.\_CesiumEnum

**DEGREES\_PER\_RADIAN** = <Math.RADIANS\_PER\_DEGREE: u'Cesium.Math.RADIANS\_PER\_DEGREE'>

**EPSILON1** = <Math.EPSILON1: u'Cesium.Math.EPSILON1'>

**EPSILON10** = <Math.EPSILON10: u'Cesium.Math.EPSILON10'>

**EPSILON11** = <Math.EPSILON11: u'Cesium.Math.EPSILON11'>

**EPSILON12** = <Math.EPSILON12: u'Cesium.Math.EPSILON12'>

**EPSILON13** = <Math.EPSILON13: u'Cesium.Math.EPSILON13'>

**EPSILON14** = <Math.EPSILON14: u'Cesium.Math.EPSILON14'>

**EPSILON15** = <Math.EPSILON15: u'Cesium.Math.EPSILON15'>

**EPSILON16** = <Math.EPSILON16: u'Cesium.Math.EPSILON16'>

**EPSILON17** = <Math.EPSILON17: u'Cesium.Math.EPSILON17'>

**EPSILON18** = <Math.EPSILON18: u'Cesium.Math.EPSILON18'>

**EPSILON19** = <Math.EPSILON19: u'Cesium.Math.EPSILON19'>

**EPSILON2** = <Math.EPSILON2: u'Cesium.Math.EPSILON2'>

**EPSILON20** = <Math.EPSILON20: u'Cesium.Math.EPSILON20'>

**EPSILON3** = <Math.EPSILON3: u'Cesium.Math.EPSILON3'>

**EPSILON4** = <Math.EPSILON4: u'Cesium.Math.EPSILON4'>

**EPSILON5** = <Math.EPSILON5: u'Cesium.Math.EPSILON5'>

**EPSILON6** = <Math.EPSILON6: u'Cesium.Math.EPSILON6'>

**EPSILON7** = <Math.EPSILON7: u'Cesium.Math.EPSILON7'>

**EPSILON8** = <Math.EPSILON8: u'Cesium.Math.EPSILON8'>

**EPSILON9** = <Math.EPSILON9: u'Cesium.Math.EPSILON9'>

**GRAVITATIONALPARAMETER** = <Math.GRAVITATIONALPARAMETER: u'Cesium.Math.GRAVITATIONALPARAMETER'>

**LUNAR\_RADIUS** = <Math.LUNAR\_RADIUS: u'Cesium.Math.LUNAR\_RADIUS'>

**ONE\_OVER\_PI** = <Math.ONE\_OVER\_PI: u'Cesium.Math.ONE\_OVER\_PI'>

**ONE\_OVER\_TWO\_PI** = <Math.ONE\_OVER\_TWO\_PI: u'Cesium.Math.ONE\_OVER\_TWO\_PI'>

**PI** = <Math.PI: u'Cesium.Math.PI'>

**PI\_OVER\_FOUR** = <Math.PI\_OVER\_FOUR: u'Cesium.Math.PI\_OVER\_FOUR'>

**PI\_OVER\_SIX** = <Math.PI\_OVER\_SIX: u'Cesium.Math.PI\_OVER\_SIX'>

**PI\_OVER\_THREE** = <Math.PI\_OVER\_THREE: u'Cesium.Math.PI\_OVER\_THREE'>

**PI\_OVER\_TWO** = <Math.PI\_OVER\_TWO: u'Cesium.Math.PI\_OVER\_TWO'>

**RADIANS\_PER\_ARCSECOND** = <Math.RADIANS\_PER\_ARCSECOND: u'RADIANS\_PER\_ARCSECOND'>

**RADIANS\_PER\_DEGREE** = <Math.RADIANS\_PER\_DEGREE: u'Cesium.Math.RADIANS\_PER\_DEGREE'>

**SIXTY\_FOUR\_KILOBYTES** = <Math.SIXTY\_FOUR\_KILOBYTES: u'Cesium.Math.SIXTY\_FOUR\_KILOBYTES'>

**SOLAR\_RADIUS** = <Math.SOLAR\_RADIUS: u'Cesium.Math.SOLAR\_RADIUS'>

**THREE\_PI\_OVER\_TWO** = <Math.THREE\_PI\_OVER\_TWO: u'Cesium.Math.THREE\_PI\_OVER\_TWO'>

**TWO\_PI** = <Math.TWO\_PI: u'Cesium.Math.TWO\_PI'>

class cesiumpy.constants.**VerticalOrigin** Bases: cesiumpy.base.\_CesiumEnum

**BOTTOM** = <VerticalOrigin.BOTTOM: u'Cesium.VerticalOrigin.BOTTOM'>

**CENTER** = <VerticalOrigin.CENTER: u'Cesium.VerticalOrigin.CENTER'>

#### **TOP** = <VerticalOrigin.TOP: u'Cesium.VerticalOrigin.TOP'>

class cesiumpy.datasource.**CustomDataSource**(*sourceUri*) Bases: [cesiumpy.datasource.DataSource](#page-70-0)

class cesiumpy.datasource.**CzmlDataSource**(*sourceUri*) Bases: [cesiumpy.datasource.DataSource](#page-70-0)

<span id="page-70-0"></span>class cesiumpy.datasource.**DataSource**(*sourceUri*) Bases: cesiumpy.base.\_CesiumObject

classmethod **load**(*sourceUri*, *\*args*, *\*\*kwargs*)

#### **script**

#### **sourceUri**

class cesiumpy.datasource.**GeoJsonDataSource**(*sourceUri*, *describe=None*, *markerSize=None*,

*markerSymbol=None*, *markerColor=None*, *stroke=None*, *strokeWidth=None*, *fill=None*)

Bases: [cesiumpy.datasource.DataSource](#page-70-0)

sourceUri [str] Overrides the url to use for resolving relative links.

describe [GeoJsonDataSource~describe, default GeoJsonDataSource.defaultDescribeProperty] A function which returns a Property object (or just a string), which converts the properties into an html description.

- markerSize [int, default GeoJsonDataSource.markerSize] The default size of the map pin created for each point, in pixels.
- markerSymbol [str, default GeoJsonDataSource.markerSymbol] The default symbol of the map pin created for each point.
- markerColor [Color, default GeoJsonDataSource.markerColor] The default color of the map pin created for each point.

stroke [Color, default GeoJsonDataSource.stroke] The default color of polylines and polygon outlines.

strokeWidth [int, GeoJsonDataSource.strokeWidth] The default width of polylines and polygon outlines.

fill [Color, default GeoJsonDataSource.fill] The default color for polygon interiors.

#### **fill**

#### **markerColor**

#### **markerSize**

A float trait.

#### **markerSymbol**

A trait for unicode strings.

#### **stroke**

#### **strokeWidth**

A float trait.

class cesiumpy.datasource.**KmlDataSource**(*sourceUri*) Bases: [cesiumpy.datasource.DataSource](#page-70-0)

sourceUri [str] Overrides the url to use for resolving relative links and other KML network features.

class cesiumpy.provider.**ArcGisImageServerTerrainProvider**(*url*, *token*, *proxy=None*, *tilingScheme=None*, *ellipsoid=None*, *credit=None*)

Bases: [cesiumpy.provider.TerrainProvider](#page-76-0)

url [str] The URL of the ArcGIS ImageServer service.

token [str] The authorization token to use to connect to the service.

- proxy [Proxy] A proxy to use for requests. This object is expected to have a getURL function which returns the proxied URL, if needed.
- tilingScheme [TilingScheme, default new GeographicTilingScheme()] The tiling scheme specifying how the terrain is broken into tiles. If this parameter is not provided, a GeographicTilingScheme is used.

ellipsoid [Ellipsoid] The ellipsoid. If the tilingScheme is specified, this parameter is ignored and the tiling scheme's ellipsoid is used instead. If neither parameter is specified, the WGS84 ellipsoid is used.
<span id="page-72-0"></span>credit [Credit or str] The credit, which will is displayed on the canvas.

#### **token**

A trait for unicode strings.

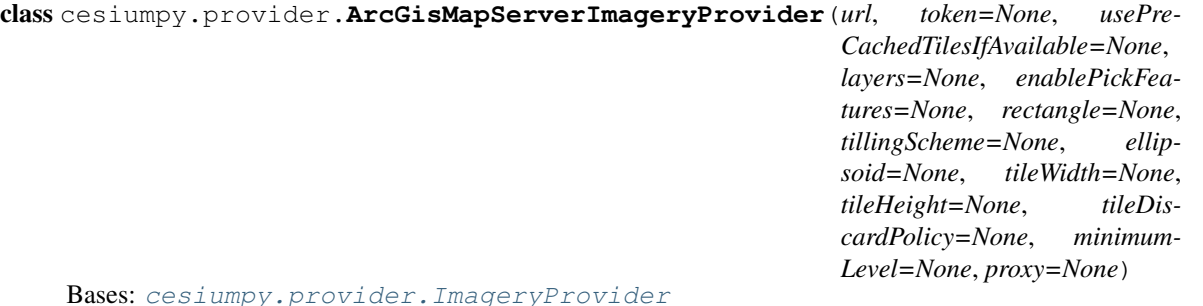

ArcGisImageServerTerrainProvider

url [str] The URL of the ArcGIS MapServer service.

- token [str] The ArcGIS token used to authenticate with the ArcGIS MapServer service.
- usePreCachedTilesIfAvailable [bool, default True] If true, the server's pre-cached tiles are used if they are available. If false, any pre-cached tiles are ignored and the 'export' service is used.
- layers [str] A comma-separated list of the layers to show, or undefined if all layers should be shown.
- enablePickFeatures [bool, default True] If true, ArcGisMapServerImageryProvider#pickFeatures will invoke the Identify service on the MapServer and return the features included in the response. If false, ArcGisMapServerImageryProvider#pickFeatures will immediately return undefined (indicating no pickable features) without communicating with the server. Set this property to false if you don't want this provider's features to be pickable.
- rectangle [Rectangle, default Rectangle.MAX\_VALUE] The rectangle of the layer. This parameter is ignored when accessing a tiled layer.
- tilingScheme [TilingScheme, default new GeographicTilingScheme()] The tiling scheme to use to divide the world into tiles. This parameter is ignored when accessing a tiled server.
- ellipsoid [Ellipsoid] The ellipsoid. If the tilingScheme is specified and used, this parameter is ignored and the tiling scheme's ellipsoid is used instead. If neither parameter is specified, the WGS84 ellipsoid is used.
- tileWidth [int, default 256] The width of each tile in pixels. This parameter is ignored when accessing a tiled server.
- tileHeight [int, default 256] The height of each tile in pixels. This parameter is ignored when accessing a tiled server.
- tileDiscardPolicy [TileDiscardPolicy] The policy that determines if a tile is invalid and should be discarded. If this value is not specified, a default DiscardMissingTileImagePolicy is used for tiled map servers, and a NeverTileDiscardPolicy is used for non-tiled map servers. In the former case, we request tile 0,0 at the maximum tile level and check pixels  $(0,0)$ ,  $(200,20)$ ,  $(20,200)$ ,  $(80,110)$ , and  $(160, 130)$ . If all of these pixels are transparent, the discard check is disabled and no tiles are discarded. If any of them have a nontransparent color, any tile that has the same values in these pixel locations is discarded. The end result of these defaults should be correct tile discarding for a standard ArcGIS Server. To ensure that no tiles are discarded, construct and pass a NeverTileDiscardPolicy for this parameter.
- maximumLevel [int] The maximum tile level to request, or undefined if there is no maximum. This parameter is ignored when accessing a tiled server.
- proxy [Proxy] A proxy to use for requests. This object is expected to have a getURL function which returns the proxied URL, if needed.

#### <span id="page-73-0"></span>**enablePickFeatures**

A boolean (True, False) trait.

#### **layers**

A trait for unicode strings.

**token** A trait for unicode strings.

#### **usePreCachedTilesIfAvailable**

A boolean (True, False) trait.

```
class cesiumpy.provider.BingMapsImageryProvider(url, key, tileProtocol, mapStyle=None, cul-
                                              ture=None, ellipsoid=None, tileDiscard-
                                              Policy=None, proxy=None)
```
Bases: [cesiumpy.provider.ImageryProvider](#page-75-0)

- url [str] The url of the Bing Maps server hosting the imagery.
- key [str] The Bing Maps key for your application, which can be created at [https://www.bingmapsportal.com/.](https://www.bingmapsportal.com/) If this parameter is not provided, BingMapsApi.defaultKey is used. If BingMapsApi.defaultKey is undefined as well, a message is written to the console reminding you that you must create and supply a Bing Maps key as soon as possible. Please do not deploy an application that uses Bing Maps imagery without creating a separate key for your application.
- tileProtocol [str] The protocol to use when loading tiles, e.g. 'http:' or 'https:'. By default, tiles are loaded using the same protocol as the page.
- mapStyle [str, default BingMapsStyle.AERIAL] The type of Bing Maps imagery to load.
- culture [str, default ''] The culture to use when requesting Bing Maps imagery. Not all cultures are supported. See <http://msdn.microsoft.com/en-us/library/hh441729.aspx> for information on the supported cultures.

ellipsoid [Ellipsoid] The ellipsoid. If not specified, the WGS84 ellipsoid is used.

- tileDiscardPolicy [TileDiscardPolicy] The policy that determines if a tile is invalid and should be discarded. If this value is not specified, a default DiscardMissingTileImagePolicy is used which requests tile 0,0 at the maximum tile level and checks pixels (0,0), (120,140), (130,160), (200,50), and (200,200). If all of these pixels are transparent, the discard check is disabled and no tiles are discarded. If any of them have a non-transparent color, any tile that has the same values in these pixel locations is discarded. The end result of these defaults should be correct tile discarding for a standard Bing Maps server. To ensure that no tiles are discarded, construct and pass a NeverTileDiscardPolicy for this parameter.
- proxy [Proxy] A proxy to use for requests. This object is expected to have a getURL function which returns the proxied URL, if needed.

#### **culture**

A trait for unicode strings.

#### **key**

A trait for unicode strings.

#### **mapStyle**

A trait for unicode strings.

#### **tileProtocol**

A trait for unicode strings.

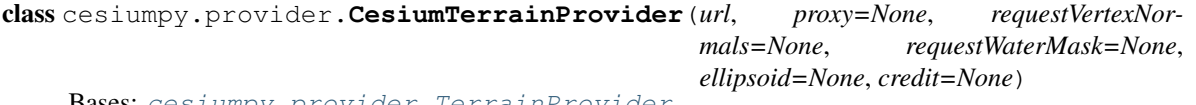

**Bases:** [cesiumpy.provider.TerrainProvider](#page-76-0)

<span id="page-74-0"></span>url [str] The URL of the Cesium terrain server.

- proxy [Proxy] A proxy to use for requests. This object is expected to have a getURL function which returns the proxied URL, if needed.
- requestVertexNormals [bool, default False] Flag that indicates if the client should request additional lighting information from the server, in the form of per vertex normals if available.
- requestWaterMask [bool, default False] Flag that indicates if the client should request per tile water masks from the server, if available.
- ellipsoid [Ellipsoid] The ellipsoid. If not specified, the WGS84 ellipsoid is used.
- credit [Credit or str] A credit for the data source, which is displayed on the canvas.

#### **requestVertexNormals**

A boolean (True, False) trait.

#### **requestWaterMask**

A boolean (True, False) trait.

class cesiumpy.provider.**EllipsoidTerrainProvider**(*tilingScheme=None*, *ellipsoid=None*) Bases: [cesiumpy.provider.TerrainProvider](#page-76-0)

- tilingScheme [TilingScheme, default new GeographicTilingScheme()] The tiling scheme specifying how the ellipsoidal surface is broken into tiles. If this parameter is not provided, a GeographicTilingScheme is used.
- ellipsoid [Ellipsoid] The ellipsoid. If the tilingScheme is specified, this parameter is ignored and the tiling scheme's ellipsoid is used instead. If neither parameter is specified, the WGS84 ellipsoid is used.

**url**

A trait for unicode strings.

```
class cesiumpy.provider.GoogleEarthImageryProvider(url, channel, path=None, ellip-
                                              soid=None, tileDiscardPolicy=None,
                                              maximumLevel=None, proxy=None)
```
Bases: [cesiumpy.provider.ImageryProvider](#page-75-0)

url [str] The url of the Google Earth server hosting the imagery.

channel [int] The channel (id) to be used when requesting data from the server. The channel number can be found by looking at the json file located at: earth.localdomain/default\_map/query?request=Json&vars=geeServerDefs The /default\_map path may differ depending on your Google Earth Enterprise server configuration. Look for the "id" that is associated with a "ImageryMaps" requestType. There may be more than one id available. Example: { layers:  $\int$  } id: 1002, requestType: "ImageryMaps" }, { id: 1007, requestType: "VectorMapsRaster" } ] }

path [str, default "/default\_map"] The path of the Google Earth server hosting the imagery.

ellipsoid [Ellipsoid] The ellipsoid. If not specified, the WGS84 ellipsoid is used.

- tileDiscardPolicy [TileDiscardPolicy] The policy that determines if a tile is invalid and should be discarded. To ensure that no tiles are discarded, construct and pass a NeverTileDiscardPolicy for this parameter.
- maximumLevel [int] The maximum level-of-detail supported by the Google Earth Enterprise server, or undefined if there is no limit.
- proxy [Proxy] A proxy to use for requests. This object is expected to have a getURL function which returns the proxied URL, if needed.

#### **channel**

A float trait.

<span id="page-75-1"></span>**path**

A trait for unicode strings.

class cesiumpy.provider.**GridImageryProvider**

Bases: [cesiumpy.provider.ImageryProvider](#page-75-0)

<span id="page-75-0"></span>class cesiumpy.provider.**ImageryProvider**(*url=None*, *fileExtension=None*, *rectangle=None*, *tillingScheme=None*, *ellipsoid=None*, *tileWidth=None*, *tileHeight=None*, *tileDiscardPolicy=None*, *minimum-Level=None*, *maximumLevel=None*, *credit=None*, *proxy=None*, *subdomains=None*)

Bases: cesiumpy.provider. CesiumProvider

#### **credit**

A trait for unicode strings.

#### **fileExtension**

A trait for unicode strings.

**maximumLevel**

A float trait.

**minimumLevel** A float trait.

#### **rectangle**

**tileHeight** A float trait.

**tileWidth**

A float trait.

#### **url**

A trait for unicode strings.

```
class cesiumpy.provider.MapboxImageryProvider(url, mapId, accessToken, format=None,
                                       rectangle=None, ellipsoid=None, mini-
                                       mumLevel=None, maximumLevel=None,
                                       credit=None, proxy=None)
```
Bases: [cesiumpy.provider.ImageryProvider](#page-75-0)

url [str, default '//api.mapbox.com/v4/'] The Mapbox server url.

mapId [str] The Mapbox Map ID.

accessToken [str] The public access token for the imagery.

format [str, default 'png'] The format of the image request.

rectangle [Rectangle, default Rectangle.MAX\_VALUE] The rectangle, in radians, covered by the image.

ellipsoid [Ellipsoid] The ellipsoid. If not specified, the WGS84 ellipsoid is used.

- minimumLevel [int, default 0] The minimum level-of-detail supported by the imagery provider. Take care when specifying this that the number of tiles at the minimum level is small, such as four or less. A larger number is likely to result in rendering problems.
- maximumLevel [int, default 0] The maximum level-of-detail supported by the imagery provider, or undefined if there is no limit.

credit [Credit or str] A credit for the data source, which is displayed on the canvas.

proxy [Proxy] A proxy to use for requests. This object is expected to have a getURL function which returns the proxied URL.

#### <span id="page-76-1"></span>**accessToken**

A trait for unicode strings.

#### **format**

A trait for unicode strings.

#### **mapId**

A trait for unicode strings.

#### **url**

A trait for unicode strings.

class cesiumpy.provider.**OpenStreetMapImageryProvider**(*url=None*, *fileExtension=None*, *rectangle=None*, *ellipsoid=None*, *minimumLevel=None*, *maximumLevel=None*, *credit=None*, *proxy=None*)

Bases: [cesiumpy.provider.ImageryProvider](#page-75-0)

url [str, default '//a.tile.openstreetmap.org'] The OpenStreetMap server url.

fileExtension [str, default 'png'] The file extension for images on the server.

rectangle [Rectangle, default Rectangle.MAX\_VALUE] The rectangle of the layer.

ellipsoid [Ellipsoid] The ellipsoid. If not specified, the WGS84 ellipsoid is used.

minimumLevel [int, default 0] The minimum level-of-detail supported by the imagery provider.

- maximumLevel [int] The maximum level-of-detail supported by the imagery provider, or undefined if there is no limit.
- credit [Credit or str, default 'MapQuest, Open Street Map and contributors, CC-BY-SA'] A credit for the data source, which is displayed on the canvas.
- proxy [Proxy] A proxy to use for requests. This object is expected to have a getURL function which returns the proxied URL.

class cesiumpy.provider.**SingleTileImageryProvider**(*url*, *rectangle=None*, *ellipsoid=None*,

*credit=None*, *proxy=None*)

Bases: [cesiumpy.provider.ImageryProvider](#page-75-0)

url [str] The url for the tile.

rectangle [Rectangle, default Rectangle.MAX\_VALUE] The rectangle, in radians, covered by the image.

ellipsoid [Ellipsoid] The ellipsoid. If not specified, the WGS84 ellipsoid is used.

credit [Credit or str] A credit for the data source, which is displayed on the canvas.

proxy [Proxy] A proxy to use for requests. This object is expected to have a getURL function which returns the proxied URL, if needed.

<span id="page-76-0"></span>class cesiumpy.provider.**TerrainProvider**(*url=None*, *proxy=None*, *tilingScheme=None*, *ellipsoid=None*, *credit=None*)

Bases: cesiumpy.provider.\_CesiumProvider

#### **credit**

A trait for unicode strings.

**url**

A trait for unicode strings.

<span id="page-77-0"></span>class cesiumpy.provider.**TileCoordinatesImageryProvider**(*color=None*, *tillingScheme=None*, *ellipsoid=None*, *tileWidth=None*, *tileHeight=None*)

Bases: [cesiumpy.provider.ImageryProvider](#page-75-0)

color [cesiumpy.color.Color, default YELLOW] The color to draw the tile box and label.

- tilingScheme [TilingScheme, default new GeographicTilingScheme()] The tiling scheme for which to draw tiles.
- ellipsoid [Ellipsoid] The ellipsoid. If the tilingScheme is specified, this parameter is ignored and the tiling scheme's ellipsoid is used instead. If neither parameter is specified, the WGS84 ellipsoid is used.

tileWidth [int, default 256] The width of the tile for level-of-detail selection purposes.

tileHeight [int, default 256] The height of the tile for level-of-detail selection purposes.

class cesiumpy.provider.**TileMapServiceImageryProvider**(*url=None*, *fileExtension=None*,

*rectangle=None*, *tillingScheme=None*, *ellipsoid=None*, *tileWidth=None*, *tileHeight=None*, *minimum-Level=None*, *maximum-Level=None*, *credit=None*, *proxy=None*)

Bases: [cesiumpy.provider.ImageryProvider](#page-75-0)

url [str, default '.'] Path to image tiles on server.

fileExtension [default 'png'] The file extension for images on the server.

rectangle [Rectangle, default Rectangle.MAX\_VALUE] The rectangle, in radians, covered by the image.

- tilingScheme [TilingScheme, default new GeographicTilingScheme()] The tiling scheme specifying how the ellipsoidal surface is broken into tiles. If this parameter is not provided, a WebMercatorTilingScheme is used.
- ellipsoid [Ellipsoid] The ellipsoid. If the tilingScheme is specified, this parameter is ignored and the tiling scheme's ellipsoid is used instead. If neither parameter is specified, the WGS84 ellipsoid is used.
- tileWidth [int, default 256] Pixel width of image tiles.
- tileHeight [int, default 256] Pixel height of image tiles.
- minimumLevel [int, default 0] The minimum level-of-detail supported by the imagery provider. Take care when specifying this that the number of tiles at the minimum level is small, such as four or less. A larger number is likely to result in rendering problems.
- maximumLevel [int] The maximum level-of-detail supported by the imagery provider, or undefined if there is no limit.
- credit [Credit or str, default "] A credit for the data source, which is displayed on the canvas.
- proxy [Proxy] A proxy to use for requests. This object is expected to have a getURL function which returns the proxied URL.

*credit=None*)

class cesiumpy.provider.**UrlTemplateImageryProvider** Bases: [cesiumpy.provider.ImageryProvider](#page-75-0)

class cesiumpy.provider.**VRTheWorldTerrainProvider**(*url*, *proxy=None*, *ellipsoid=None*,

Bases: [cesiumpy.provider.TerrainProvider](#page-76-0)

url [str] The URL of the VR-TheWorld TileMap.

- <span id="page-78-0"></span>proxy [Proxy] A proxy to use for requests. This object is expected to have a getURL function which returns the proxied URL, if needed.
- ellipsoid [Ellipsoid, default Ellipsoid.WGS84] The ellipsoid. If this parameter is not specified, the WGS84 ellipsoid is used.

credit [Credit or str] A credit for the data source, which is displayed on the canvas.

class cesiumpy.provider.**WebMapServiceImageryProvider**(*url*, *layers*, *parameters=None*,

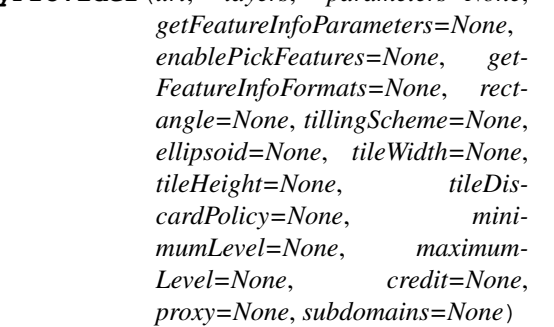

Bases: [cesiumpy.provider.ImageryProvider](#page-75-0)

- url [str] The URL of the WMS service. The URL supports the same keywords as the UrlTemplateImageryProvider.
- layers [str] The layers to include, separated by commas.
- parameters [Object, default WebMapServiceImageryProvider.DefaultParameters] Additional parameters to pass to the WMS server in the GetMap URL.
- getFeatureInfoParameters [Object, default WebMapServiceImageryProvider.GetFeatureInfoDefaultParameters] Additional parameters to pass to the WMS server in the GetFeatureInfo URL.
- enablePickFeatures [bool, default True] If true, WebMapServiceImageryProvider#pickFeatures will invoke the GetFeatureInfo operation on the WMS server and return the features included in the response. If false, WebMapServiceImageryProvider#pickFeatures will immediately return undefined (indicating no pickable features) without communicating with the server. Set this property to false if you know your WMS server does not support GetFeatureInfo or if you don't want this provider's features to be pickable.
- getFeatureInfoFormats [list of GetFeatureInfoFormat, default WebMapServiceImageryProvider.DefaultGetFeatureInfoFormats] The formats in which to try WMS GetFeatureInfo requests.
- rectangle [Rectangle, default Rectangle.MAX\_VALUE] The rectangle of the layer.
- tilingScheme [TilingScheme, default new GeographicTilingScheme()] The tiling scheme to use to divide the world into tiles.
- ellipsoid [Ellipsoid] The ellipsoid. If the tilingScheme is specified, this parameter is ignored and the tiling scheme's ellipsoid is used instead. If neither parameter is specified, the WGS84 ellipsoid is used.
- tileWidth [int, default 256] The width of each tile in pixels.
- tileHeight [int, default 256] The height of each tile in pixels.
- minimumLevel [int, default 0] The minimum level-of-detail supported by the imagery provider. Take care when specifying this that the number of tiles at the minimum level is small, such as four or less. A larger number is likely to result in rendering problems.
- maximumLevel [int] The maximum level-of-detail supported by the imagery provider, or undefined if there is no limit. If not specified, there is no limit.

credit [Credit or str] A credit for the data source, which is displayed on the canvas.

<span id="page-79-0"></span>proxy [Proxy] A proxy to use for requests. This object is expected to have a getURL function which returns the proxied URL, if needed.

subdomains : str or list of str, default 'abc'

#### **enablePickFeatures**

A boolean (True, False) trait.

#### **layers**

A trait for unicode strings.

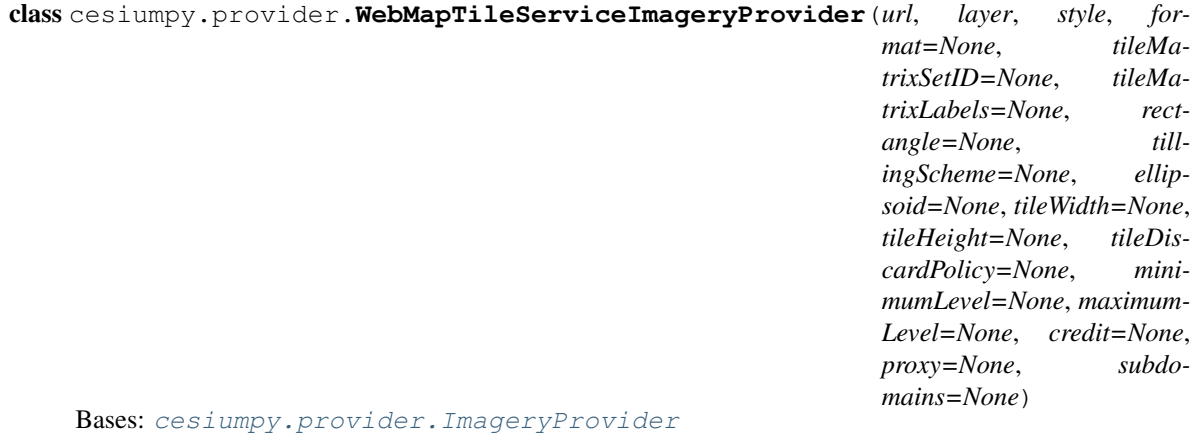

url [str] The base URL for the WMTS GetTile operation (for KVP-encoded requests) or the tile-URL template (for RESTful requests). The tile-URL template should contain the following variables: {style}, {TileMatrixSet}, {TileMatrix}, {TileRow}, {TileCol}. The first two are optional if actual values are hardcoded or

- not required by the server. The {s} keyword may be used to specify subdomains.
- layer [str] The layer name for WMTS requests.

style [str] The style name for WMTS requests.

format [str, default 'image/jpeg'] The MIME type for images to retrieve from the server.

- tileMatrixSetID [str] The identifier of the TileMatrixSet to use for WMTS requests.
- tileMatrixLabels [list] optional A list of identifiers in the TileMatrix to use for WMTS requests, one per TileMatrix level.
- rectangle [Rectangle, default Rectangle.MAX\_VALUE] The rectangle covered by the layer.
- tilingScheme [TilingScheme, default new GeographicTilingScheme()] The tiling scheme corresponding to the organization of the tiles in the TileMatrixSet.

ellipsoid [Ellipsoid] The ellipsoid. If not specified, the WGS84 ellipsoid is used.

tileWidth [int, default 256] optional The tile width in pixels.

tileHeight [int, default 256] The tile height in pixels.

minimumLevel [int, default 0] The minimum level-of-detail supported by the imagery provider.

- maximumLevel [int] The maximum level-of-detail supported by the imagery provider, or undefined if there is no limit.
- credit [Credit or str] A credit for the data source, which is displayed on the canvas.
- proxy [Proxy] A proxy to use for requests. This object is expected to have a getURL function which returns the proxied URL.

<span id="page-80-2"></span>subdomains [str or list of str, default 'abc'] The subdomains to use for the  $\{s\}$  placeholder in the URL template. If this parameter is a single string, each character in the string is a subdomain. If it is an array, each element in the array is a subdomain.

#### **format**

A trait for unicode strings.

#### **layer**

A trait for unicode strings.

**style**

A trait for unicode strings.

#### **tileMatrixSetID**

A trait for unicode strings.

#### <span id="page-80-0"></span>class cesiumpy.scene.**Scene**(*widget*)

Bases: cesiumpy.base.\_CesiumObject

#### **primitives**

#### **script**

#### **widget**

A trait whose value must be an instance of a specified class.

The value can also be an instance of a subclass of the specified class.

Subclasses can declare default classes by overriding the klass attribute

<span id="page-80-1"></span>class cesiumpy.viewer.**Viewer**(*divid=None*, *width=u'100%'*, *height=u'100%'*, *animation=None*, *baseLayerPicker=None*, *fullscreenButton=None*, *geocoder=None*, *homeButton=None*, *infoBox=None*, *sceneModePicker=None*, *selectionIndicator=None*, *timeline=None*, *navigationHelp-Button=None*, *navigationInstructionsInitiallyVisible=None*, *scene3DOnly=None*, *clock=None*, *selectedImageryProviderView-Model=None*, *imageryProviderViewModels=None*, *selectedTerrainProviderViewModel=None*, *terrainProviderViewModels=None*, *imageryProvider=None*, *terrainProvider=None*, *skyBox=None*, *skyAtmosphere=None*, *fullscreenElement=None*, *useDefaultRender-Loop=None*, *targetFrameRate=None*, *showRenderLoopErrors=None*, *automaticallyTrackDataSourceClocks=None*, *contextOptions=None*, *sceneMode=None*, *mapProjection=None*, *globe=None*, *orderIndependentTranslucency=None*, *creditContainer=None*, *dataSources=None*, *terrainExaggeration=None*)

Bases: cesiumpy.base.\_CesiumBase

divid [str] id string used in div tag

width [str] width of div tag, should be provided as css format like "100%" or "100px"

height [str] height of div tag, should be provided as css format like "100%" or "100px"

animation [bool, default True] If set to false, the Animation widget will not be created.

baseLayerPicker [bool, default True] If set to false, the BaseLayerPicker widget will not be created.

fullscreenButton [bool, default True] If set to false, the FullscreenButton widget will not be created.

geocoder [bool, default True] If set to false, the Geocoder widget will not be created.

homeButton [bool, default True] If set to false, the HomeButton widget will not be created.

infoBox [bool, default True] If set to false, the InfoBox widget will not be created.

sceneModePicker [bool, default True] If set to false, the SceneModePicker widget will not be created.

selectionIndicator [bool, default True] If set to false, the SelectionIndicator widget will not be created.

timeline [bool, default True] If set to false, the Timeline widget will not be created.

navigationHelpButton [bool, default True] If set to the false, the navigation help button will not be created.

- navigationInstructionsInitiallyVisible [bool, defaut True] True if the navigation instructions should initially be visible, or false if the should not be shown until the user explicitly clicks the button.
- scene3DOnly [bool, default False] When true, each geometry instance will only be rendered in 3D to save GPU memory.
- clock [Clock, default new Clock()] The clock to use to control current time.
- selectedImageryProviderViewModel [ProviderViewModel] The view model for the current base imagery layer, if not supplied the first available base layer is used. This value is only valid if options.baseLayerPicker is set to true.
- imageryProviderViewModels [list of ProviderViewModel, default createDefaultImageryProviderViewModels()] The list of ProviderViewModels to be selectable from the BaseLayerPicker. This value is only valid if options.baseLayerPicker is set to true.
- selectedTerrainProviderViewModel [ProviderViewModel] The view model for the current base terrain layer, if not supplied the first available base layer is used. This value is only valid if options.baseLayerPicker is set to true.
- terrainProviderViewModels [list of ProviderViewModel, default createDefaultTerrainProviderViewModels()] The list of ProviderViewModels to be selectable from the BaseLayerPicker. This value is only valid if options.baseLayerPicker is set to true.
- imageryProvider [ImageryProvider, default new BingMapsImageryProvider()] The imagery provider to use. This value is only valid if options.baseLayerPicker is set to false.

terrainProvider [TerrainProvider, default new EllipsoidTerrainProvider()] The terrain provider to use

skyBox [SkyBox] The skybox used to render the stars. When undefined, the default stars are used.

- skyAtmosphere [SkyAtmosphere] Blue sky, and the glow around the Earth's limb. Set to false to turn it off.
- fullscreenElement [Element or str, default document.body] The element or id to be placed into fullscreen mode when the full screen button is pressed.

useDefaultRenderLoop [bool, default True] True if this widget should control the render loop, false otherwise.

targetFrameRate [float] The target frame rate when using the default render loop.

- showRenderLoopErrors [bool, default True] If true, this widget will automatically display an HTML panel to the user containing the error, if a render loop error occurs.
- automaticallyTrackDataSourceClocks [bool, default True] If true, this widget will automatically track the clock settings of newly added DataSources, updating if the DataSource's clock changes. Set this to false if you want to configure the clock independently.

contextOptions [Object] Context and WebGL creation properties corresponding to options passed to Scene.

- sceneMode [SceneMode, default SceneMode.SCENE3D] The initial scene mode.
- mapProjection [MapProjection, default new GeographicProjection()] The map projection to use in 2D and Columbus View modes.
- globe [Globe, default new Globe(mapProjection.ellipsoid)] The globe to use in the scene. If set to false, no globe will be added.
- <span id="page-82-1"></span>orderIndependentTranslucency [bool, default True] If true and the configuration supports it, use order independent translucency.
- creditContainer [Element or str] The DOM element or ID that will contain the CreditDisplay. If not specified, the credits are added to the bottom of the widget itself.
- dataSources [list of DataSource] The collection of data sources visualized by the widget. If this parameter is provided, the instance is assumed to be owned by the caller and will not be destroyed when the viewer is destroyed.
- terrainExaggeration [float, default 1.] A scalar used to exaggerate the terrain. Note that terrain exaggeration will not modify any other primitive as they are positioned relative to the ellipsoid.

#### **animation**

A boolean (True, False) trait.

#### **automaticallyTrackDataSourceClocks**

A boolean (True, False) trait.

#### **baseLayerPicker**

A boolean (True, False) trait.

#### **fullscreenButton**

A boolean (True, False) trait.

#### **geocoder**

A boolean (True, False) trait.

#### **homeButton**

A boolean (True, False) trait.

#### **infoBox**

A boolean (True, False) trait.

#### **navigationHelpButton**

A boolean (True, False) trait.

#### **navigationInstructionsInitiallyVisible**

A boolean (True, False) trait.

#### **plot**

#### **sceneModePicker**

**selectionIndicator**

A boolean (True, False) trait.

### A boolean (True, False) trait.

#### **timeline**

A boolean (True, False) trait.

<span id="page-82-0"></span>class cesiumpy.widget.**CesiumWidget**(*divid=None*, *width=u'100%'*, *height=u'100%'*, *clock=None*, *imageryProvider=None*, *terrainProvider=None*, *sky-Box=None*, *skyAtmosphere=None*, *sceneMode=None*, *scene3DOnly=None*, *orderIndependentTranslucency=None*, *mapProjection=None*, *globe=None*, *useDefaultRender-Loop=None*, *targetFrameRate=None*, *showRenderLoopErrors=None*, *contextOptions=None*, *creditContainer=None*, *terrainExaggeration=None*)

Bases: cesiumpy.base.\_CesiumBase

divid [str] id string used in div tag

width [str] width of div tag, should be provided as css format like "100%" or "100px"

<span id="page-83-1"></span>height [str] height of div tag, should be provided as css format like "100%" or "100px"

- clock [Clock, default new Clock()] The clock to use to control current time.
- imageryProvider [ImageryProvider, default new BingMapsImageryProvider()] The imagery provider to serve as the base layer. If set to false, no imagery provider will be added.
- terrainProvider [TerrainProvider, default new EllipsoidTerrainProvider()] The terrain provider.
- skyBox [SkyBox] The skybox used to render the stars. When undefined, the default stars are used. If set to false, no skyBox, Sun, or Moon will be added.
- skyAtmosphere [SkyAtmosphere] Blue sky, and the glow around the Earth's limb. Set to false to turn it off.
- sceneMode [SceneMode, default SceneMode.SCENE3D] The initial scene mode.
- scene3DOnly [bool, default False] When true, each geometry instance will only be rendered in 3D to save GPU memory.
- orderIndependentTranslucency [bool, default True] If true and the configuration supports it, use order independent translucency.
- mapProjection [MapProjection, default new GeographicProjection()] The map projection to use in 2D and Columbus View modesself.
- globe [Globe, default new Globe(mapProjection.ellipsoid)] The globe to use in the scene. If set to false, no globe will be added.
- useDefaultRenderLoop [bool, default True] True if this widget should control the render loop, false otherwise.
- targetFrameRate [int] The target frame rate when using the default render loop.
- showRenderLoopErrors [bool, default True] If true, this widget will automatically display an HTML panel to the user containing the error, if a render loop error occurs.
- contextOptions [Object] Context and WebGL creation properties corresponding to options passed to Scene.
- creditContainer [Element or str] The DOM element or ID that will contain the CreditDisplay. If not specified, the credits are added to the bottom of the widget itself.
- terrainExaggeration [float, default 1.] A scalar used to exaggerate the terrain. Note that terrain exaggeration will not modify any other primitive as they are positioned relative to the ellipsoid.

### <span id="page-83-0"></span>**6.3 Module contents**

Python Module Index

### c

cesiumpy.widget, [79](#page-82-0)

cesiumpy, [80](#page-83-0) cesiumpy.base, [65](#page-68-0) cesiumpy.camera, [66](#page-69-0) cesiumpy.constants, [66](#page-69-1) cesiumpy.data, [47](#page-50-0) cesiumpy.data.country, [47](#page-50-1) cesiumpy.data.tests, [47](#page-50-2) cesiumpy.datasource, [67](#page-70-0) cesiumpy.entities, [62](#page-65-0) cesiumpy.entities.cartesian, [48](#page-51-0) cesiumpy.entities.color, [49](#page-52-0) cesiumpy.entities.entity, [50](#page-53-0) cesiumpy.entities.material, [58](#page-61-0) cesiumpy.entities.model, [59](#page-62-0) cesiumpy.entities.pinbuilder, [60](#page-63-0) cesiumpy.entities.tests, [47](#page-50-3) cesiumpy.entities.transform, [61](#page-64-0) cesiumpy.extension, [63](#page-66-0) cesiumpy.extension.geocode, [62](#page-65-1) cesiumpy.extension.io, [62](#page-65-2) cesiumpy.extension.shapefile, [62](#page-65-3) cesiumpy.extension.spatial, [62](#page-65-4) cesiumpy.extension.tests, [62](#page-65-5) cesiumpy.plotting, [64](#page-67-0) cesiumpy.plotting.plot, [63](#page-66-1) cesiumpy.plotting.tests, [63](#page-66-2) cesiumpy.provider, [68](#page-71-0) cesiumpy.scene, [77](#page-80-0) cesiumpy.testing, [77](#page-80-1) cesiumpy.tests, [64](#page-67-1) cesiumpy.util, [65](#page-68-1) cesiumpy.util.common, [65](#page-68-2) cesiumpy.util.html, [65](#page-68-3) cesiumpy.util.tests, [64](#page-67-2) cesiumpy.util.tests.test\_html, [64](#page-67-3) cesiumpy.util.tests.test\_trait, [64](#page-67-4) cesiumpy.util.trait, [65](#page-68-3) cesiumpy.version, [77](#page-80-1) cesiumpy.viewer, [77](#page-80-1)

#### Index

### A

accessToken (cesiumpy.provider.MapboxImageryProvider attribute), [72](#page-75-1) add() (cesiumpy.base.RistrictedList method), [65](#page-68-4) allowPicking (cesiumpy.entities.model.Model attribute), [59](#page-62-1) alpha (cesiumpy.entities.color.Color attribute), [49](#page-52-1) alpha (cesiumpy.entities.color.CssColor attribute), [50](#page-53-1) animation (cesiumpy.viewer.Viewer attribute), [79](#page-82-1) ArcGisImageServerTerrainProvider (class in cesiumpy.provider), [68](#page-71-1) ArcGisMapServerImageryProvider (class in cesiumpy.provider), [69](#page-72-0) asynchronous (cesiumpy.entities.model.Model attribute), [60](#page-63-1) automaticallyTrackDataSourceClocks (cesiumpy.viewer.Viewer attribute), [79](#page-82-1)

# B

bar() (cesiumpy.plotting.plot.PlottingAccessor method), [63](#page-66-3) baseLayerPicker (cesiumpy.viewer.Viewer attribute), [79](#page-82-1) basePath (cesiumpy.entities.model.Model attribute), [60](#page-63-1) BEVELED (cesiumpy.constants.CornerType attribute), [66](#page-69-2) Billboard (class in cesiumpy.entities.entity), [50](#page-53-1) BingMapsImageryProvider (class in cesiumpy.provider), [70](#page-73-0) blue (cesiumpy.entities.color.Color attribute), [49](#page-52-1) BOTTOM (cesiumpy.constants.VerticalOrigin attribute), [67](#page-70-1) bottomRadius (cesiumpy.entities.entity.Cylinder attribute), [52](#page-55-0) Box (class in cesiumpy.entities.entity), [51](#page-54-0) C

Camera (class in cesiumpy.camera), [66](#page-69-2) Cartesian2 (class in cesiumpy.entities.cartesian), [48](#page-51-1) Cartesian3 (class in cesiumpy.entities.cartesian), [48](#page-51-1) Cartesian3Array (class in cesiumpy.entities.cartesian), [48](#page-51-1) Cartesian4 (class in cesiumpy.entities.cartesian), [48](#page-51-1) CENTER (cesiumpy.constants.HorizontalOrigin attribute), [66](#page-69-2) CENTER (cesiumpy.constants.VerticalOrigin attribute), [67](#page-70-1) cesiumpy (module), [80](#page-83-1) cesiumpy.base (module), [65](#page-68-4) cesiumpy.camera (module), [66](#page-69-2) cesiumpy.constants (module), [66](#page-69-2) cesiumpy.data (module), [47](#page-50-4) cesiumpy.data.country (module), [47](#page-50-4) cesiumpy.data.tests (module), [47](#page-50-4) cesiumpy.datasource (module), [67](#page-70-1) cesiumpy.entities (module), [62](#page-65-6) cesiumpy.entities.cartesian (module), [48](#page-51-1) cesiumpy.entities.color (module), [49](#page-52-1) cesiumpy.entities.entity (module), [50](#page-53-1) cesiumpy.entities.material (module), [58](#page-61-1) cesiumpy.entities.model (module), [59](#page-62-1) cesiumpy.entities.pinbuilder (module), [60](#page-63-1) cesiumpy.entities.tests (module), [47](#page-50-4) cesiumpy.entities.transform (module), [61](#page-64-1) cesiumpy.extension (module), [63](#page-66-3) cesiumpy.extension.geocode (module), [62](#page-65-6) cesiumpy.extension.io (module), [62](#page-65-6) cesiumpy.extension.shapefile (module), [62](#page-65-6) cesiumpy.extension.spatial (module), [62](#page-65-6) cesiumpy.extension.tests (module), [62](#page-65-6) cesiumpy.plotting (module), [64](#page-67-5) cesiumpy.plotting.plot (module), [63](#page-66-3) cesiumpy.plotting.tests (module), [63](#page-66-3) cesiumpy.provider (module), [68](#page-71-1) cesiumpy.scene (module), [77](#page-80-2) cesiumpy.testing (module), [77](#page-80-2) cesiumpy.tests (module), [64](#page-67-5) cesiumpy.util (module), [65](#page-68-4) cesiumpy.util.common (module), [65](#page-68-4) cesiumpy.util.html (module), [65](#page-68-4) cesiumpy.util.tests (module), [64](#page-67-5) cesiumpy.util.tests.test\_html (module), [64](#page-67-5) cesiumpy.util.tests.test\_trait (module), [64](#page-67-5)

cesiumpy.util.trait (module), [65](#page-68-4) cesiumpy.version (module), [77](#page-80-2) cesiumpy.viewer (module), [77](#page-80-2) cesiumpy.widget (module), [79](#page-82-1) CesiumTerrainProvider (class in cesiumpy.provider), [70](#page-73-0) CesiumWidget (class in cesiumpy.widget), [79](#page-82-1) channel (cesiumpy.provider.GoogleEarthImageryProvider attribute), [71](#page-74-0) choice() (cesiumpy.entities.color.ColorFactory method), [50](#page-53-1) clear() (cesiumpy.base.RistrictedList method), [66](#page-69-2) closeBottom (cesiumpy.entities.entity.Rectangle attribute), [58](#page-61-1) closeTop (cesiumpy.entities.entity.Rectangle attribute), [58](#page-61-1) Color (cesiumpy.entities.color.ColorFactory attribute), [50](#page-53-1) color (cesiumpy.entities.pinbuilder.Pin attribute), [60](#page-63-1) Color (class in cesiumpy.entities.color), [49](#page-52-1) ColorConstant (class in cesiumpy.entities.color), [49](#page-52-1) ColorFactory (class in cesiumpy.entities.color), [49](#page-52-1) ColorMap (class in cesiumpy.entities.color), [50](#page-53-1) contour() (cesiumpy.plotting.plot.PlottingAccessor method), [63](#page-66-3) ConvexHull (class in cesiumpy.extension.spatial), [62](#page-65-6) coordinates (cesiumpy.entities.entity.Rectangle attribute), [58](#page-61-1) copy() (cesiumpy.entities.color.Color method), [49](#page-52-1) copy() (cesiumpy.entities.color.CssColor method), [50](#page-53-1) cornerType (cesiumpy.entities.entity.Corridor attribute), [52](#page-55-0) cornerType (cesiumpy.entities.entity.PolylineVolume attribute), [57](#page-60-0) CornerType (class in cesiumpy.constants), [66](#page-69-2) Corridor (class in cesiumpy.entities.entity), [51](#page-54-0) countries (cesiumpy.data.country.CountryLoader attribute), [47](#page-50-4) CountryLoader (class in cesiumpy.data.country), [47](#page-50-4) credit (cesiumpy.provider.ImageryProvider attribute), [72](#page-75-1) credit (cesiumpy.provider.TerrainProvider attribute), [73](#page-76-1) CssColor (class in cesiumpy.entities.color), [50](#page-53-1) culture (cesiumpy.provider.BingMapsImageryProvider attribute), [70](#page-73-0) CustomDataSource (class in cesiumpy.datasource), [67](#page-70-1) Cylinder (class in cesiumpy.entities.entity), [52](#page-55-0) CzmlDataSource (class in cesiumpy.datasource), [67](#page-70-1) D

DataSource (class in cesiumpy.datasource), [67](#page-70-1) debugShowBoundingVolume (cesiumpy.entities.model.Model attribute), [60](#page-63-1) debugWireframe (cesiumpy.entities.model.Model attribute), [60](#page-63-1)

DEGREES\_PER\_RADIAN (cesiumpy.constants.Math attribute), [66](#page-69-2)

destination (cesiumpy.camera.Camera attribute), [66](#page-69-2) dimensions (cesiumpy.entities.entity.Box attribute), [51](#page-54-0) DummyClass (class in cesiumpy.extension.shapefile), [62](#page-65-6)

### E

east (cesiumpy.entities.cartesian.Rectangle attribute), [48](#page-51-1) eastNorthUpToFixedFrame() (cesiumpy.entities.transform.Transforms class method), [61](#page-64-1) Ellipse (class in cesiumpy.entities.entity), [53](#page-56-0) Ellipsoid (class in cesiumpy.entities.entity), [53](#page-56-0) EllipsoidTerrainProvider (class in cesiumpy.provider), [71](#page-74-0) enablePickFeatures (cesiumpy.provider.ArcGisMapServerImageryProvider attribute), [69](#page-72-0) enablePickFeatures (cesiumpy.provider.WebMapServiceImageryProvider attribute), [76](#page-79-0) EPSILON1 (cesiumpy.constants.Math attribute), [66](#page-69-2) EPSILON10 (cesiumpy.constants.Math attribute), [66](#page-69-2) EPSILON11 (cesiumpy.constants.Math attribute), [66](#page-69-2) EPSILON12 (cesiumpy.constants.Math attribute), [66](#page-69-2) EPSILON13 (cesiumpy.constants.Math attribute), [66](#page-69-2) EPSILON14 (cesiumpy.constants.Math attribute), [66](#page-69-2) EPSILON15 (cesiumpy.constants.Math attribute), [66](#page-69-2) EPSILON16 (cesiumpy.constants.Math attribute), [66](#page-69-2) EPSILON17 (cesiumpy.constants.Math attribute), [66](#page-69-2) EPSILON18 (cesiumpy.constants.Math attribute), [66](#page-69-2) EPSILON19 (cesiumpy.constants.Math attribute), [66](#page-69-2) EPSILON2 (cesiumpy.constants.Math attribute), [67](#page-70-1) EPSILON20 (cesiumpy.constants.Math attribute), [67](#page-70-1) EPSILON3 (cesiumpy.constants.Math attribute), [67](#page-70-1) EPSILON4 (cesiumpy.constants.Math attribute), [67](#page-70-1) EPSILON5 (cesiumpy.constants.Math attribute), [67](#page-70-1) EPSILON6 (cesiumpy.constants.Math attribute), [67](#page-70-1) EPSILON7 (cesiumpy.constants.Math attribute), [67](#page-70-1) EPSILON8 (cesiumpy.constants.Math attribute), [67](#page-70-1) EPSILON9 (cesiumpy.constants.Math attribute), [67](#page-70-1)

### F

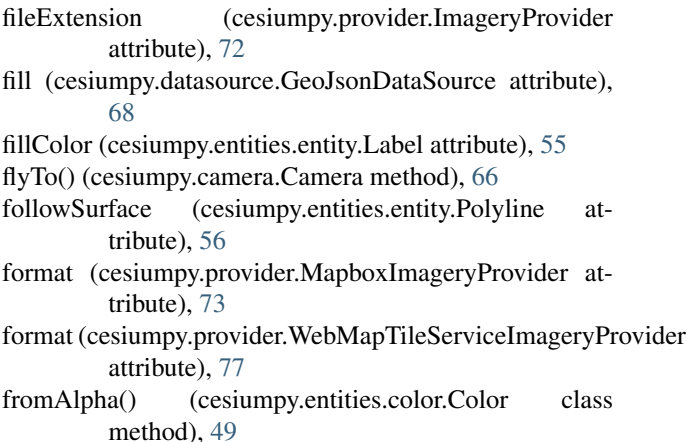

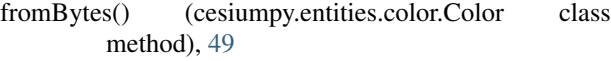

- fromColor() (cesiumpy.entities.pinbuilder.Pin class method), [60](#page-63-1)
- fromCssColorString() (cesiumpy.entities.color.Color class method), [49](#page-52-1)
- fromDegrees() (cesiumpy.entities.cartesian.Cartesian2 class method), [48](#page-51-1)
- fromDegrees() (cesiumpy.entities.cartesian.Cartesian3 class method), [48](#page-51-1)
- fromDegrees() (cesiumpy.entities.cartesian.Cartesian4 class method), [48](#page-51-1)
- fromDegrees() (cesiumpy.entities.cartesian.Rectangle class method), [48](#page-51-1)
- fromDegreesArray() (cesiumpy.entities.cartesian.Cartesian3 class method), [48](#page-51-1)
- fromString() (cesiumpy.entities.color.Color class method), [49](#page-52-1)
- fromText() (cesiumpy.entities.pinbuilder.Pin class method), [60](#page-63-1)
- fullscreenButton (cesiumpy.viewer.Viewer attribute), [79](#page-82-1)

# G

geocoder (cesiumpy.viewer.Viewer attribute), [79](#page-82-1) GeoJsonDataSource (class in cesiumpy.datasource), [68](#page-71-1) get() (cesiumpy.data.country.CountryLoader method), [47](#page-50-4) get\_cmap() (cesiumpy.entities.color.ColorFactory method), [50](#page-53-1) get\_polygons() (cesiumpy.extension.spatial.Voronoi method), [63](#page-66-3) get\_polyline() (cesiumpy.extension.spatial.ConvexHull method), [62](#page-65-6) GoogleEarthImageryProvider (class in cesiumpy.provider), [71](#page-74-0) GRAVITATIONALPARAMETER (cesiumpy.constants.Math attribute), [67](#page-70-1) green (cesiumpy.entities.color.Color attribute), [49](#page-52-1) GridImageryProvider (class in cesiumpy.provider), [72](#page-75-1)

### H

homeButton (cesiumpy.viewer.Viewer attribute), [79](#page-82-1) HorizontalOrigin (class in cesiumpy.constants), [66](#page-69-2)

# I

Icon (class in cesiumpy.entities.pinbuilder), [60](#page-63-1) image (cesiumpy.entities.entity.Billboard attribute), [51](#page-54-0) image (cesiumpy.entities.material.ImageMaterialProperty attribute), [58](#page-61-1) image (cesiumpy.entities.pinbuilder.Icon attribute), [60](#page-63-1) ImageMaterialProperty (class in ce-siumpy.entities.material), [58](#page-61-1) ImageryProvider (class in cesiumpy.provider), [72](#page-75-1)

incrementallyLoadTextures (cesiumpy.entities.model.Model attribute), [60](#page-63-1)

- infoBox (cesiumpy.viewer.Viewer attribute), [79](#page-82-1)
- is\_latitude() (in module cesiumpy.util.common), [65](#page-68-4)
- is listlike() (in module cesiumpy.util.common),  $65$
- is listlike 2elem() (in module cesiumpy.util.common), [65](#page-68-4)
- is\_listlike\_3elem() (in module cesiumpy.util.common), [65](#page-68-4)
- is\_longitude() (in module cesiumpy.util.common), [65](#page-68-4) is\_numeric() (in module cesiumpy.util.common), [65](#page-68-4)

### K

- key (cesiumpy.provider.BingMapsImageryProvider attribute), [70](#page-73-0)
- KmlDataSource (class in cesiumpy.datasource), [68](#page-71-1)

### L

- Label (class in cesiumpy.entities.entity), [54](#page-57-0)
- label() (cesiumpy.plotting.plot.PlottingAccessor method), [63](#page-66-3)
- layer (cesiumpy.provider.WebMapTileServiceImageryProvider attribute), [77](#page-80-2)
- layers (cesiumpy.provider.ArcGisMapServerImageryProvider attribute), [70](#page-73-0)
- layers (cesiumpy.provider.WebMapServiceImageryProvider attribute), [76](#page-79-0)
- LEFT (cesiumpy.constants.HorizontalOrigin attribute), [66](#page-69-2)
- length (cesiumpy.entities.entity.Cylinder attribute), [53](#page-56-0)
- load() (cesiumpy.datasource.DataSource class method), [67](#page-70-1)
- LUNAR\_RADIUS (cesiumpy.constants.Math attribute), [67](#page-70-1)

### M

MapboxImageryProvider (class in cesiumpy.provider), [72](#page-75-1) mapId (cesiumpy.provider.MapboxImageryProvider at-

- tribute), [73](#page-76-1)
- mapStyle (cesiumpy.provider.BingMapsImageryProvider attribute), [70](#page-73-0)
- markerColor (cesiumpy.datasource.GeoJsonDataSource attribute), [68](#page-71-1)
- markerSize (cesiumpy.datasource.GeoJsonDataSource attribute), [68](#page-71-1)
- markerSymbol (cesiumpy.datasource.GeoJsonDataSource attribute), [68](#page-71-1)
- Material (class in cesiumpy.entities.material), [59](#page-62-1)
- Math (class in cesiumpy.constants), [66](#page-69-2)
- maximumLevel (cesiumpy.provider.ImageryProvider attribute), [72](#page-75-1)
- maximumScale (cesiumpy.entities.model.Model attribute), [60](#page-63-1)

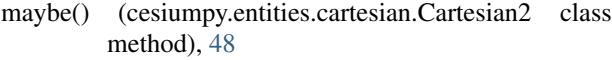

- maybe() (cesiumpy.entities.cartesian.Cartesian3 class method), [48](#page-51-1)
- maybe() (cesiumpy.entities.cartesian.Cartesian4 class method), [48](#page-51-1)
- maybe() (cesiumpy.entities.cartesian.Rectangle class method), [48](#page-51-1)
- maybe() (cesiumpy.entities.color.Color class method), [49](#page-52-1)
- maybe() (cesiumpy.entities.material.Material class method), [59](#page-62-1)
- MaybeTrait (class in cesiumpy.util.trait), [65](#page-68-4)
- minimumLevel (cesiumpy.provider.ImageryProvider attribute), [72](#page-75-1)
- minimumPixelSize (cesiumpy.entities.model.Model attribute), [60](#page-63-1)
- MITERED (cesiumpy.constants.CornerType attribute), [66](#page-69-2) Model (class in cesiumpy.entities.model), [59](#page-62-1)
- modelMatrix (cesiumpy.entities.model.Model attribute), [60](#page-63-1)

### N

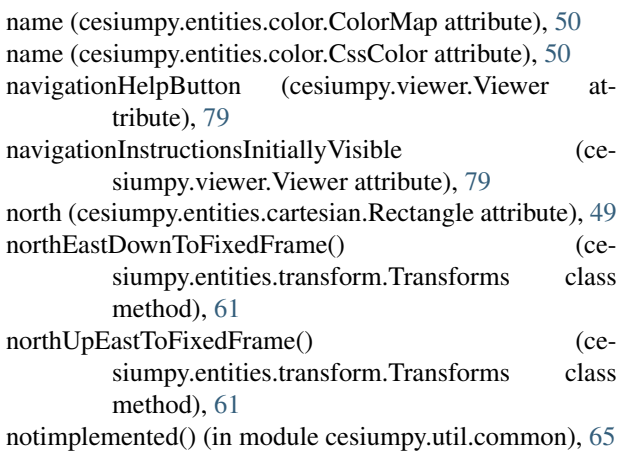

# $\Omega$

ONE\_OVER\_PI (cesiumpy.constants.Math attribute), [67](#page-70-1) ONE\_OVER\_TWO\_PI (cesiumpy.constants.Math attribute), [67](#page-70-1) OpenStreetMapImageryProvider (class in cesiumpy.provider), [73](#page-76-1) origin (cesiumpy.entities.transform.Transforms attribute), [61](#page-64-1)

### P

- path (cesiumpy.entities.material.TemporaryImage attribute), [59](#page-62-1)
- path (cesiumpy.provider.GoogleEarthImageryProvider attribute), [71](#page-74-0)
- perPositionHeight (cesiumpy.entities.entity.Polygon attribute), [56](#page-59-0)
- PI (cesiumpy.constants.Math attribute), [67](#page-70-1)
- PI\_OVER\_FOUR (cesiumpy.constants.Math attribute), [67](#page-70-1)
- PI\_OVER\_SIX (cesiumpy.constants.Math attribute), [67](#page-70-1)
- PI\_OVER\_THREE (cesiumpy.constants.Math attribute), [67](#page-70-1)

PI\_OVER\_TWO (cesiumpy.constants.Math attribute), [67](#page-70-1) Pin (class in cesiumpy.entities.pinbuilder), [60](#page-63-1)

pin() (cesiumpy.plotting.plot.PlottingAccessor method), [63](#page-66-3)

- pixelSize (cesiumpy.entities.entity.Point attribute), [55](#page-58-0) plot (cesiumpy.viewer.Viewer attribute), [79](#page-82-1) PlottingAccessor (class in cesiumpy.plotting.plot), [63](#page-66-3) Point (class in cesiumpy.entities.entity), [55](#page-58-0) Polygon (class in cesiumpy.entities.entity), [55](#page-58-0) Polyline (class in cesiumpy.entities.entity), [56](#page-59-0) PolylineVolume (class in cesiumpy.entities.entity), [56](#page-59-0) positions (cesiumpy.entities.entity.Corridor attribute), [52](#page-55-0) positions (cesiumpy.entities.entity.Polygon attribute), [56](#page-59-0) positions (cesiumpy.entities.entity.Polyline attribute), [56](#page-59-0) positions (cesiumpy.entities.entity.PolylineVolume attribute), [57](#page-60-0)
- positions (cesiumpy.entities.entity.Wall attribute), [58](#page-61-1) primitives (cesiumpy.scene.Scene attribute), [77](#page-80-2)

# R

RADIANS\_PER\_ARCSECOND (cesiumpy.constants.Math attribute), [67](#page-70-1) RADIANS\_PER\_DEGREE (cesiumpy.constants.Math attribute), [67](#page-70-1) radii (cesiumpy.entities.entity.Ellipsoid attribute), [54](#page-57-0) read\_geojson() (in module cesiumpy.extension.io), [62](#page-65-6) read\_shape() (in module cesiumpy.extension.io), [62](#page-65-6) rectangle (cesiumpy.provider.ImageryProvider attribute), [72](#page-75-1) Rectangle (class in cesiumpy.entities.cartesian), [48](#page-51-1) Rectangle (class in cesiumpy.entities.entity), [57](#page-60-0) red (cesiumpy.entities.color.Color attribute), [49](#page-52-1) requestVertexNormals (cesiumpy.provider.CesiumTerrainProvider attribute), [71](#page-74-0) requestWaterMask (cesiumpy.provider.CesiumTerrainProvider attribute), [71](#page-74-0) RIGHT (cesiumpy.constants.HorizontalOrigin attribute), [66](#page-69-2) RistrictedList (class in cesiumpy.base), [65](#page-68-4) ROUNDED (cesiumpy.constants.CornerType attribute), [66](#page-69-2) S

- sample() (cesiumpy.entities.color.ColorFactory method), [50](#page-53-1)
- scale (cesiumpy.entities.model.Model attribute), [60](#page-63-1)
- scatter() (cesiumpy.plotting.plot.PlottingAccessor method), [64](#page-67-5)

Scene (class in cesiumpy.scene), [77](#page-80-2) sceneModePicker (cesiumpy.viewer.Viewer attribute), [79](#page-82-1) script (cesiumpy.base.RistrictedList attribute), [66](#page-69-2) script (cesiumpy.datasource.DataSource attribute), [67](#page-70-1) script (cesiumpy.entities.cartesian.Rectangle attribute), [49](#page-52-1) script (cesiumpy.entities.color.Color attribute), [49](#page-52-1) script (cesiumpy.entities.color.CssColor attribute), [50](#page-53-1) script (cesiumpy.entities.material.ImageMaterialProperty attribute), [59](#page-62-1) script (cesiumpy.entities.material.TemporaryImage attribute), [59](#page-62-1) script (cesiumpy.entities.model.Model attribute), [60](#page-63-1) script (cesiumpy.entities.pinbuilder.Icon attribute), [60](#page-63-1) script (cesiumpy.entities.pinbuilder.Pin attribute), [61](#page-64-1) script (cesiumpy.entities.transform.Transforms attribute), [61](#page-64-1) script (cesiumpy.scene.Scene attribute), [77](#page-80-2) selectionIndicator (cesiumpy.viewer.Viewer attribute), [79](#page-82-1) semiMajorAxis (cesiumpy.entities.entity.Ellipse attribute), [53](#page-56-0) semiMinorAxis (cesiumpy.entities.entity.Ellipse attribute), [53](#page-56-0) set\_alpha() (cesiumpy.entities.color.Color method), [49](#page-52-1) shape (cesiumpy.entities.entity.PolylineVolume attribute), [57](#page-60-0) ShapelyLinearRing (in module cesiumpy.extension.shapefile), [62](#page-65-6) ShapelyLineString (in module cesiumpy.extension.shapefile), [62](#page-65-6) ShapelyMultiLineString (in module cesiumpy.extension.shapefile), [62](#page-65-6) ShapelyMultiPoint (in module cesiumpy.extension.shapefile), [62](#page-65-6) ShapelyMultiPolygon (in module cesiumpy.extension.shapefile), [62](#page-65-6) ShapelyPoint (in module cesiumpy.extension.shapefile), [62](#page-65-6) ShapelyPolygon (in module cesiumpy.extension.shapefile), [62](#page-65-6) show (cesiumpy.entities.model.Model attribute), [60](#page-63-1) SingleTileImageryProvider (class in cesiumpy.provider), [73](#page-76-1) SIXTY\_FOUR\_KILOBYTES (cesiumpy.constants.Math attribute), [67](#page-70-1) size (cesiumpy.entities.pinbuilder.Pin attribute), [61](#page-64-1) slicePartitions (cesiumpy.entities.entity.Ellipsoid attribute), [54](#page-57-0) slices (cesiumpy.entities.entity.Cylinder attribute), [53](#page-56-0) SOLAR\_RADIUS (cesiumpy.constants.Math attribute), [67](#page-70-1) sourceUri (cesiumpy.datasource.DataSource attribute), [68](#page-71-1) south (cesiumpy.entities.cartesian.Rectangle attribute), [49](#page-52-1) stackPartitions (cesiumpy.entities.entity.Ellipsoid attribute), [54](#page-57-0)

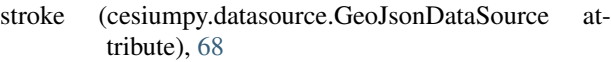

- strokeWidth (cesiumpy.datasource.GeoJsonDataSource attribute), [68](#page-71-1)
- style (cesiumpy.provider.WebMapTileServiceImageryProvider attribute), [77](#page-80-2)
- subdivisions (cesiumpy.entities.entity.Ellipsoid attribute), [54](#page-57-0)

### T

- TemporaryImage (class in cesiumpy.entities.material), [59](#page-62-1) TerrainProvider (class in cesiumpy.provider), [73](#page-76-1) test\_add\_indent() (cesiumpy.util.tests.test\_html.TestHTML method), [64](#page-67-5)
- test\_div() (cesiumpy.util.tests.test\_trait.TestTrait method), [64](#page-67-5)
- test\_wrap\_script() (cesiumpy.util.tests.test\_html.TestHTML method), [64](#page-67-5)
- test\_wrap\_uri() (cesiumpy.util.tests.test\_html.TestHTML method), [64](#page-67-5)
- TestHTML (class in cesiumpy.util.tests.test\_html), [64](#page-67-5)
- TestTrait (class in cesiumpy.util.tests.test\_trait), [64](#page-67-5)
- text (cesiumpy.entities.entity.Label attribute), [55](#page-58-0)
- text (cesiumpy.entities.pinbuilder.Pin attribute), [61](#page-64-1)
- THREE\_PI\_OVER\_TWO (cesiumpy.constants.Math attribute), [67](#page-70-1)
- TileCoordinatesImageryProvider (class in cesiumpy.provider), [73](#page-76-1)
- tileHeight (cesiumpy.provider.ImageryProvider attribute), [72](#page-75-1)
- TileMapServiceImageryProvider (class in cesiumpy.provider), [74](#page-77-0)
- tileMatrixSetID (cesiumpy.provider.WebMapTileServiceImageryProvider attribute), [77](#page-80-2)
- tileProtocol (cesiumpy.provider.BingMapsImageryProvider attribute), [70](#page-73-0)
- tileWidth (cesiumpy.provider.ImageryProvider attribute), [72](#page-75-1)
- timeline (cesiumpy.viewer.Viewer attribute), [79](#page-82-1)
- to entity() (in module cesiumpy.extension.shapefile),  $62$
- to\_jsobject() (in module cesiumpy.util.common), [65](#page-68-4)
- to\_jsscalar() (in module cesiumpy.util.common), [65](#page-68-4)
- token (cesiumpy.provider.ArcGisImageServerTerrainProvider attribute), [69](#page-72-0)
- token (cesiumpy.provider.ArcGisMapServerImageryProvider attribute), [70](#page-73-0)
- TOP (cesiumpy.constants.VerticalOrigin attribute), [67](#page-70-1)
- topRadius (cesiumpy.entities.entity.Cylinder attribute), [53](#page-56-0) transform (cesiumpy.entities.transform.Transforms attribute), [61](#page-64-1)
- Transforms (class in cesiumpy.entities.transform), [61](#page-64-1)
- trim (cesiumpy.entities.material.TemporaryImage attribute), [59](#page-62-1)
- TWO\_PI (cesiumpy.constants.Math attribute), [67](#page-70-1)

# $\bigcup$

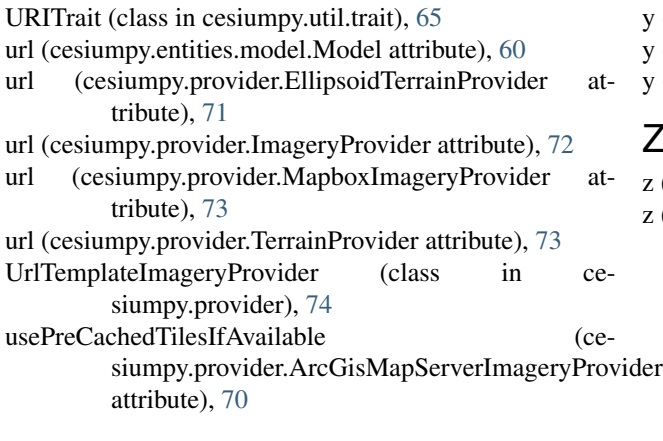

### V

validate() (cesiumpy.util.trait.MaybeTrait method), [65](#page-68-4) validate() (cesiumpy.util.trait.URITrait method), [65](#page-68-4) validate\_latitude() (in module cesiumpy.util.common), [65](#page-68-4) validate listlike() (in module cesiumpy.util.common), [65](#page-68-4) validate\_listlike\_even() (in module cesiumpy.util.common), [65](#page-68-4) validate\_listlike\_lonlat() (in module cesiumpy.util.common), [65](#page-68-4) validate\_longitude() (in module cesiumpy.util.common), [65](#page-68-4) validate\_numeric() (in module cesiumpy.util.common), [65](#page-68-4) validate\_numeric\_or\_none() (in module cesiumpy.util.common), [65](#page-68-4) VerticalOrigin (class in cesiumpy.constants), [67](#page-70-1) Viewer (class in cesiumpy.viewer), [77](#page-80-2) Voronoi (class in cesiumpy.extension.spatial), [62](#page-65-6) VRTheWorldTerrainProvider (class in cesiumpy.provider), [74](#page-77-0)

### W

w (cesiumpy.entities.cartesian.Cartesian4 attribute), [48](#page-51-1) Wall (class in cesiumpy.entities.entity), [58](#page-61-1) WebMapServiceImageryProvider (class in cesiumpy.provider), [75](#page-78-0) WebMapTileServiceImageryProvider (class in cesiumpy.provider), [76](#page-79-0) west (cesiumpy.entities.cartesian.Rectangle attribute), [49](#page-52-1) widget (cesiumpy.base.RistrictedList attribute), [66](#page-69-2) widget (cesiumpy.scene.Scene attribute), [77](#page-80-2) withAlpha() (cesiumpy.entities.color.Color method), [49](#page-52-1)

# X

x (cesiumpy.entities.cartesian.Cartesian2 attribute), [48](#page-51-1) x (cesiumpy.entities.cartesian.Cartesian3 attribute), [48](#page-51-1) x (cesiumpy.entities.cartesian.Cartesian4 attribute), [48](#page-51-1)

### Y

y (cesiumpy.entities.cartesian.Cartesian2 attribute), [48](#page-51-1)

y (cesiumpy.entities.cartesian.Cartesian3 attribute), [48](#page-51-1)

y (cesiumpy.entities.cartesian.Cartesian4 attribute), [48](#page-51-1)

# Z

z (cesiumpy.entities.cartesian.Cartesian3 attribute), [48](#page-51-1) z (cesiumpy.entities.cartesian.Cartesian4 attribute), [48](#page-51-1)